UNIVERSIDADE FEDERAL DO PARANÁ

RENAN AZZOLIM

**ANÁLISE DA ARQUITETURA DE INFORMAÇÃO DOS APLICATIVOS MÓVEIS (APP) EM TURISMO: UM ESTUDO SOBRE A CIDADE DE CURITIBA (PR).**

> **CURITIBA** 2015

## **RENAN AZZOLIM**

# **ANÁLISE DA ARQUITETURA DE INFORMAÇÃO DOS APLICATIVOS MÓVEIS (APP) EM TURISMO: UM ESTUDO SOBRE A CIDADE DE CURITIBA (PR).**

Trabalho de graduação apresentado à disciplina de Orientação de Trabalho de Conclusão de Curso de Turismo II, como requisito para conclusão do Curso de Turismo, Setor de Ciências Humanas da Universidade Federal do Paraná.

Orientador: Prof. Dr. Alexandre Augusto Biz

**CURITIBA** 2015

#### **RESUMO**

Com a rápida evolução da tecnologia móvel, redes móveis e o surgimento dos aplicativos móveis, especialmente no contexto do turismo, este trabalho tem como objetivo analisar como estão arquitetadas as informações referentes à usabilidade dentro dos aplicativos móveis (APP) ligados à prática da atividade turística no âmbito da cidade de Curitiba (PR). Para atingir o objetivo proposto, foi inicialmente elaborado um marco conceitual onde se explorou os conceitos da tecnologia da informação e comunicação, tecnologia móvel, redes móveis e dispositivos móveis. Além dos aplicativos móveis, no que tange os conceitos e sua aplicação no contexto do turismo. Por fim, apresentou-se por base de dados documentais que o comportamento do consumidor online vem se alterando e que grande parte desta mudança tem relação com estas novas tecnologias. A pesquisa tem caráter qualitativo e estrutura-se em duas etapas: a primeira que foi a conceituação do objeto de pesquisa. A segunda se contempla a análise dos aplicativos móveis e de seus respectivos conteúdos, criando mapas de processos para cada aplicativo e comparando-os entre si tendo como base de análise os conceitos explorados no marco teórico perante a sua aplicação no turismo. Como resultados, obteve-se a arquitetura dos aplicativos que são executados no contexto da cidade de Curitiba e através desta caracterização e especificidade de cada aplicativo foi possível criar uma arquitetura de aplicativo móvel voltada para o Curitiba Região e Litoral Convention & Visitors Bureau, abrangendo os segmentos tratados que possibilita a utilização por parte dos conveniados, turistas e da própria captação de eventos (utilizado pela administração da instituição) para a cidade.

**Palavras-chaves:** Tecnologia da Informação e Comunicação; Tecnologia Móvel; Smartphones; Aplicativos Móveis; Turismo.

### **AGRADECIMENTOS**

Aos meus pais, **Rodnei Antônio Azzolim** e **Lislie Graziela Azzolim**, por todo o apoio, todas as conversas, conselhos e instruções que me fazem ser quem sou, um homem de princípios, honesto e que pratica o bem.

À minha namorada, **Katya Del Mar Negrele Aguirre**, por toda a ajuda, todas as discussões que me nortearam, por todo o incentivo durante a execução do trabalho que me ajudaram a evoluir e seguir adiante, dando sempre o meu melhor.

Às minhas tias, **Kelly Azzolim**, **Regina Azzolim** e **Fátima Azzolim**, pelas conversas e dicas que me ajudaram a desenvolver um bom trabalho. Em especial à Kelly pelas conversas via Skype, WhatsApp e Facebook dando dicas tendo como base todo o seu conhecimento do mercado de trabalho e teórico, pois em diversos momentos após estas conversas minha mente clareou e pude desenvolver um melhor raciocínio e trabalho.

Aos meus amigos, parceiros, irmãos. **Ewerton Gomes** e **Isac Klinkoski**, por sempre estarem do meu lado, apoiando, incentivando e também nos momentos de lazer.

Por fim, aos professores Alexandre Augusto Biz e Márcia Massukado Nakatani, em especial ao professor Biz, por todas as conversas, todas as orientações, todas as risadas e descontrações que tiveram grande importância no meu aprendizado e na evolução deste trabalho.

Obrigado a todos que estiveram presentes direta e indiretamente nesta fase de minha vida. Tenho certeza de que levarei em minha memória um pouco de cada um de vocês que me ajudaram, que me incentivaram e que agregaram valor ao meu ser, ao meu eu e me fizeram crescer mais.

# **LISTA DE FIGURAS**

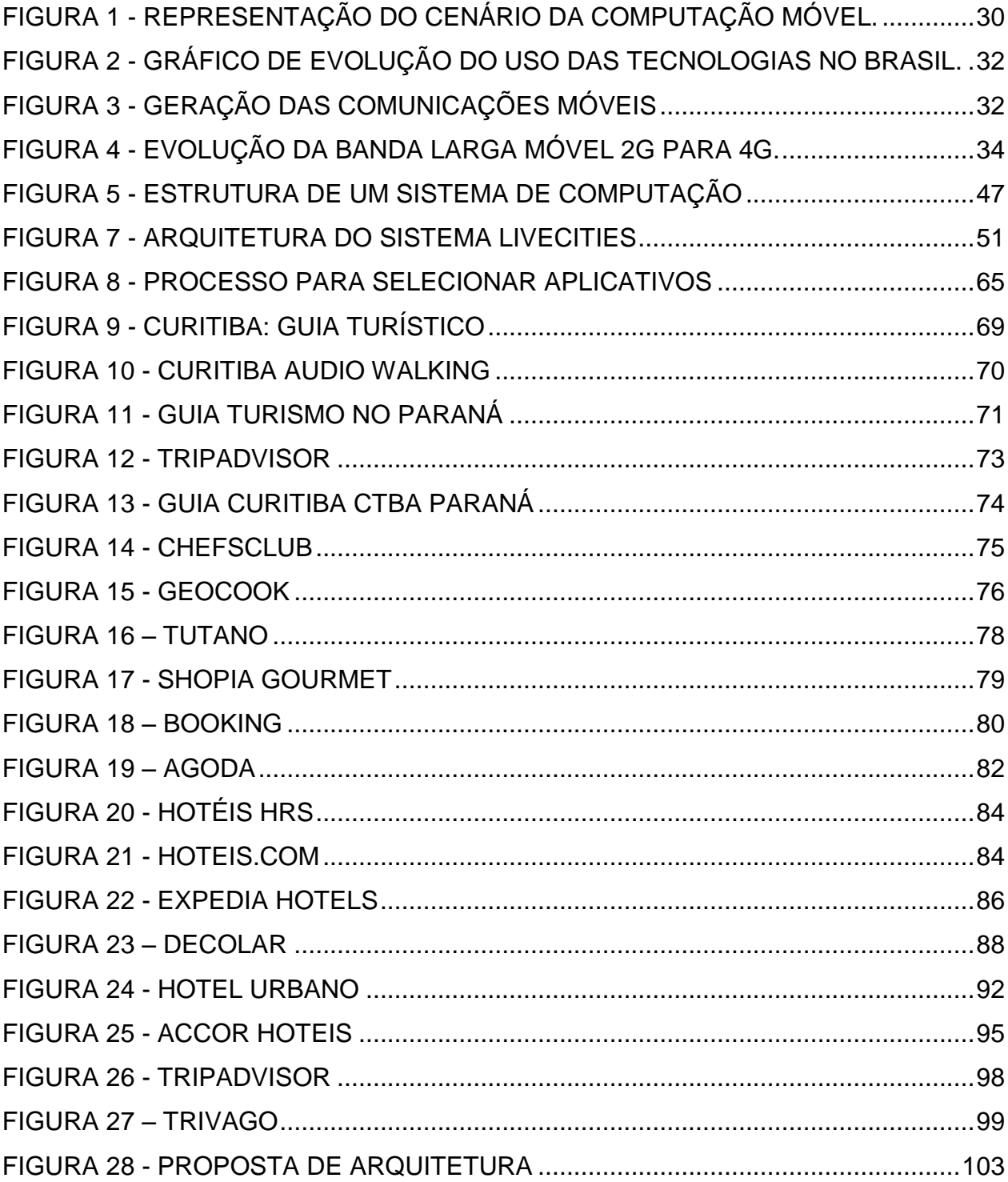

# **LISTA DE QUADROS**

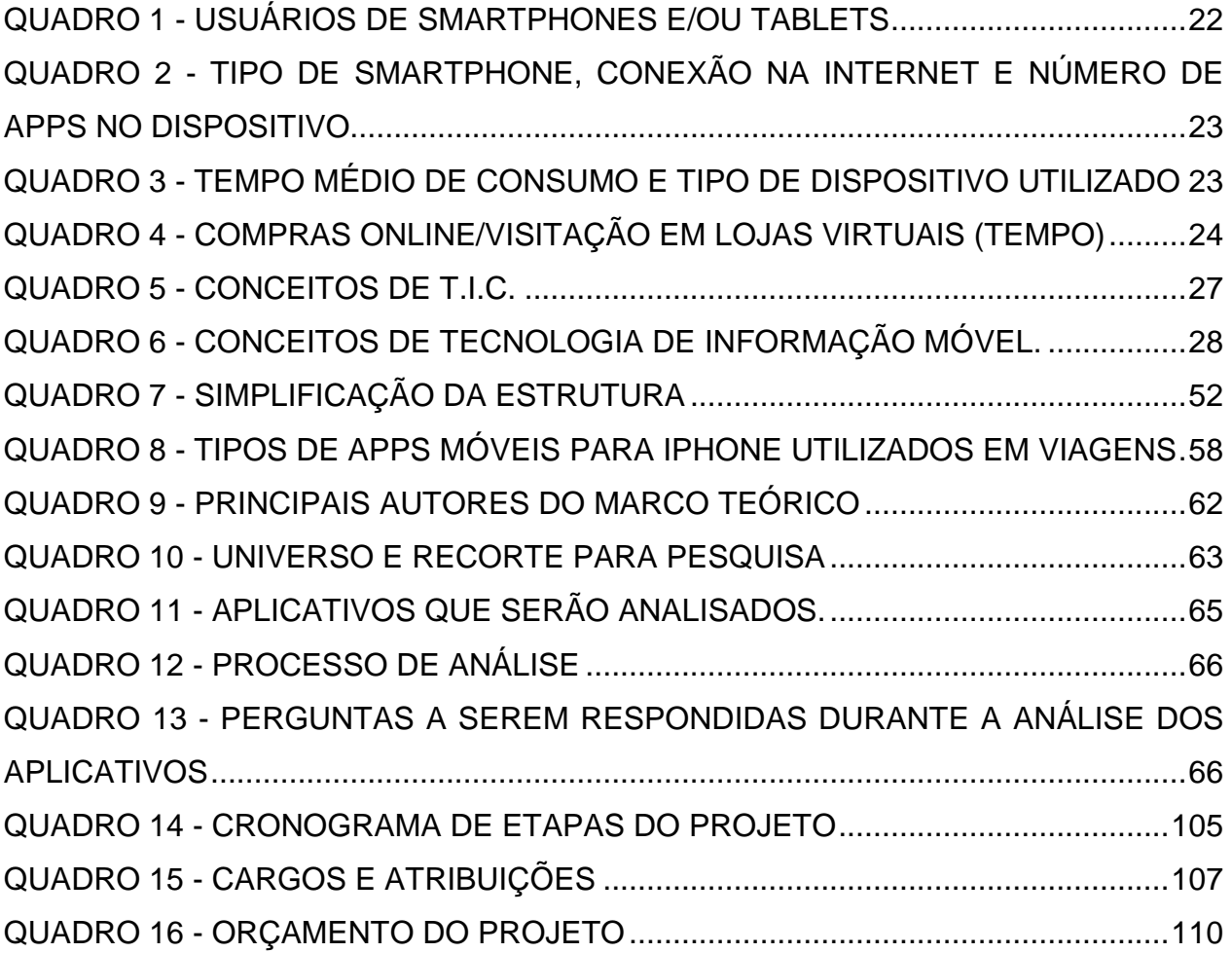

# **LISTA DE TABELAS**

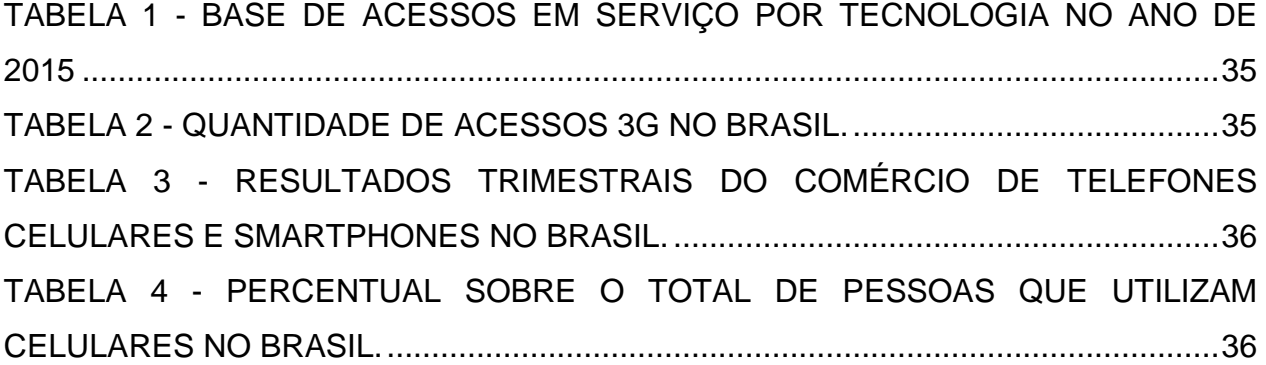

## **LISTA DE SIGLAS**

- CDMA *Code-Division Multiple Access*
- HSDPA *- High-Speed Downlink Packet Access*
- EDGE *Enhanced Date Rates for GSM Evolution*
- GPRS *General Packet Radio Service*
- GSM *Global System for Mobile Communications*
- PDA *Personal Digital Assistant*
- SMS *Short Message Service*
- USB *Universal Serial Blus*
- WMCDA *Wide-Band Code-Division Multiple Access*

# **SUMÁRIO**

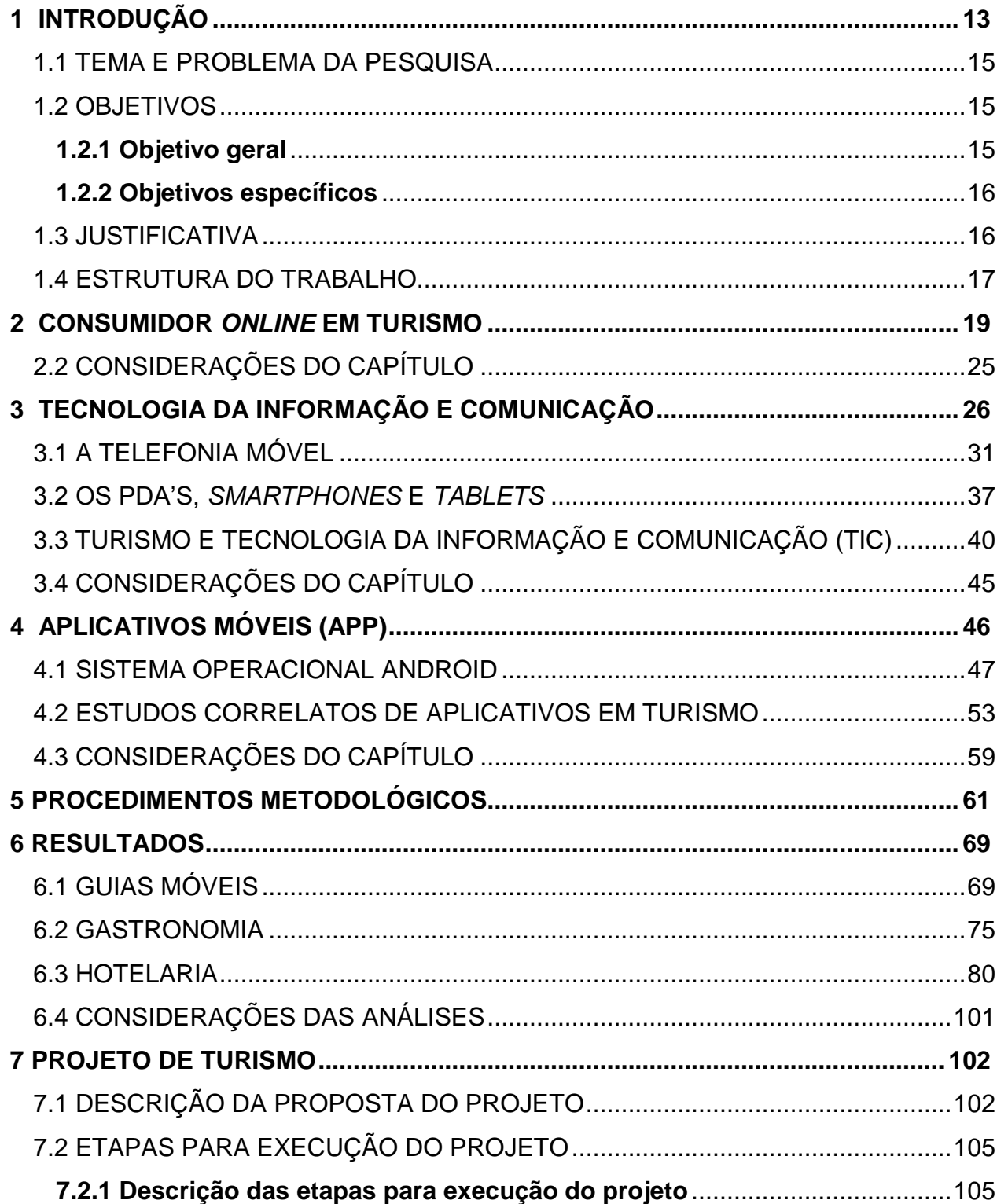

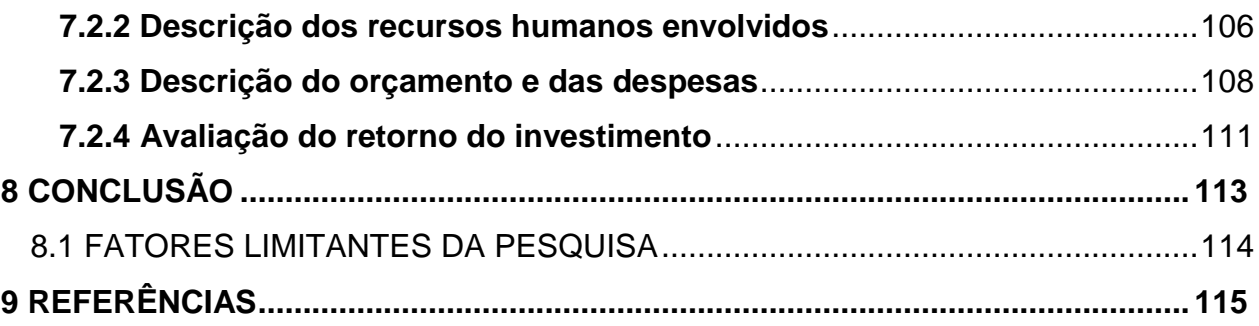

# <span id="page-11-0"></span>**1 INTRODUÇÃO**

 $\overline{\phantom{a}}$ 

Levando-se em consideração o avanço e desenvolvimento tecnológico no que tange às novas tecnologias móveis, tal como os aplicativos para *smartphones*, foi abordado neste trabalho a conceituação e contextualização das Tecnologias da Informação e Comunicação - TIC, bem como as tecnologias móveis e aplicativos móveis (APP), além do comportamento do consumidor frente às essas novas tecnologias disponíveis no mercado.

O avanço tecnológico dos dispositivos celulares se deu a partir da necessidade de aprimoramento e melhoria nos componentes *hardwares* acarretando, consecutivamente, em um melhor desempenho e um dispositivo com capacidades similares à de um microcomputador, e é neste contexto em que surgem os *smartphones* (NONNEMACHER, 2012). Estes, por sua vez, de acordo com Paula (2013) podem também ser denominados telefones inteligentes, pois possuem funcionalidades que podem ser estendidas por meio de programas executados no seu sistema operacional $^1$ . Esses telefones geralmente englobam a maioria das utilidades e serviços encontrados em um computador, tal como e-mail, a sincronização de dados e a capacidade de armazenamento (NONNENMACHER, 2012). Botha (2009) conclui que os telefones celulares fornecem uma variedade de funções e Gómez (20011, p. 9) afirma que "os dispositivos móveis são aparelhos eletrônicos portáteis que podem trabalhar em diversos ambientes. Normalmente, esses dispositivos possuem menor tamanho e peso do que os computadores normais".

Por conta de programas (*softwares*) que requeriam cada vez mais espaço e velocidade de processamento por parte destes dispositivos, deu-se o marco inicial, ou o ponto de partida dos aplicativos móveis que, até aquele momento, tinham a denominação de ferramentas e com o seu uso específico para contextos totalmente

<sup>1</sup> Para Maziero (2014) os programas aplicativos usam o *hardware* para atingir seus objetivos: ler e armazenar dados, editar e imprimir documentos, navegar na Internet, tocar música, etc. Ou seja, o sistema operacional é uma camada de *software* que opera entre o hardware e os programas aplicativos voltados ao usuário final.

determinados. Ou seja, não existiam outras opções no mercado até 2007, época em a primeira loja virtual (Apple) foi lançada.

Rocha e Sá (2012) definem como estrutura ou arquitetura da informação uma base para as organizações disporem de um sistema de informação abrangente e integrado, capaz de proporcionar uma reposta alinhada com as exigências do ambiente competitivo. Ou seja, pode-se definir a arquitetura da informação como o caminho pelo qual a informação trafega para chegar ao seu usuário, ou a situação inversa, o caminho que o usuário percorre dentro de um sistema para atingir a informação desejada. Nonnenmacher (2007, p. 18) apresenta que "[...] aplicativos são pequenos softwares instalados em sistemas operacionais de *smartphones* e *tablets,* com possibilidade de acessar conteúdos *on-line* e *off-line"*. Torres (2013) apresenta que o aplicativo móvel é o componente de *software* da mobilidade e o que o torna mais flexível e útil. Além disso, é um dos componentes de onde partem a maioria das inovações e diferentes finalidades para utilização. Por exemplo, no turismo, Law e Liu (2013) trabalham com aplicativos móveis utilizados por companhias aéreas. Adukaite, Reimann, Marchiori e Cantoni (2014) trabalham com os aplicativos móveis para hotéis. Neste trabalho buscou-se identificar os aplicativos para hotéis disponíveis para o sistema operacional Android.

Nonnemacher (2007) afirma que os aplicativos são softwares. Deste modo, constata-se que os aplicativos são *softwares* dentro de *softwares* (sistema operacional) que são executados por dispositivos móveis (*hardwares*). Para a análise dos aplicativos, primeiro se faz necessária definição de qual plataforma de sistema operacional irá ser utilizada. Portanto, dentre uma gama de sistemas operacionais presentes no mercado de smartphones, o autor optou por delimitar os sistemas operacionais para apenas o Android pela facilidade do autor já possuir um dispositivo Android, além disso, segundo a TELECO (2015) este sistema é o mais utilizado dentre todos os disponíveis presentes no mercado de dispositivos móveis.

Portanto, tem-se a evolução da telefonia móvel e o surgimento dos aplicativos que aparecem como ferramentas desenvolvidas para que seus usuários possam executar tarefas específicas pelos *smartphones* e *tablets* (dispositivos móveis). Com esse elevado crescimento e popularização dos aplicativos móveis em diversos contextos sociais, estas ferramentas aparecem no turismo e transformam o comportamento do consumidor no que se refere à utilização destas tecnologias e seus impactos, tal como a maneira que os turistas fazem uso de serviços, equipamentos turísticos e a própria experiência do indivíduo aprimorada com maiores informações e sugestões a respeito do local que, em questão, está sendo visitado.

Portanto, esta pesquisa irá estudar a arquitetura dos conteúdos dos aplicativos móveis (*software*) relacionados ao turismo no contexto da cidade de Curitiba. Os aplicativos que serão analisados devem rodar na plataforma Android e deverão estar classificados entre os segmentos de hotelaria, gastronomia ou guias móveis de turismo, conforme estabelecido e justificado pelo autor no desenvolvimento.

### <span id="page-13-0"></span>1.1 TEMA E PROBLEMA DA PESQUISA

Como estão estruturados os conteúdos de processos dos aplicativos móveis sobre turismo que abordam a cidade de Curitiba?

#### <span id="page-13-1"></span>1.2 OBJETIVOS

Os objetivos deste trabalho, levando-se em consideração o seu caráter multidisciplinar são descritos abaixo:

#### <span id="page-13-2"></span>**1.2.1 Objetivo geral**

Analisar estrutura dos conteúdos dos aplicativos móveis sobre o turismo que abordam cidade de Curitiba (PR).

#### <span id="page-14-0"></span>**1.2.2 Objetivos específicos**

- Contextualizar o turismo e a tecnologia da informação e comunicação;
- Descrever a evolução do comportamento do consumidor mobile em turismo;
- Caracterizar a arquitetura da informação nos processos dos aplicativos móveis;
- Propor modelo de estrutura de aplicativo que abranja cidade de Curitiba (PR).

#### <span id="page-14-1"></span>1.3 JUSTIFICATIVA

l

Levando-se em consideração o crescimento do número de vendas dos smartphones e tablets que, segundo o G1<sup>2</sup>, no segundo semestre de 2013 ultrapassou a marca de 43 milhões de vendas em território nacional, em pesquisa da ComScore (2015) verificou-se que no Brasil 56% dos usuários de tecnologia digital são usuários de smartphones e/ou tablet. Além disso, o próprio desenvolvimento da tecnologia no que se refere aos dispositivos móveis e redes móveis constata-se o surgimento dos aplicativos móveis como forma de assistentes ou ferramentas específicas para o uso de indivíduos em seu cotidiano. Torres (2013) diz que o aplicativo móvel é o componente de software da mobilidade e o que a torna mais flexível e útil. Além disso, é um dos componentes de onde partem a maioria das inovações e utilizações diferentes. Os novos aplicativos surgem nesse contexto, sendo assistentes personalizados levando em conta as necessidades e os desejos dos consumidores, selecionando as informações e produtos/serviços mais relevantes em cada ocasião (BIZ; NEVES; BETTONI, 2014).

Portanto, tem-se a evolução da telefonia móvel, o surgimento dos aplicativos que aparecem como ferramentas para seus usuários pelos *smartphones* e *tablets* (dispositivos móveis), além de usuários que passam grande parte do seu tempo conectado aos seus smartphones (COMSCORE, 2015). Com o elevado crescimento e popularização dos aplicativos móveis em diversos contextos sociais, como também se

<sup>2</sup> http://g1.globo.com/tecnologia/noticia/2014/09/venda-de-smartphones-passam-de-13-milhoes-no-brasil-no-2 trimestre.html

faz presente no turismo, estas tecnologias acabam transformando o comportamento do consumidor no que se refere à utilização das tecnologias e seus impactos.

No que se refere aos impactos, é possível citar a maneira com que os turistas utilizam os serviços, equipamentos turísticos e, também, a sua experiência que passa a ser aprimorada através do recebimento de mais informações e sugestões a respeito do local que é visitado. Dado este cenário, volta-se o foco para os aplicativos móveis, assim sendo, viu-se a oportunidade de analisar a arquitetura da informação nos aplicativos que se relacionam com o turismo no âmbito da hotelaria, gastronomia e guias móveis na cidade de Curitiba (PR). Além disto, tem-se que para o turismo, este trabalho irá contribuir, uma vez que o aplicativo esteja sendo utilizados por seus usuários, para a geração de informações sobre os consumidores, ou seja, através do aplicativo será possível traçar o perfil de cada usuário tendo como base as informações obtidas pelo aplicativo durante a visitação do turista na cidade e o seu consumo de produtos, além, claro, das informações de cadastro para a utilização da ferramenta.

### <span id="page-15-0"></span>1.4 ESTRUTURA DO TRABALHO

Este trabalho se encontra estruturado em nove capítulos. O primeiro capítulo apresenta a introdução, objetivo geral, objetivos específicos, a justificativa da pesquisa e a apresentação da estrutura do trabalho. O segundo capítulo tem como objetivo apresentar as tecnologias da informação e comunicação, conceitos específicos que autores trazem desde o aparecimento desta temática. Além disso, apresentam-se as tecnologias móveis e sem fio (WiFi). Após a explanação sobre as tecnologias o capítulo trabalha com a evolução da telefonia móvel, as redes móveis e se conceitua os *PDA's*, *smartphones* e *tablets*.

O terceiro capítulo apresentou a tecnologia da informação e comunicação no turismo. Por meio de exemplos aplicados no turismo buscaram-se contextualizar o atual cenário da atividade perante essas novas tecnologias. O quarto capítulo trabalha com os aplicativos móveis, explanou-se primeiramente sobre sistemas operacionais e em seguida sobre o sistema operacional Android. Após isso, buscou-se conceituar os aplicativos móveis e apresentar estudos de aplicativos móveis que se relacionam com o turismo, dado o atual contexto.

O quinto capítulo apresentou a evolução do consumidor em turismo, uma vez que as tecnologias da informação e comunicação impactam diretamente na forma em que o consumidor pesquisa, compra e utiliza os serviços turísticos. Assim sendo, por meio de dados estatísticos foi apresentado o comportamento do atual consumidor.

No sexto capítulo são apresentados os procedimentos metodológicos, quais pesquisas foram realizadas para as coletas de dados e como foram feitas no presente trabalho. O sétimo capítulo é onde são analisados os dados das pesquisas, no oitavo capítulo é apresentado o projeto em turismo e, por fim, o nono e décimo capítulo tratam respectivamente a conclusão e referências.

#### <span id="page-17-0"></span>**2 CONSUMIDOR** *ONLINE* **EM TURISMO**

Este capítulo aborda o consumidor em turismo, porém com o seu enfoque às novas tecnologias. Para tal, faz-se necessário em um primeiro momento apresentar as operadoras turísticas e agências de viagens, que antes do surgimento da internet, possuíam informações turísticas e atuavam como intermediadores no mercado turístico e, portanto, eram detentores de informações e de conhecimentos sobre os produtos e os serviços turísticos, além de informações sobre os próprios consumidores (TOMELIN, 2002 *apud* BIZ, 2009).

Biz (2003 *apud* THOMAZ, 2011) destaca que este cenário começou a sofrer mudanças a partir do momento em que os consumidores e prestadores de serviços (locais e não locais) tiveram acesso à internet e as ferramentas das tecnologias da informação e comunicação, provocando uma revolução na cadeia de distribuição, que culminou na eliminação de alguns intermediadores e inserção de outros (reintermediação).

Tjostheim e Lous (2006) demonstram que o consumidor de turismo utiliza o website como forma de encontrar informações para a sua viagem, tanto informações que seriam úteis para os passeios como forma também de planejamento das viagens obtendo informações sobre passagens aéreas, hotéis e pacotes turísticos. Deste modo, as organizações envolvidas com a atividade turística passaram a disponibilizar informações e conteúdos aos consumidores através de seus *websites* e portais turísticos. A facilidade na obtenção de informações diminuiu a dependência dos consumidores diante dos intermediadores, pois os consumidores passaram a ter acesso às empresas fornecedoras de produtos e serviços turísticos que o mesmo tem necessidade, permitindo assim a organização de sua própria viagem.

Gretzel e Yoo (2008) afirmam que a busca por informações turísticas na internet era uma das atividades mais populares. Este aumento de pesquisas com fins de planejamento de viagens já foi apontado por diversos estudos relacionados ao turismo (BONN, FURR e SUSSKIND, 1999; MACKAY, MCVETTY e VOGT, 2005 apud GRETZEL e YOO, 2008).

Gretzel *et al.* (2006 *apud* BIZ, 2009) menciona que os consumidores passaram por uma crescente adaptação quanto ao uso das novas tecnologias, assim, buscaram novas experiências compartilhando-as nas redes sociais em que se participava. O autor ainda ressalta que este intercâmbio de informações entre os consumidores, provoca alterações no comportamento do consumidor quanto a sua maneira de pensar, agir, exigir e tomar decisões. Ou seja, a partir deste momento, no cenário de informações turísticas, temos um consumidor que além de procurar por informações em websites específicos de destinos ou organizações turísticas, também troca experiência com outros usuários/turistas. Assim sendo, essa troca de informação gera impactos maiores que até mesmo as informações dispostas nos portais e *webpages* (GRETZEL, YOO, 2008).

Deste modo, a tecnologia passou a influenciar o modo de vida dos indivíduos que dela fazem uso. Morigi e Pavan (2004, p. 114) consideram que,

> A utilização de tais tecnologias cria e recriam novas formas de interação, novas identidades, novos hábitos sociais, enfim, novas formas de sociabilidade. As relações sociais já não ocorrem, necessariamente, pelo contato face a face entre os indivíduos. Elas passaram a ser mediadas pelo computador, independentes de espaço e tempo definidos.

Morigi e Pavan (2004) comentam que a informação e o conhecimento tornaramse variáveis imprescindíveis para o cidadão neste novo tempo que se estabelece, denominado das mais variadas formas, como era da informação, sociedade pósindustrial, era do virtual ou sociedade da informação e do conhecimento.

No entanto, os consumidores têm uma alteração de comportamento com o surgimento dos aplicativos móveis voltados não apenas para o turismo. Biz, Neves e Betoni (2014) afirmam que se nessa época o turismo apresenta consumidores que compartilham informações com outros usuários, mas que ainda utilizam os computadores desktop. Neste contexto é onde começam a surgir os aplicativos voltados para o turismo, que também alteram o comportamento do consumidor. Biz, Neves e Betoni (2014) afirmam que ao mesmo tempo, a telefonia móvel provocou mudanças no comportamento dos consumidores ao possibilitar a liberdade em se comunicar a qualquer momento, compartilhar suas emoções e experiências, realizar compras e pagamentos e desfrutar de diversos serviços em aplicativos (APP).

Para a IBM (2012 *apud* BIZ, NEVES, BETONI, 2014), os aplicativos para telefonia móvel apresentam-se como a sexta principal fonte de informações que os consumidores procuram durante o processo decisório de compra, seja esta efetivada online ou in loco. Alves (2010 *apud* BIZ, NEVES, BETONI, 2014) diz que as mídias baseadas em sistemas de comunicação digital geolocalizada (locativas), tal como parte daquelas em que se encontra a telefonia móvel, tem provocado os seguintes impactos:

- modificação nos processos de armazenamento, recuperação, manipulação e distribuição das informações de interesse turístico;
- utilização de dispositivos portáteis com tecnologia que permite identificar o posicionamento geográfico (GPS);
- utilização da realidade aumentada que permite a disponibilização de informações sobre um determinado espaço in loco;
- possibilidade da criação de roteiros e guias turísticos e de estratégias de monitoramento de percursos realizados pelos turistas num determinado espaço;
- possibilidade de agregar conteúdo virtual a um determinado lugar físico.

De acordo com o G1 (2015)<sup>3</sup>, o número de usuários de smartphones no Brasil, no começo do ano de 2015, era de aproximadamente 38,8 milhões e no mundo a quantidade já estava ultrapassando 1 bilhão e 600 milhões de usuários. Considerando primeiramente os usuários nacionais, em um estudo realizado pela ComScore (2015) temos uma população de usuários em que 83% desta tem menos de 44 anos de idade. Enquanto, em uma média dos países latinos americanos 80% dos usuários têm menos de 44 anos de idade. Ou seja, tem-se uma população de usuários relativamente jovem.

O quadro 1 apresenta uma média dos dispositivos utilizados por países da américa latina:

l

 $3$  Disponível em:  $\lt$ http://g1.globo.com/hora1/noticia/2015/01/numero-de-usuarios-de-smartphones-cresce-25-em-um-ano-no-mundo.html>.

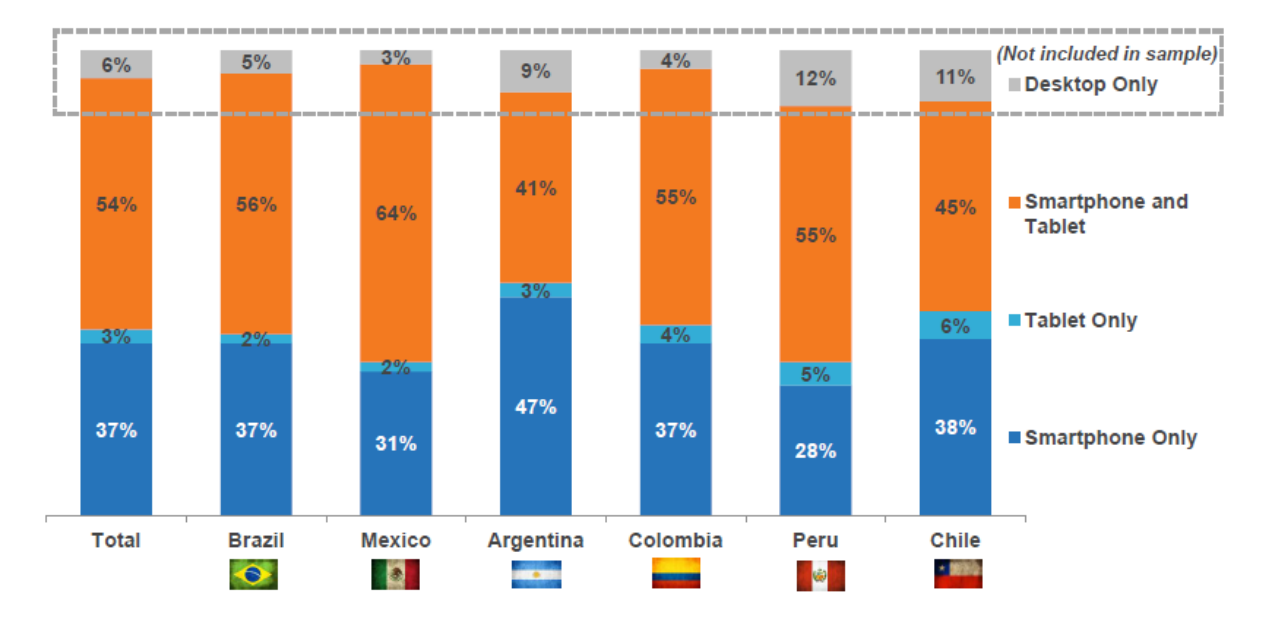

<span id="page-20-0"></span>QUADRO 1 - USUÁRIOS DE SMARTPHONES E/OU TABLETS FONTE: COMSCORE (2015)

Vê-se que a maioria dos usuários utilizam *smartphones* e *tablets* quando estão online, enquanto o número de indivíduos que utilizam apenas os *desktops* é relativamente pequeno perante esses novos dispositivos. Dentre esses usuários de *smartphones* e *tablets*, em uma média geral para a América Latina, 99% dos indivíduos possuem aplicativos em seus dispositivos. Isso mostra que estes novos dispositivos estão se popularizando na sociedade e que sua aceitação está sendo grande por parte dos usuários. Portanto, acabam que os *smartphones* e *tablets* carregam essas funcionalidades como microcomputadores portáteis e se tornando o "melhor amigo do homem".

O quadro 2 ilustra que o sistema operacional Android lidera a região presente em quase 80% dos dispositivos móveis.

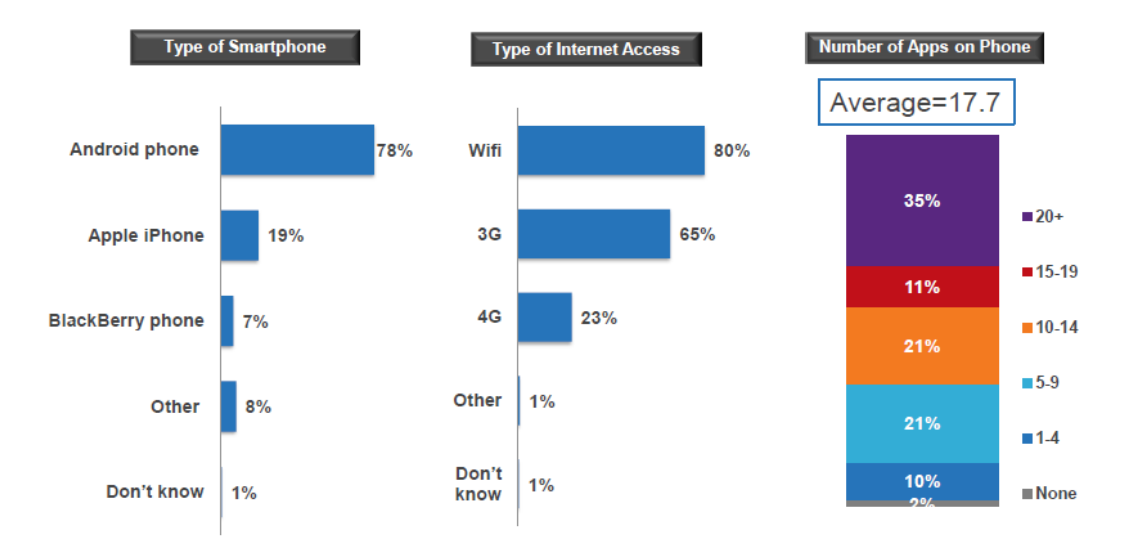

<span id="page-21-0"></span>QUADRO 2 - TIPO DE SMARTPHONE, CONEXÃO NA INTERNET E NÚMERO DE APPS NO DISPOSITIVO. FONTE: COMSCORE (2015).

No que se refere ao tempo médio online e o tipo de dispositivo/meio utilizado para se conectar é demonstrado no quadro 3.

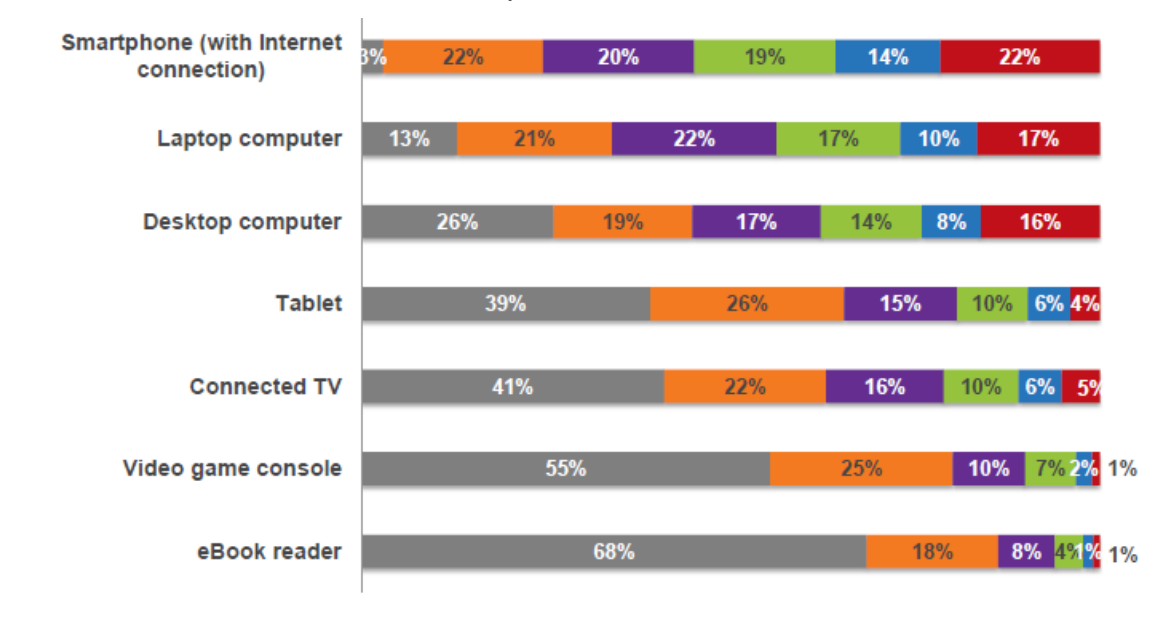

<span id="page-21-1"></span>■ Do not own/use ■ Less than 3 hours ■3 to 6 hours ■7 to 13 hours ■ 14 to 20 hours ■ More than 20 hours QUADRO 3 - TEMPO MÉDIO DE CONSUMO E TIPO DE DISPOSITIVO UTILIZADO FONTE: COMSCORE (2015).

Analisando o quadro 3 observa-se os dois extremos do tempo de conexão dos usuários de *smartphones* (com conexão à internet). Primeiramente, tem-se que o número de indivíduos que não possuem ou não usam é o menor dentre todas as outras categorias de dispositivos. Já o extremo exposto observa-se que são os usuários dos *smartphones* que passam maior parte do seu tempo conectado no dispositivo. Ou seja, uma vez que a portabilidade é um dos fatores mais importantes oferecidos por estes dispositivos, os seus usuários passam a leva-los em indeterminado número de lugares. Analisando as demais quantidades de indivíduos e a respectiva carga horária que estes passam conectados, observa-se que a diferença entre o número de indivíduos para a carga horária é pequena neste quesito.

O quadro 4 apresenta a frequência de visitação em lojas virtuais e a ultima vez que os usuários fizeram alguma compra online utilizando os dispositivos móveis.

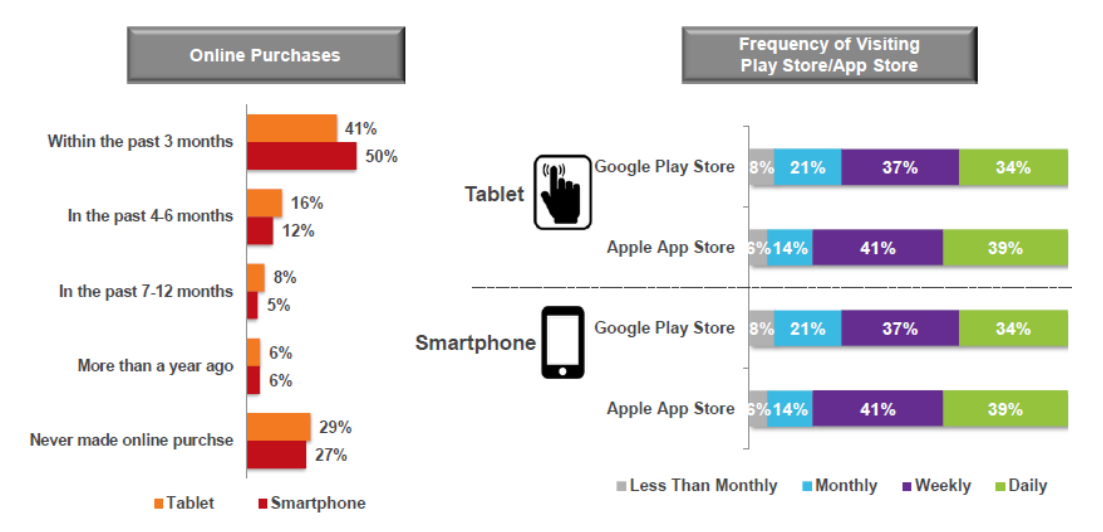

<span id="page-22-0"></span>QUADRO 4 - COMPRAS ONLINE/VISITAÇÃO EM LOJAS VIRTUAIS (TEMPO) FONTE: COMSCORE (2015).

l

Analisando todos os quadros e cruzando os dados, observa-se que o número de consumidores de *smartphones* está crescendo e a transação dos *desktops* para os *smartphones* e *tablets* fica muito evidente, visto que os smartphones são menores do que os tablets, porém mais portáteis que os *notebooks*. A ComScore (2015)<sup>4</sup> demonstra isso, vê-se que os notebooks e tablets são mais utilizados *(online)* pelos usuários durante o seu estão em casa, porém os *smartphones* estão presentes nas diversas situações e contextos em que os usuários estão em constante movimentação. No

<sup>4</sup> ComScore. comScore IMS Mobile in LatAm Research Study. **Apresentação e documentos.** 2015. Disponível em: < http://www.comscore.com/por/Insights/Presentations-and-Whitepapers/2015/comScore-IMS-Mobile-in-LatAm-Research-Study>. Acesso em: 15 Mai. 2015.

quadro 3, temos que o número de horas em que os usuários de dispositivos gastam conectados é preponderantemente maior do que em outros tipos de dispositivos.

No quadro 2, tem-se que a maioria dos usuários de dispositivos móveis tem o sistema operacional Android enquanto maior parte de sua conexão é feita por internet WiFi, no entanto, o número de conexões em redes móveis (3G, 4G) se faz presente, e que, com o avanço tecnológico nas redes, especialmente 4G, fará com que o número de usuários das redes móveis cresça. Portanto, fica evidente que a utilização dos aplicativos tanto para compras como para consultas e passatempo é crescente, permitindo maior facilidade durante o processo de locomotivo do usuário, não restringindo o uso do *hardware* dentro de seu domicílio.

### <span id="page-23-0"></span>2.2 CONSIDERAÇÕES DO CAPÍTULO

Através do estudo dos consumidores online na perspectiva do turismo, percebeu-se que durante os anos de 2005 até 2012 aproximadamente, os turistas tinham como base de informações as plataformas de websites, tal como apresentado por Gretzel e Yoo (2008). Porém, essa busca passou a não se restringir apenas aos portais turísticos e websites que disponibilizavam as informações aos turistas. O indivíduo passou a trocar experiências com outros usuários do mesmo serviço e, essa troca de informações, passou a influenciar a tomada de decisão no que se refere ao momento em que o turista decide adquirir o produto.

Após esse contexto, o surgimento dos aplicativos móveis no contexto do turismo permitiu que essa troca de informações fosse mais dinâmica e em tempo real, tal como apresentam Buhalis e Chung (2008) os grupos sociais focados em viagens e troca de experiências. E, através dos dados apresentados pelo ComScore, viu-se que os indivíduos usuários de dispositivos móveis acabam passando mais tempo e levando em indeterminados números de lugares e contexto os seus dispositivos móveis. Portanto, levando-se em consideração essa mudança no comportamento do consumidor, nos próximos capítulos trabalhar-se-á com a explanação do que são estas tecnologias, seu surgimento, como funcionam e seus impactos no turismo.

# <span id="page-24-0"></span>**3 TECNOLOGIA DA INFORMAÇÃO E COMUNICAÇÃO**

Neste capítulo será explanado o conceito da tecnologia da informação e comunicação. Após essa explanação, explorar-se-ão os conceitos de tecnologia móvel. Para compreender esta aplicação da tecnologia móvel, será contextualizado o cenário das redes móveis no âmbito da internet móvel e por fim será explanado sobre os dispositivos móveis presentes no mercado tecnológico.

O conceito de Tecnologia da Informação é mais abrangente do que os de "processamento de dados, sistemas de informação, engenharia de software, informática ou o conjunto de hardware e software, pois também envolve aspectos humanos, administrativos e organizacionais" Keen (1993 <sup>5</sup> , *apud* LAURINDO; SHIMIZU; CARVALHO; ROQUE, 2001, p. 161). Deste modo Morales e Rosseti (2007) entendem que a evolução tecnológica que envolve o mundo, as organizações e as pessoas atingem praticamente todas as atividades e favorece a veiculação livre e rápida de grande volume de informações por diversos meios, principalmente pela Internet atuando de forma conjunta. Citam ainda "[...] tecnologia da informação (T.I), que é gerada e explicitada devido ao conhecimento das pessoas, tem sido, ao longo do tempo, cada vez mais intensamente empregada como instrumento para os mais diversos fins." (MORALES; ROSSETI, 2007, p. 124).

Para Campos Filho (1994) a tecnologia da informação se caracteriza como um conjunto de software e hardware que tem funções de processamento de informações, que incluem coletar, transmitir, estocar, recuperar, manipular e exibir dados. Todas essas tarefas podem estar incluídas em microcomputadores, conectados em redes ou não, *mainframes <sup>6</sup> , scanners* (leitoras de código de barras), estações de trabalho, *software* como planilhas eletrônicas de dados ou banco de dados, além de outros.

O'Brien (2004) diz que o termo tecnologia da informação pode ser bastante abrangente podendo se referir a equipamentos *hardware*, *software* e banco de dados,

l

<sup>5</sup> KEEN, P. G. W. Information Technology And The Management Theory: The Fusion Map". **IBM Systems Journal**, v.32, n.1, p.17-38, 1993.

 $6$  Mainframe, para Tecmundo (2014) é uma plataforma integrada de computadores capaz de processar grandes volumes de informações em curtos espaços de tempo.

além de outras tecnologias de processamento de informação e comunicação. É considerada uma infraestrutura que engloba computadores, periféricos, as redes de computadores (Internet, *intranet* e *extranet*), banco de dados e aplicações *Web* proporcionando melhor aplicabilidade nas atividades comunicativas e na gestão da informação, bem como, na forma que o trabalho é realizado e onde as atividades envolvendo informação são mais relevantes.

Existem vários conceitos de Tecnologia da Informação e Comunicação conforme apresentado no quadro 5 de Buhalis (2003).

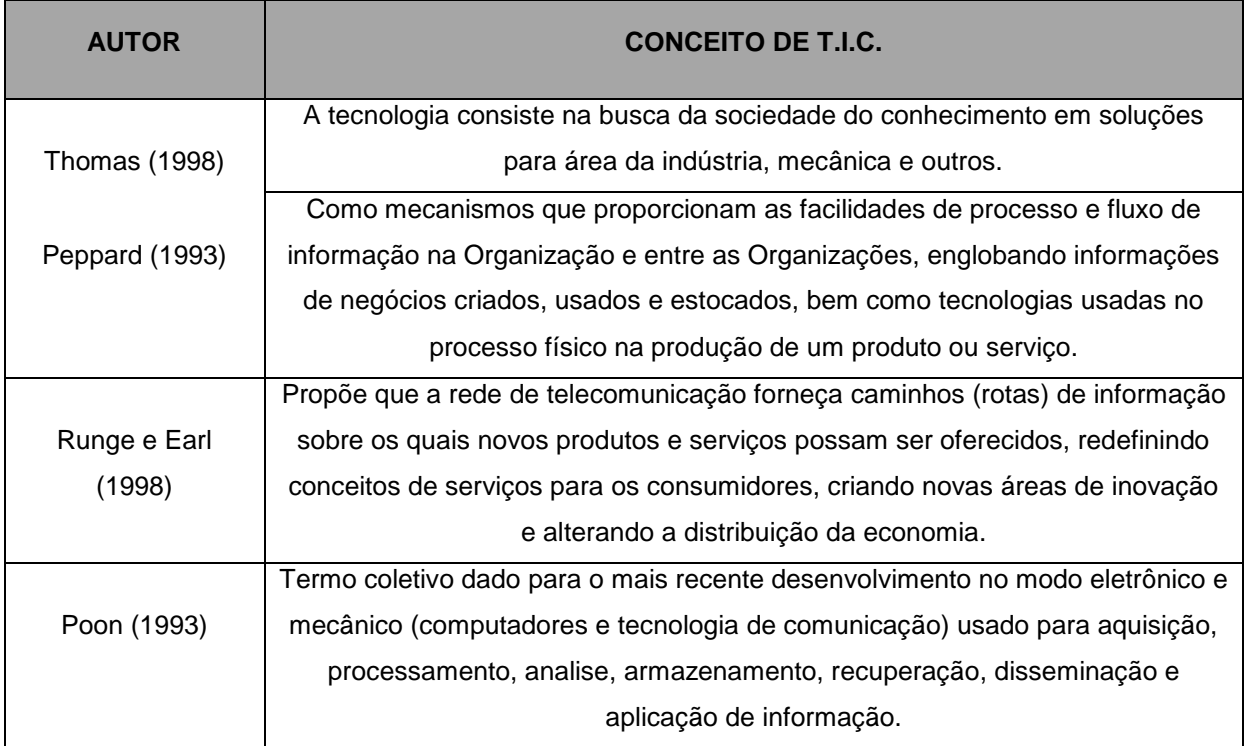

<span id="page-25-0"></span>QUADRO 5 - CONCEITOS DE T.I.C. FONTE: BUHALIS (2003).

Observa-se no quadro 1 que alguns autores tratam as T.I.C. com diversas definições, mas que no geral todas possuem uma definição similar de que são voltados para a utilização destas ferramentas tecnológicas como forma de solução para processos, automatização e computação. Considerando que nessa época os componentes *hardware* e *software* estavam em um processo de desenvolvimento perante aqueles pioneiros da computação/tecnologia no país. Ou seja, existiam ferramentas tecnológicas que eram utilizadas como base para se dar este conceito, porém estas ferramentas ainda não eram tão aprimoradas com relação às que temos no ano de 2015 no mercado tecnológico. Assim sendo, com o passar do tempo e o desenvolvimento, a T.I.C não teve seus conceitos básicos alterados, no entanto, houve uma expansão nos conceitos que já existiam, abrangendo mais áreas e mais ramificações específicas.

Portanto, pode-se compreender como T.I.C. as diferentes formas de buscar soluções a partir de bases tecnológicas e informatizadas, e também como o armazenamento e processamento de dados com vista a facilitar processos dentro de sistemas que envolvam pessoas (THOMAS, 1998; PEPPARD, 1993; RUNGE; EARL, 1998; POON, 1993; BRUHALIS, 2003; O'BRIEN, 2004; CAMPOS FILHO, 1994). Neste contexto, Saccol e Reinhard (2007) definem o estado-da-arte de Tecnologia da Informação Móvel e Tecnologia da Informação sem Fio utilizando autores que tratam das temáticas conforme será apresentado no quadro 6.

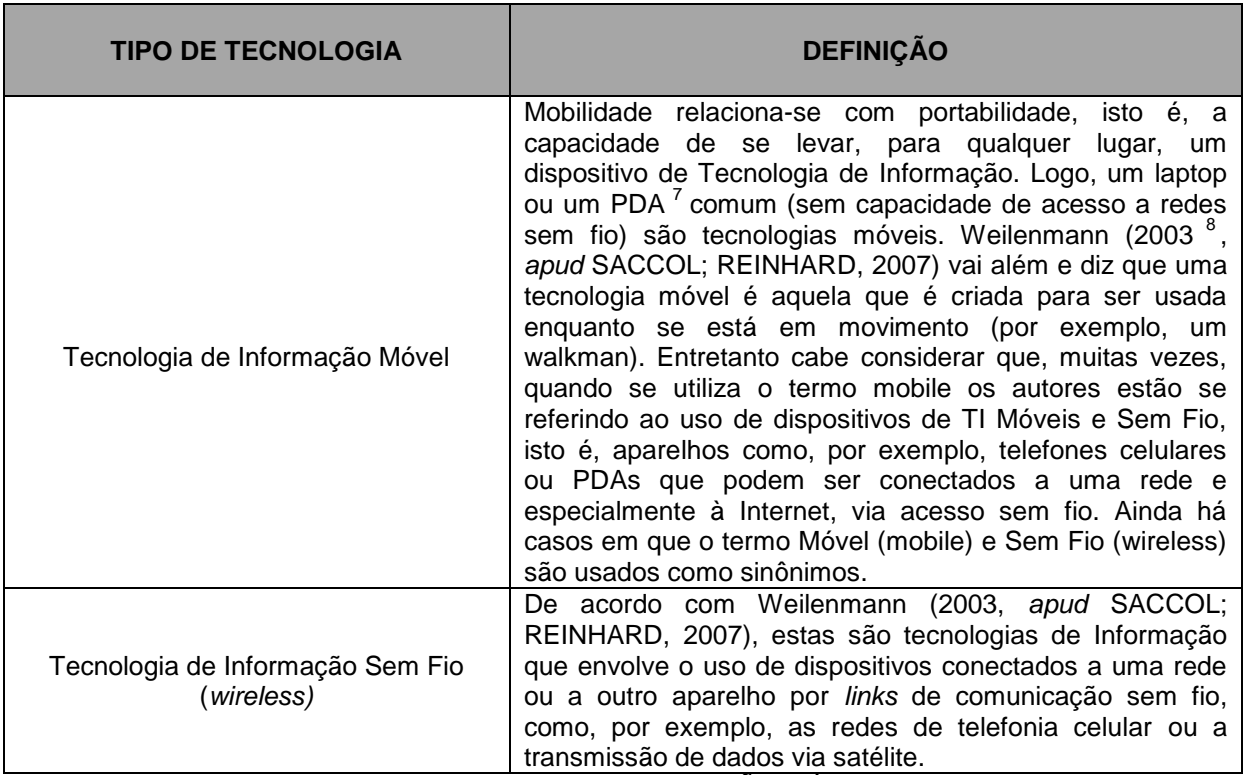

<span id="page-26-0"></span>QUADRO 6 - CONCEITOS DE TECNOLOGIA DE INFORMAÇÃO MÓVEL. FONTE: WEILENMANN (2003, *apud* SACCOL & REINHARD, 2007).

l

<sup>7</sup> *Personal Digital Assistant.* Com base em Saccol e Reinhard (2010, p. 176).

<sup>8</sup> WEILENMANN, A. **Doing mobility. Unpublished doctoral dissertation**, University of Göteborg, Sweden, 2003.

Relacionando as informações do quadro 2, este trabalho irá abordar os dois aspectos tratados. As tecnologias de informação móvel junto às tecnologias de informação sem fio, ou seja, todos aqueles dispositivos móveis que além de possuírem a plataforma de sistema operacional Android, também se conectam à internet, sendo por conexão WiFi ou banda larga.

Deste modo, percebe-se que as tecnologias da informação aceleram os processos e facilitam a tomada de decisões tendo em vista a rapidez em que a informação se propaga. Seguindo esta lógica, Biz (2009, p. 46) afirma que a T.I. C

> provocou e ainda está provocando alterações quanto ao acesso e a disseminação de informações, produção e distribuição de produtos e serviços (relação tempo e custo), valor, e principalmente no relacionamento entre as organizações (publicas, privadas e mistas), prestadores de serviços e consumidores.

Assim sendo, a tecnologia da informação e comunicação também impacta em diversas outras áreas se considerado um macro ambiente, como a sociedade, política, economia, meio ambiente, setor privado, público dentro outros (KOHN e MOARES, 2007; SOUZA, MACCARI e VICENTE, 2004; GONÇALVES, 1994).

Impactos estes que são positivos em grande parte dos casos, principalmente naqueles ligados à economia e desenvolvimento dos setores privado e público, tendo em vista a aceleração no processo de tomada de decisão considerando que o acesso à informação se tornou mais presente. Tais facilidades permitiram que os gestores tanto do escopo privado como público pudessem acelerar suas tomadas de decisões baseadas em informações mais "reais", no que se refere ao curto tempo em que a informação leva para chegar considerando sua origem até o seu destino final, que seriam os gestores (GARTNER, ZWICKER, RÖDDER, 2009).

No que se refere às tecnologias móveis, Monteiro (2006, p. 11) afirma que com o "crescimento ocorrido nesta década nas áreas de telefonia, redes locais sem fio e serviços via satélite permitem que informações e recursos possam ser acessados e utilizados em qualquer lugar e em qualquer momento". O comércio de novas tecnologias vem crescendo rapidamente no Brasil. Segundo a Agência Nacional de Telecomunicações (TELECO, 2014b), a densidade de telefones a cada 100 habitantes no Brasil em 2013 foi aproximadamente de 134,4 dispositivos móveis. Os telefones inteligentes ou *smartphones* começam a ser comercializados no país aproximadamente no ano de 2003 (IDGNow/PCWorld, 2003<sup>9</sup> *apud* SACCOL; REINHARD, 2007, p. 176).

Para Gomez (2011, p 9) "os dispositivos móveis são aparelhos eletrônicos portáteis que podem trabalhar em diversos ambientes. Normalmente, esses dispositivos possuem menor tamanho e peso do que os computadores normais". Paula (2013) complementa que dependendo do modelo do telefone, é possível armazenar informações de contatos, fazer listas de tarefas a realizar, agendar compromissos e gravar lembretes, usar calculadora embutida para cálculos simples, enviar ou receber email, obter informações (notícias, entretenimento, cotações da bolsa) da internet, divertir-se com jogos, enviar mensagens de texto, integrar com outros dispositivos PDAs, tocadores de MP3 e receptores de GPS, entre outros.

A figura 1 ilustra o sistema por trás dos dispositivos móveis no que se refere à conexão e tráfego de dados:

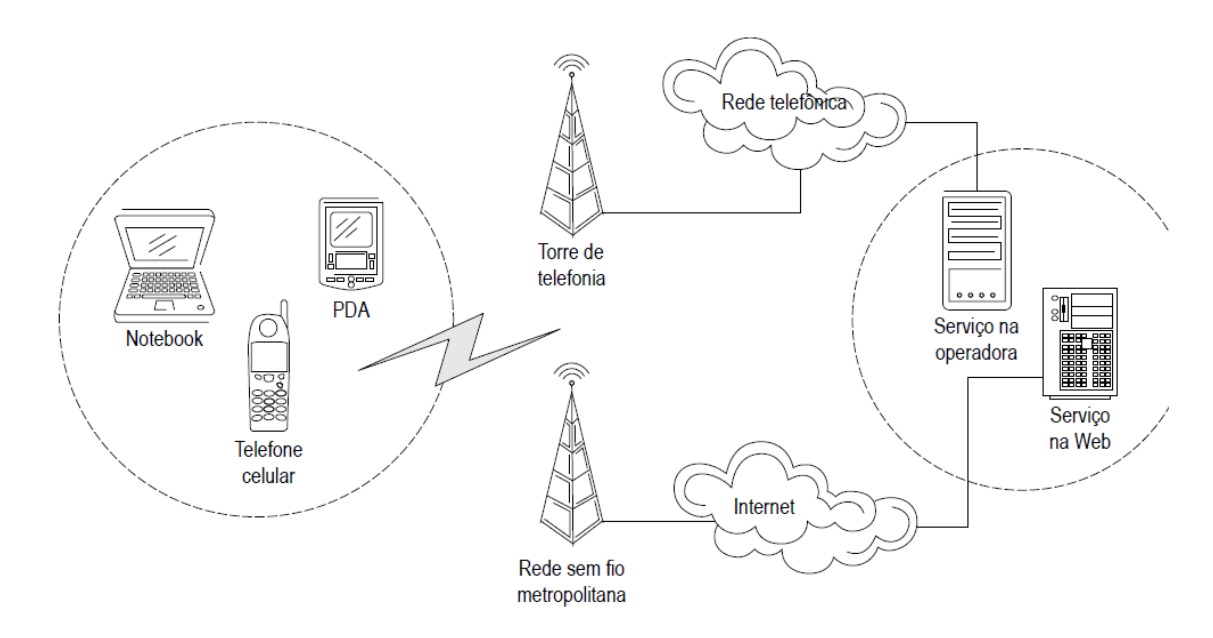

<span id="page-28-0"></span>FIGURA 1 - REPRESENTAÇÃO DO CENÁRIO DA COMPUTAÇÃO MÓVEL. FONTE: JOHNSON (2007, p. 3).

l

<sup>9</sup> IDGNow/PCWorld. **Handspring chega oficialmente ao Brasil**. Recuperado em 7 Mai., 2003. Disponível em: <http://www.idgnow.com.br>.

A figura 1 contextualiza o sistema vigente em 2007 em que as tecnologias móveis (sem fio e wireless) estavam inseridas e a sua importância dentro do cenário. Visto que os dispositivos que se conectam nas redes têm suas diferenças e particularidades, o próximo capítulo apresenta os principais atores da telefonia e computação móvel.

### <span id="page-29-0"></span>3.1 A TELEFONIA MÓVEL

l

No Brasil, a telefonia móvel se insere nos anos 90 com a primeira instalação de rede celular brasileira pela antiga TELERJ e, hoje, conhecida como VIVO (SENA, 2012). Em 2002 duas novas companhias entraram no mercado brasileiro, sendo elas a Oi e TIM, junto delas entraram também a rede GSM (*Global System for Mobile Communications*) <sup>10</sup>, uma tecnologia que oferecia uma vasta diversidade de aparelhos com preços aceitáveis pela população (TELEBRASIL<sup>11</sup>, 2015). Com a introdução da rede WCDMA (*Wide-Band Code Division Multiple* Access) <sup>12</sup> em meados de 2008, possibilitou um grande crescimento na introdução de linhas telefônicas para a população conforme apresentado na figura 2. Olhando para o ano de 2000 verifica-se que a quantidade de usuários da telefonia móvel (serviços que ofereciam apenas envio de SMS e ligações) é menor que 50 milhões. Porém, já no ano de 2002 vemos que a rede GSM surge, mas ainda com poucos usuários em relação às demais redes presentes na época. Em 2004 o número de usuários da rede GSM se iguala à rede CDMA, ou seja, em apenas dois anos o número de usuários dobrou com relação ao crescimento da rede CDMA nos anos anteriores. No final de 2010 temos que o número de usuários da rede GSM está em aproximadamente 180 milhões enquanto as outras redes mais antigas foram extintas e os usuários migrados. Eis que surgem os serviços de banda larga contemplando as futuras redes 3G e 4G, fazendo com que o número de

 $10$  É uma tecnologia móvel com o padrão mais popular para telefones celulares.

<sup>11</sup> TELEBRASIL. Nossa história. **Quem somos.** 2015. Disponível em: < http://www.telebrasil.org.br/quemsomos/nossa-historia>. Acesso em: 19 Abr. 2015.

<sup>12</sup> É uma tecnologia de comunicação de rádio digital de banda larga, que fornece novas capacidades de serviço, capacidade aumentada de rede e redução de custo para serviços de dados e voz e dados, comparada a tecnologia 2G.

usuários continuasse aumentando progressivamente, porém com uma nova migração dos tipos de redes (GSM para a banda larga).

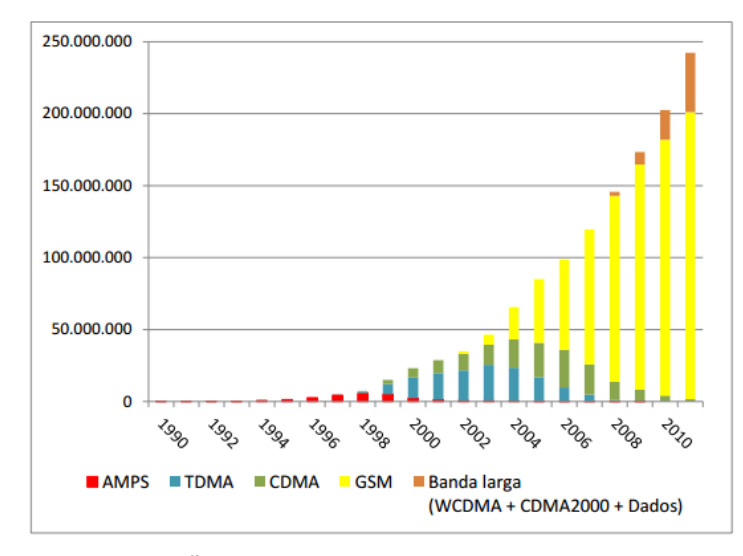

<span id="page-30-0"></span>FIGURA 2 - GRÁFICO DE EVOLUÇÃO DO USO DAS TECNOLOGIAS NO BRASIL. FONTE: ANATEL (2015).

Observa-se que no final de 2011 o Brasil ultrapassa 240 milhões de linhas telefonia celular, para uma população de aproximadamente 190 milhões de indivíduos de acordo com o IBGE (2011).

Com a grande expansão do número de usuários da telefonia móvel e o surgimento da banda larga (internet 3G, EDGE, HSPDA) os serviços das redes móveis, no que se refere à qualidade de velocidade começam a melhorar oferecendo aos usuários maiores possibilidades de conexão. A figura 03 demonstra a evolução da rede para a telefonia móvel em quatro etapas:

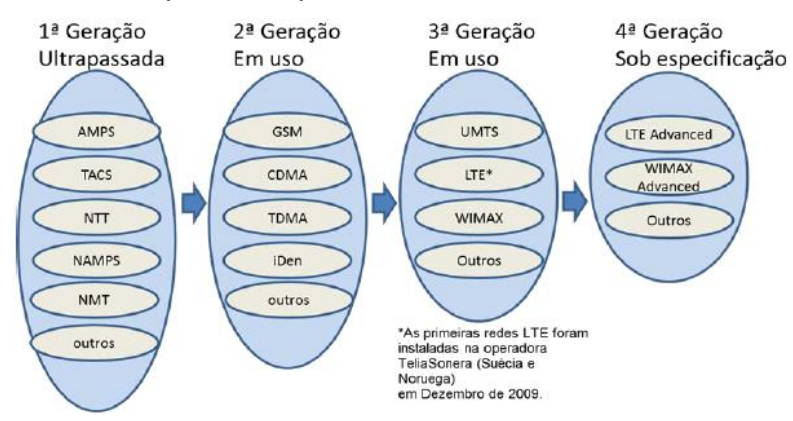

<span id="page-30-1"></span>FIGURA 3 - GERAÇÃO DAS COMUNICAÇÕES MÓVEIS FONTE: SENA (2012).

Para Sena (2012) a primeira geração 1G tem como principais impactos para a sociedade no quesito novidades e mobilidade, pois estava sendo aberta uma nova fronteira de possibilidades de serviços, onde o usuário não precisava mais ficar a um fio telefônico para poder se comunicar, nem mesmo precisava estar em casa ou no escritório para ser encontrado.

Já a segunda geração 2G, a demanda do mercado começou a demonstrar a necessidade de padronização e maior capacidade dos sistemas. Com isso, surgiram as redes GSM nos países europeus e CDMA (*Code Division Multiple* Access) nos EUA, tendo em vista que a padronização e capacidade foram os fatores responsáveis, pois viabilizaram a redução dos custos de implantação de redes, de produção de terminais e do aumento da cobertura da rede móvel. Fora o fato de que o sinal de voz ter sido digitalizado da primeira para a segunda geração, ainda era muito baixa a transmissão de dados. Deste modo, era apenas viável a transmissão de pequenos textos, dados do tempo, tráfego e entre outros (SENA, 2012).

A terceira geração proporciona uma taxa de dados muito mais elevadas, aumentando significativamente a capacidade de voz e dá suporte a serviços e aplicações avançadas, incluindo serviço de multimídia. Em 1999, a União Internacional de Comunicações (UIT) criou o IMT-2000, um padrão global para o 3G com o objetivo de facilitar o crescimento, aumento da banda e suporte a aplicações diversas. Para conseguir evoluir para a nova tecnologia, as operadoras precisaram realizar grandes upgrades em suas redes existentes, o que levou ao estabelecimento de duas famílias distintas da tecnologia 3G: a 3GPP e a 3GPP 2. Para este trabalho, a rede que mais importa é a 3GPP (*3rd Generation Partnership Project*) que evoluiu da seguinte forma: GPRS oferecendo velocidade até 144 Kbps; EDGE atingindo até 384 Kpbs; HSPDA (*High-Speed Downlink Packet Access*) que elevou a velocidade máxima em até 14 Mbps e a LTE (*Long Term Evolution*) com uma velocidade que pode chegar até 100 Mbps (TECMUNDO,  $2008<sup>13</sup>$ ).

l

<sup>13</sup> TecMundo. Aparelhos eletrônicos, celular. **O que é 3G?.** Disponível em: < http://www.tecmundo.com.br/celular/226-o-que-e-3g-.htm>. Acesso em: 16 Mai. 2015.

De maneira sintética, a tecnologia 1G oferecia apenas o tráfego de voz, a tecnologia 2G permitia, além do tráfego de voz, sistema limitado de dados, ou seja, sistemas de mensagens curtas (SMS). Com o avanço da tecnologia, as redes 2G passaram a oferecer os serviços de dados personalizados, e-mail, ajuda de direção (A-GPS) e acesso a intranet. Por fim, a rede 3G oferecia acesso a vídeos, serviços baseados na localização e no tempo, transferência de grandes arquivos e serviços B2B.

Ainda de acordo com a Tecmundo (2008) a implantação da tecnologia GPRS (*General Packet Radio Service*) começou no ano 2000, seguido pela EDGE (*Enhanced Data rates for Global Evolution*) em 2003, tecnologia utilizada no padrão de telefonia móvel conhecida como 2,5G, e que permite às redes GSM suportar e oferecer serviços de dados de alta velocidade, já utilizando a rede de dados criada para atender o GPRS.

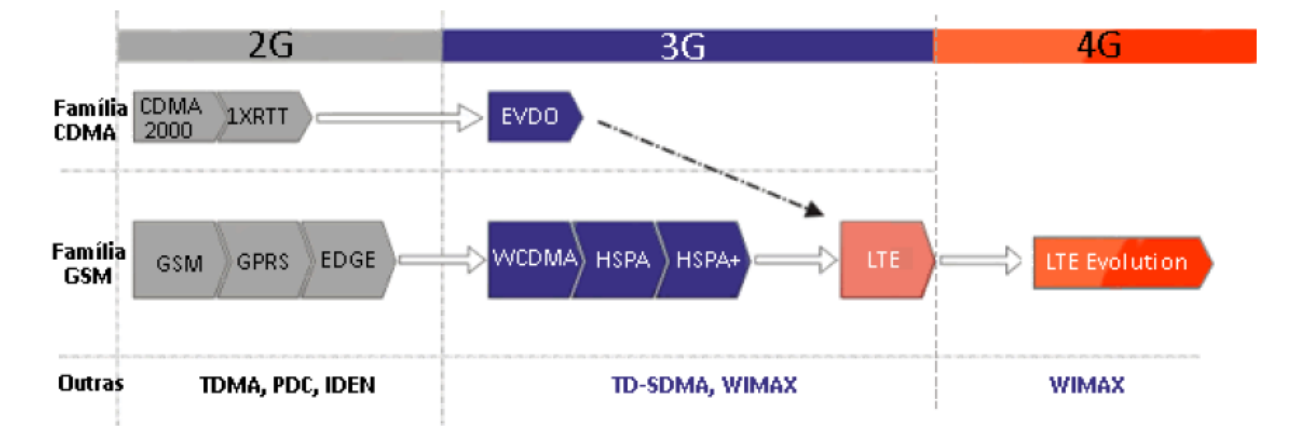

<span id="page-32-0"></span>FIGURA 4 - EVOLUÇÃO DA BANDA LARGA MÓVEL 2G PARA 4G. FONTE: TELECO (2015). DISPONÍVEL EM: <http://teleco.com.br/Ite.asp>.

Na figura 4, observa-se a evolução em termos técnicos da tecnologia móvel. Se em um primeiro momento tínhamos a rede 2G tendo o seu início com a tecnologia GSM vemos a evolução das redes até a HSPA+ que compreendem melhor qualidade de serviço no que se refere à velocidade da internet e alcanço da rede até se alcançar a tecnologia 4G. Segundo Biz (2012) na Europa, Ásia e América do Norte o mercado da tecnologia móvel já opera na banda larga para telefonia móvel 4G o que permite ao usuário maior velocidade de tráfego de dados e conteúdos (fotos, vídeos). A rede de banda 4G mais utilizada nos mercados é a *LTE Evolution* (*Long Term Evolution*) que é um padrão de banda larga móvel desenvolvida e adotada pela maior parte das operadoras de celular como evolução das tecnologias 3G vigentes.

Segundo a TELECO (2015) o Brasil terminou o mês de Dezembro/2014 com 162,9 milhões de acessos banda larga móvel, sendo que 148,8 milhões via aparelhos 3G, 6,4 milhões de terminais banda larga (modens na maior parte) e 7,7 milhão via aparelhos 4G (LTE). A figura 5 apresenta os acessos dos brasileiros pelas redes 3G do primeiro trimestre de 2014 até Agosto de 2015.

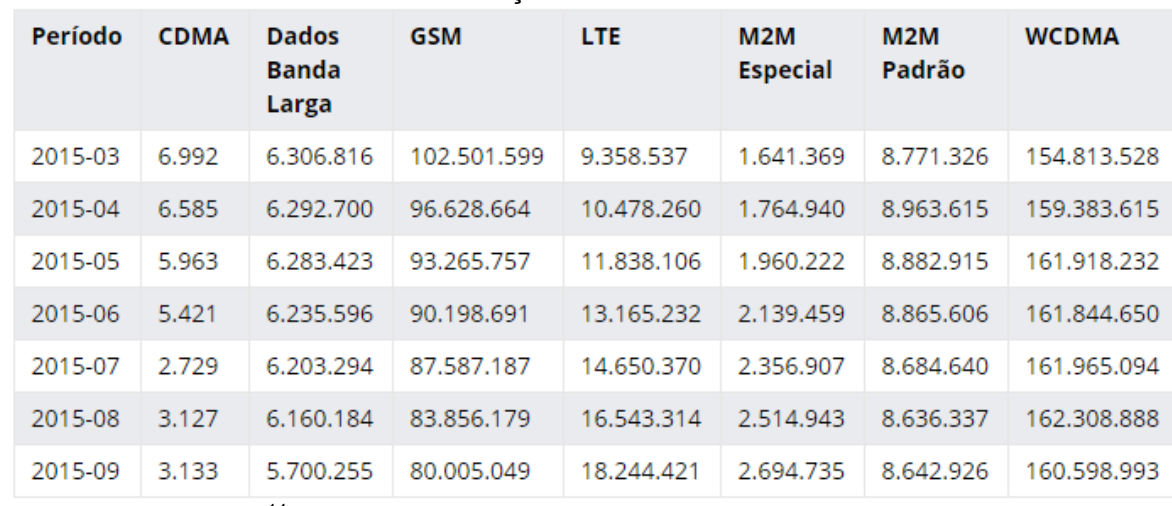

<span id="page-33-0"></span>TABELA 1 - BASE DE ACESSOS EM SERVIÇO POR TECNOLOGIA NO ANO DE 2015

FONTE: ANATEL  $(2015)^{14}$ .

A tabela 1 apresenta no ano de 2015 a quantidade de conexões por tipo de tecnologia. Vê-se que com a melhoria dos dispositivos móveis, a troca para os serviços WCDMA, WCDMA+ aumentam gradualmente.

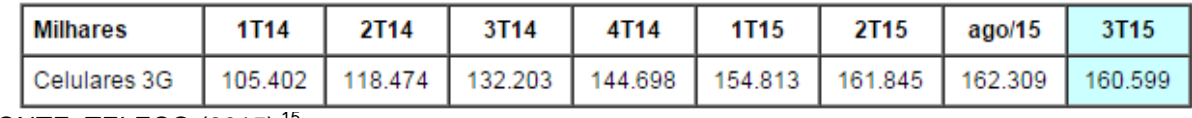

<span id="page-33-1"></span>TABELA 2 - QUANTIDADE DE ACESSOS 3G NO BRASIL.

FONTE: TELECO (2015)<sup>15</sup>.

A TELECO (2015)<sup>16</sup>, afirma que o Brasil terminou o mês Fevereiro de 2015 com 282,6 milhões de celulares o que daria uma densidade e aproximadamente 138,7 aparelhos de telefone para cada 100 habitantes. De acordo com o estudo IDC Mobile Phone Tracker Q4, realizado pela IDC Brasil, o mercado de smartphones no Brasil

<sup>14</sup> <sup>14</sup> ANATEL. **Telefonia móvel: acessos.** Disponível em < http://www.anatel.gov.br/dados/index.php?option=com\_content&view=article&id=283:movel-acessosmaio&catid=84:destaque&Itemid=506>. Acesso em: 26 Nov. 2015.

<sup>15</sup> TELECO. **3G no Brasil**. Disponível em: <http://www.teleco.com.br/3g\_brasil.asp>. Acesso em: 24 Abr. 2015.

<sup>16</sup> TELECO. **Estatística de celulares no Brasil.** Disponível em: < http://www.teleco.com.br/ncel.asp>. Acesso em: 24 Abr. 2015.

atingiu 54,5 milhões de unidades em 2014, 77,5% do total de celulares comercializados. Somando a categoria de *feature phones*<sup>17</sup>, o mercado de celulares encerrou 2014 em alta de 7%, com um total de 70,3 milhões de aparelhos comercializados. Isso fez com que o país fechasse 2014 na 4ª colocação entre os maiores mercados do mundo, atrás da China, Estados Unidos e Índia (TELECO, 2015).

Para o ano de 2015 a IDC Brasil espera 16% de crescimento do mercado de smartphones, com a venda de cerca de 63,3 milhões de aparelhos. O estudo da IDC aponta também que 15% dos aparelhos vendidos em 2014 têm acesso a 4G. Para 2015, a IDC Brasil espera que o número suba e fique entre 30% e 35%. A partir desses dados, a tabela 2 mostra a relação de comércio de telefones celulares e smartphones no mercado brasileiro em um período de quatro anos partindo de 2011.

<span id="page-34-0"></span>TABELA 3 - RESULTADOS TRIMESTRAIS DO COMÉRCIO DE TELEFONES CELULARES E SMARTPHONES NO BRASIL.

| Milhões                   | <b>1T14</b> | 2T <sub>14</sub> | 3T <sub>14</sub> | 4T14  | <b>1T15</b> | 2T <sub>15</sub> | 3T <sub>15</sub> | ∆Tri   | ∆Ano       |
|---------------------------|-------------|------------------|------------------|-------|-------------|------------------|------------------|--------|------------|
| Celulares tradicionais    | 5.1         | 4.2              | 3.8              | 3.80  | 1.2         | 0.8              | 1.1              | 36.7%  | (70,9%)    |
| Smartphones               | 10.6        | 13.0             | 14.4             | 16.2  | 14.1        | 11.3             | 10.8             | (5.1%) | $(25.5\%)$ |
| <b>Total de Aparelhos</b> | 15.7        | 17.3             | 18.2             | 20.0  | 15.3        | 12.1             | 11.8             | (2,3%  | (34,8%)    |
| %Smartphones/Cel.         | 67.6%       | 75.5%            | 79.3%            | 81.0% | 91.9%       | 93.4%            | 90.8%            |        |            |

FONTE: TELECO  $(2015)^{18}$ .

l

Observa-se pela tabela 2 que está ocorrendo uma troca dos telefones celulares mais comuns para os smartphones. Analisando-se a tabela 3 vê-se que o número de usuários que utilizam os telefones celulares no Brasil está crescendo, principalmente para o envio e recebimento de SMS, fotos e imagens, além de acessar músicas, vídeos e a internet em si.

<span id="page-34-1"></span>TABELA 4 - PERCENTUAL SOBRE O TOTAL DE PESSOAS QUE UTILIZAM CELULARES NO BRASIL.

<sup>17</sup> Em suma, os *feature phones* são basicamente telefones celulares mais simples que os *smartphones*.

<sup>18</sup> TELECO. **Smartphones.** Disponível em: < http://www.teleco.com.br/smartphone.asp>. Acesso em: 24 Nov. 2015.

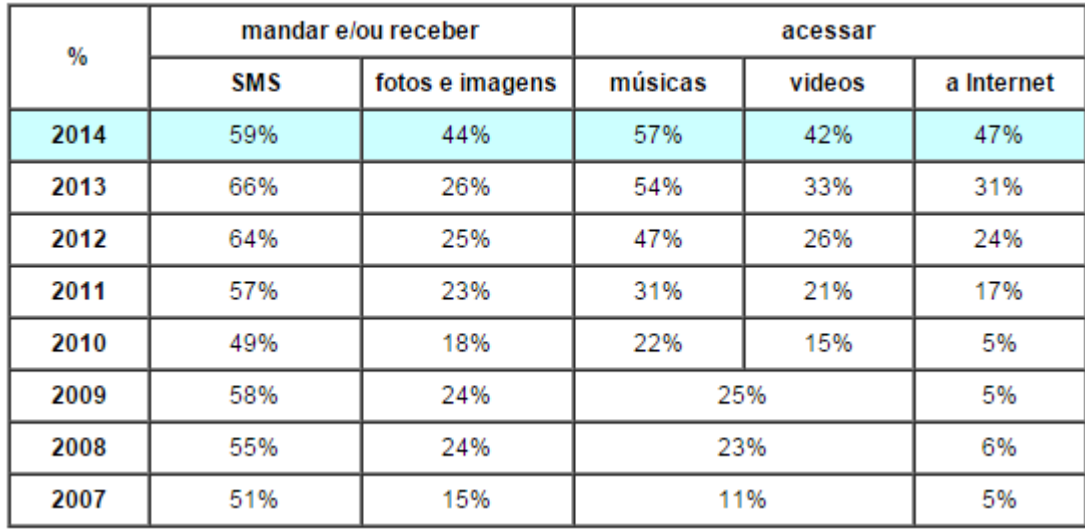

FONTE: TELECO  $(2015)^{19}$ .

Levando-se em consideração este fato de que os usuários começam a utilizar mais os seus telefones celulares para enviar e receber dados, os mesmos acabam necessitando de aparelhos mais eficientes, com maior capacidade de armazenamento, velocidade e tamanho. Neste cenário é que os *smartphones* e *tablets* começam a ser inseridos devido a esta necessidade dos usuários.

### <span id="page-35-0"></span>3.2 OS PDA'S, *SMARTPHONES* E *TABLETS*

Existem três tipos de dispositivos móveis disponíveis no mercado: PDAs, *tablets* e *smartphones*. Para Monteiro (2006) o PDA ou Assistente Pessoal Digital, é um computador de dimensões reduzidas, dotado de grande capacidade computacional, cumprindo as funções de agenda e sistema informático de escritório elementar.

Os *smartphones* (telefones inteligentes) são aparelhos celulares com funcionalidades avançadas que podem ser estendidas por meio de programas executados em seu sistema operacional. Segundo Sena (2012) não é qualquer telefone celular com capacidade de multimídia (voz, música, dados e/ou vídeo simultaneamente) que é considerado um *smartphone*. Deve-se levar em conta a capacidade de

 $19$ <sup>19</sup> TELECO. **Estatística de celulares no Brasil.** Disponível em: < http://www.teleco.com.br/ncel\_usu.asp>. Acesso em: 24 Abr. 2015.
processamento e o tipo de sistema operacional, que deve ser aberto para interação dele com aplicativos de terceiros. Plataformas de sistemas operacionais padronizados tornam essa interação possível e fornecem uma interface com o usuário semelhante, independente do fabricante do *hardware*. Ainda de acordo com o autor, devido aos processadores utilizados, sua capacidade de processamento se assemelha a de alguns computadores, podendo inclusive rodar várias aplicações ao mesmo tempo.

Sena (2012) afirma que os primeiros *smartphones* eram dispositivos que combinavam as funções de um assistente pessoal de dados (os antigos Palmtops), com um celular. Os modelos atuais combinam muitas outras funções, como GPS's, câmeras de fotografia/vídeo, e *media players*. Além disso, podem possuir telas sensíveis ao toque de alta resolução e acessar a internet pela rede celular, ou como cliente de uma rede *Wi-fi*. Podem ainda servir como modem através de suas interfaces USB<sup>20</sup>, Bluetooth <sup>21</sup>ou como um roteador *Wi-fi*.

Paula (2013) diz que o *smartphone* ou telefone inteligente é um telefone celular com funcionalidades que podem ser estendidas por meio de programas executados no seu sistema operacional. Usualmente um smartphone possui características mínimas de *hardware* e *software*, sendo as principais: capacidade de conexão com redes de dados para acesso à internet, capacidade de sincronização dos dados do organizador com um computador pessoal e agenda de contatos que utiliza toda a memória disponível no celular e representa a soma das funcionalidades de um PDA com as de um telefone celular (PITT, 2011 *et. Al.*; VERKASALO, 2010 *et al.*).

Esses telefones geralmente englobam a maioria das utilidades e serviços encontrados em um computador, tal como e-mail, a sincronização de dados e a capacidade de armazenamento (NONNENMACHER, 2012). Os aparelhos de telefonia móvel desde a sua concepção apresentavam diversas limitações de recursos, processamento e portabilidade que impediam que fossem comparados aos microcomputadores na sua aplicação. Na última década, essa realidade começou a

l

<sup>&</sup>lt;sup>20</sup> Universal Serial Blus. Tipo de conexão "ligar e usar" que permite a conexão de periféricos sem necessidade de desligar o computador.

 $21$  É uma especificação industrial para áreas de redes pessoais sem fio. O Bluetooth provê uma maneira de conectar e trocar informações entre dispositivos como telefones celulares, notebooks, computadores, impressoras, câmeras digitais e consoles de videogames digitais através de uma frequência de rádio de curto alcance globalmente licenciada e segura.

mudar, reduzindo as barreiras para sua exploração, despertando o interesse de diversas atividades econômicas pelos benefícios dos novos aparelhos e redes. (ANACLETO, FIGUEIREDO, LUZ, ALMEIDA & NOVAIS, 2011).

Com a evolução da tecnologia de redes e serviços, assim como de novos aplicativos, a possibilidade de trazer, para um celular, tarefas como conectar-se à internet, controlar contas bancárias ou, até mesmo, divertir-se, relacionar-se, procurar um bom lugar para jantar, ouvir música, jogar e gravar vídeos e fotos ficou muito mais acessível (ROMÁN; GONZÁLEZ-MESONES; MARINAS, 2007, *apud*  NONNENMACHER, 2007). Entretanto, Brilhante (2012, p. 30) cita que "[...] não está no dispositivo em si a novidade da mobilidade, os *smartphones* e *tablets* são a base para a transformação da internet em móvel, e para a criação de formatos que se adaptem a esses dispositivos, como aplicativos".

Pellanda (2011, p. 97) comenta que:

As categorias de aparatos móveis *tablets* e *smartphones,* por sua vez, mostraram-se mais adequados para aplicativos nativos ou Apps [...]. Apps possuem interfaces desenhadas para cada função e podem acessar funções nativas dos aparelhos como sensores GPS ou sensores de gravidade que indicam a posição que o usuário está segurando o aparelho [...]. Os Apps estão proporcionando um ambiente para novas formatações de conteúdos.

Assim, os *smartphones* passaram a ser uma plataforma de uso para aplicativos que neles podem ser instalados e utilizados pelos respectivos usuários. Porém, não se pode dizer que apenas os *smartphones* são utilizados para rodar aplicativos. Para Sena (2012) os sistemas operacionais (OS) mais comuns utilizados em smartphones incluem: iOS da Apple; o Android, da Google; o Windows Phone, da Microsoft; o Symbian, da Nokia e o BlackBerry, da RIM OS, e distribuições de Linux tais como Maemo e MeeGo. Esses sistemas operacionais podem ser instalados em diversos modelos de telefones diferentes, sendo que, cada dispositivo pode receber algumas atualizações do novo sistema operacional ao longo de sua vida, na medida em que os desenvolvedores vão lançando novas versões.

Os *tablets* são os dispositivos intermediários entre os computadores e os *smartphones*, não sendo tão grande quanto um computador, nem tão pequenos quanto um smartphone. Com um *tablet* é possível ler livros digitais, acessar sites na internet, visualizar fotos e vídeos, enviar e-mails, e utilizar muitos outros aplicativos próprios para estes dispositivos (LECHETA, 2012, *apud* PAULA, 2013). Para Sena (2012) diferentemente dos laptops que se abrem e oferecem uma tela e um teclado para o usuário trabalhar, os tablets possuem apenas uma tela sensível ao toque. Através dela o usuário escolhe os aplicativos que deseja utilizar e pode projetar qualquer tipo de teclado necessário.

Segundo a TabletcomAndroid.com (2014<sup>22</sup>) o *tablet* possui funções similares ao *smarphone*, no entanto, o primeiro conta com uma tela maior e com uma configuração mais aprimorada em relação aos *smartphones*. Sena (2012) comenta que além de ter capacidade semelhante à maioria dos computadores residenciais, os tablets adquiridos a partir de 2011 incluem funções de navegação de Internet por Wi-Fi, funções de telefone celular, navegação por GPS e funções de câmera de vídeo.

Enquanto isso, nos aparelhos *smartphones* o espaço para o chip para o número de determinada operadora já é configurado facilitando o acesso levando em consideração a diversidade de produtos com relação à internet oferecida pelas operadoras telefônicas. Assim sendo, através destes meios é possível acessar a internet em ambos os dispositivos. Todavia, não há restrição para/com o uso de aplicativos *off-line* nos aparelhos, pode-se então utilizar aplicativos previamente instalados (conectados à *internet* anteriormente) mesmo sem a conexão *online*. Por fim, Sena (2012) complementa que de muitas maneiras, as funções e finalidades de *laptops*, *tablets* e *smartphones* estão se aproximando, onde até os sistemas operacionais já são os mesmos, como é o caso dos aparelhos que utilizam o Android e o iOS.

# 3.3 TURISMO E TECNOLOGIA DA INFORMAÇÃO E COMUNICAÇÃO (TIC)

l

A relação entre o turismo e as tecnologias da informação e comunicação, segundo Biz (2009) pode ser descrita em três fases: dos CRS aos GDS, novos canais

<sup>22</sup> TabletAndroid.com. Tablet. **O que é um tablet?.** 2015. Disponível em: < http://www.tabletcomandroid.com/tablet/>. Acesso em: 16 Mai. 2015.

de distribuição e comércio eletrônico e a ampliação dos portais turísticos. Tratar-se-á neste trabalho dos novos canais de distribuição, assim sendo, ainda neste contexto Biz (2009) argumenta que com a expansão mundial da internet e a facilitação do acesso aos consumidores, diversas organizações começam a comercializar seus produtos e/ou serviços via internet, por meio dos seus próprios portais ou por intermediadores, como exemplo o autor cita as agências de viagens.

Hassan (2011) afirma que o setor turístico é formado pela prestação de serviços, deste modo está sujeito a transformações tecnológicas que criam formas mais fáceis e rápidas de fazer negócio, contribuindo para a concorrência e globalização. Assim sendo, fica perceptível que o turismo está sujeito às transformações que derivam das tecnologias. A mudança do cenário e a forma como o turismo é organizado se transforma ao mesmo passo em que a tecnologia se desenvolve. A rápida difusão de uma nova tecnologia da informação e comunicação transforma o turismo de um laboratório intensivo para uma indústria intensiva de informação (POON, 1993; SHELDON, 1997; BUHALIS, 2003), ainda neste contexto McGrath e More (2005) também afirmam que o turismo é uma intensiva indústria de informação, mas a menos que os componentes chaves dessa informação (e como elas se encaixam juntas) são conhecidas, é improvável que o máximo será feito disso, em outras palavras, uma arquitetura de informação é requerida.

Deste modo, observa-se que autores como Zanker, Fuchs, Höpken, Tuta e Müller (2008) trabalham a TIC no turismo buscando um modelo de arquitetura para gerenciar a informação dentro de destinos turísticos e ajudar o processo de tomada de decisões para a criação de políticas voltadas ao desenvolvimento. Assim sendo, observa-se que a tecnologia nesta época está em fase de expansão e vêm sendo utilizada em diversos aspectos, mas principalmente pelo setor privado no que se refere à aplicação destas tecnologias. Estudos como o de Law e Bai (2006) demonstram o desenvolvimento de websites e o suporte que eles oferecem aos seus usuários, plataforma essa que, na época, já começava a ser utilizada pelo *e-commerce*, mas com o foco não tão voltado para a venda de produtos, mas sim para o marketing.

A tecnologia começa a se ramificar cada vez mais e, conforme o trabalho de Tjostheim e Lous (2006) que utilizam a tecnologia de jogos de computador para criar um *VR-Museum*<sup>23</sup> na internet com o objetivo de atrair visitantes. Além da própria utilização da tecnologia para gerar demandas, tal como o estudo apresentado anteriormente, websites são utilizados como meio para entender o perfil do usuário que visita a página de organizações de administração turísticas, no Canadá (BÉDARD; CHAREST, 2006).

No ano de 2008, a utilização da tecnologia é voltada para ferramentas disponíveis nos websites com o objetivo de auxiliar os turistas em suas escolhas antes e durante a viagem, conforme Mahmood, Ricci, Venturini e Höpken (2008) demonstram em seu trabalho. Ou seja, as informações disponíveis nos *websites*, por mais que ajudassem o turista na hora da escolha, e oferecesse uma variada gama de opções fazendo com que estes turistas se sentissem mais seguros de suas escolhas, ainda fazia falta na hora da viagem, informações que pudessem ajudar o turista durante o seu passeio nos destinos, oferecendo opções do que poderia ser feito. É nesse contexto em que surgem ferramentas que, conforme dito anteriormente, irão dar suporte ao turista, não apenas antes da compra, porém no momento de utilizar o seu produto.

Para Zanker, Fuchs, Höpken, Tuta e Müller (2008, p.24, tradução nossa)<sup>24</sup>:

[...] os sistemas de recomendação (RS) são empregados para personalizar a interação do usuário com (por exemplo, no turismo) websites, apoiando tanto a navegação através de grandes variedades de serviços como a configuração de pacotes de serviços individuais.

Ou seja, através dos websites busca-se melhorar a interação dos indivíduos durante suas viagens fornecendo informações sobre os destinos escolhidos, além de, conforme relatado o "pacote de serviços individuais" e com base nas características dos usuários selecionar atrativos que mais se encaixam com esse perfil, ou outras atividades que também possam ser realizadas pelo mesmo indivíduo.

Porém, tendo em vista que os dados disponibilizados nessas ferramentas muitas vezes são os próprios empreendimentos que tratam e os divulgam, acaba que perdem o nível de confiabilidade uma vez que aquela informação possa não ser

 $\overline{a}$ 

<sup>23</sup> *Virtual Reality Museum*

<sup>24</sup> *Recommender Systems (RS) are employed to personalize user interaction with (e.g tourism) web-sites, supporting both navigation through large service assortments and the configuration of individual service packages.*

genuína. Nessa questão, Gretzel e Yoo (2008) trabalham com o uso e o impacto dos comentários *onlines* sobre viagens. Os autores afirmam que os conteúdos gerados pelos consumidores estão com sua importância cada vez se elevando, especialmente aqueles comentários escritos por viajantes que utilizaram aqueles serviços, portanto se tornando muito mais útil e confiável, além de ser mais utilizado na tomada de decisões para uma viagem.

O'Connor (2008) trabalha com a mesma lógica do trabalho apresentado anteriormente. O autor afirma que os conteúdos gerados pelos usuários estão rapidamente se tornando parte do processo de decisão de compra. Utilizando alguns hotéis em Londres, o sistema do TripAdvisor, mostrou informações detalhadas, ricas e relevantes para os viajantes no que se refere ao planejamento de suas viagens. Buhalis e Chung (2008) trabalham com a web 2.0, mais especificamente sobre as comunidades online de viagem. A previsão é de que o crescimento das telecomunicações por banda larga, que aceleram as interações de clientes com *sites web,* proporcionará um estímulo poderoso para a utilização de canais de internet (LOVELOCK; WIRTZ, 2004). Neste contexto, Buhalis e Chung afirmam que a existência destas comunidades tem crescido e formam uma importante fonte de informações para os consumidores e também um canal efetivo de marketing.

Em se tratando de *web*, O'Connor e Murphy (2010) trabalharam com a adaptação e implementação de domínios em hotéis. Os autores afirmam que registrar e se apropriar dos nomes nos domínios, tal como Hilton.com para os Hotéis Hilton, tem se tornado essencial para as companhias que desejam engajar os seus consumidores na web. Tal como Baloglu e Pekcan (2006 *apud* O'CONNOR, MURPHY, 2010, p. 1) afirmam que a "[...] internet oferece para as organizações novas oportunidades para alcançar e comunicar com seus consumidores". Além deste tipo de websites, a ideia de ferramentas que auxiliam turistas durante seus passeios também começa a surgir. Exemplo disto é a plataforma de interação através do serviço de localização baseada para explorar o patrimônio de uma região, apresentado por Goossen, Lammeren e Ligtenberg (2010).

A plataforma consiste em um serviço de arquitetura orientada, um cliente *web*, conteúdo de gerenciamento de sistema e um cliente móvel baseado em smartphones e a tecnologia móvel da Microfost. Em outras palavras, as novas ferramentas móveis de auxílio aos turistas começam a surgir tendo em vista que essa época é quando os smartphones começam a ser comercializados no mercado. Assim sendo, essas ferramentas criadas para o auxílio dos turistas começam a ser desenvolvidas e melhor trabalhadas, voltadas para situações e problemas específicos.

É neste contexto que o aplicativo móvel começa a aparecer, não com a nomenclatura de "aplicativo", mas como até o momento vinha sendo apresentado, ferramentas que prestavam auxílio aos seus usuários, fossem eles turistas ou não. Porém, o maior foco dessas tecnologias móveis no turismo era voltado para guias, planejadores de rotas, provedores de informações, tal como tratado nos trabalhos de Garcia, Linaza e Arbelaitz (2012), Bader, Baldauf, Leinert, Fleck e Liebrich (2012), além de Wang e Xiang (2012). Os trabalhos dos respectivos autores estão voltados para essas ferramentas móveis utilizadas em dispositivos móveis, na maioria das vezes, porém em alguns momentos se estendendo aos tablets.

Jannach, Gedikli, Karakayka e Juwig (2012) desenvolvem uma ferramenta de recomendação de hotéis baseada em notas que os clientes dão para os estabelecimentos. Ou seja, a informação começa a ser criada também pelo usuário daqueles serviços e transmitida para outros usuários que desejam ter maior conhecimento sobre aquilo, deste modo, tem-se o famoso marketing  $P2P^{25}$ . Neste contexto, a ferramenta utiliza as informações geradas, neste caso, as notas pelos hóspedes de um hotel e utilizam as mesmas para classificar esses estabelecimentos passando adiante as informações. Por fim, o potencial consumidor daquele serviço de hospedagem acaba tendo para si uma informação mais genuína, transmitida de um indivíduo que já passou pelo local e teve as suas impressões.

Tendo em vista que essas ferramentas para dispositivos móveis começam a aparecer no mercado da telefonia móvel, a tecnologia da informação tem o seu uso cada vez mais ramificado perante a vasta gama de meios em que a tecnologia pode ser aplicada. Nesse contexto de tecnologia móvel, os aplicativos trazem consigo uma nova

l

<sup>&</sup>lt;sup>25</sup> É uma técnica de promoção na qual os consumidores são encorajados a promover o produto para outros consumidores em potencial.

era da tecnologia móvel, pois é a partir desta época em que os mesmos terão seu crescimento dado de forma exponencial.

# 3.4 CONSIDERAÇÕES DO CAPÍTULO

Através do estudo da tecnologia da informação e comunicação propriamente aplicada ao turismo, verificou-se que os seus principais conceitos mantidos por Buhalis (2003) e demais autores. No entanto, com o rápido desenvolvimento das tecnologias digitais e a nova era da tecnologia digital no mundo a partir do século XXI, as tecnologias começaram a se ramificar em diversas áreas e isso causou uma expansão no que se refere à aplicação destas tecnologias. No turismo, sua aplicação foi intensa e em diversos campos, sendo desde a promoção e venda de um destino turístico em um website até a compra de um bilhete de ônibus pela internet.

Após sair do período *Web* em si, a tecnologia voltou-se para a mobilidade, pois ao cruzar os dados do crescimento do número de vendas de smartphones desde o seu lançamento no mercado, observa-se que os usuários têm preferência por dispositivos rápidos e que possuam as configurações mínimas necessárias para todas aquelas ferramentas que fora visto nos estudos apresentados no capítulo anterior.

A tecnologia, além disso, permitiu que os usuários iniciassem um processo de criação de informação a partir de suas experiências, registro em websites e em outras plataformas e posterior divulgação do seu conteúdo de acordo com o cunho de cada plataforma, para que os outros usuários pudessem ter ciência daquela informação. Assim sendo, acabou-se criando redes de contato e canais de comunicação, tal como trazido por Buhalis e Chung (2008). Neste contexto, trabalhar-se-á seguir com os aplicativos móveis e o seu cenário de surgimento, seu propósito e como ele vem influenciando o atual cenário tecnológico-móvel, tanto no turismo, como em outras diversas áreas da sociedade.

### **4 APLICATIVOS MÓVEIS (APP)**

Para compreender o conceito de aplicativos móveis, faz-se necessário em um primeiro momento compreender o sistema em que o aplicativo está inserido e que permite a sua execução. Assim sendo, conforme Paula (2013) o *smartphone* ou telefone inteligente é um telefone celular com funcionalidades que podem ser estendidas por meio de programas executados no seu sistema operacional. Tal como Maziero (2014, p. 03) afirma que "os programas aplicativos usam o *hardware* para atingir seus objetivos: ler e armazenar dados, editar e imprimir documentos, navegar na Internet, tocar música, etc."; portanto, a base de todo esse sistema em que estamos trabalhando é o smartphone ou o tablet que se classificam como o *hardware* que irá executar o sistema operacional. Ainda parafraseando com Maziero (2014) o sistema operacional é uma camada de *software* que opera entre o *hardware* e os programas aplicativos voltados ao usuário final.

Sendo o sistema operacional uma estrutura de *software* ampla, muitas vezes complexa, que incorpora aspectos de baixo nível (como drivers de dispositivos e gerência de memória física) e de alto nível (como programas utilitários e a própria interface gráfica). A figura 5 ilustra a arquitetura que envolve os *hardwares*, *softwares* e aplicativos. Vemos que os componentes *hardwares* funcionam como a base física de todo o processo que envolve a tecnologia. O sistema operacional atua como um intermediário dos programas que serão instalados e executados nos *hardwares*. Assim sendo, temos dois tipos de *softwares*: o sistema operacional (que junto dos componentes *hardwares* formam a base em que os aplicativos e demais programas, *softwares* irão ser executados); E, por fim, os aplicativos, mídias, reprodutores que estão instalados no sistema operacional naquele dispositivo.

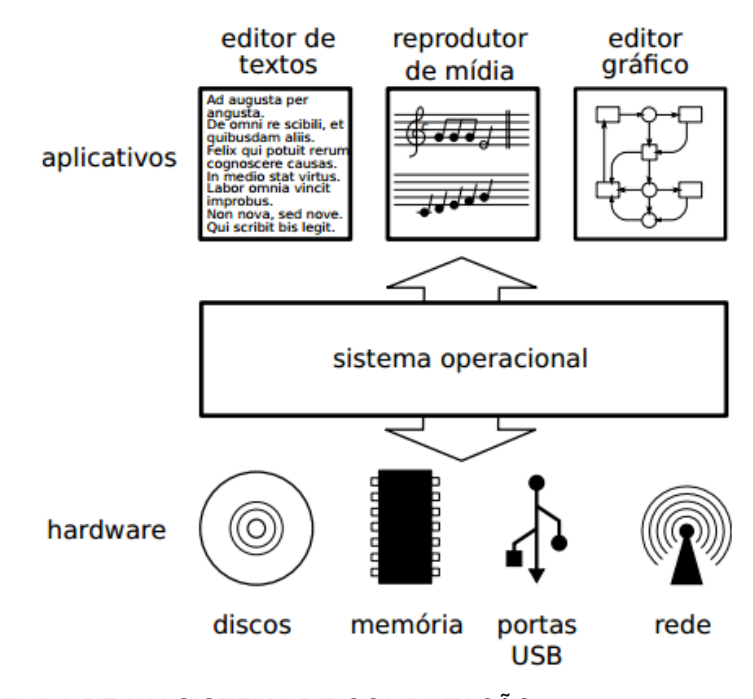

FIGURA 5 - ESTRUTURA DE UM SISTEMA DE COMPUTAÇÃO FONTE: MAZIERO (2014, P. 2).

Assim sendo, pode-se concluir que o sistema operacional é o elo entre o *hardware* que, neste caso, são os telefones móveis ou tablets com os aplicativos móveis que também não deixam de serem *softwares.*

De acordo com Zimmer, Basso e Zonta (2013) após a popularização agressiva dos dispositivos móveis com sistemas operacionais, houve a necessidade de não apenas haver uma evolução em hardware, mas também existir um sistema operacional que fosse de fácil manuseio e ergonomicamente acessível aos usuários que estavam migrando de seu celular para um *smartphone* ou *tablet*. Com isso houve o lançamento do Android, um sistema operacional que obteve grande aceitação de seu público e que atualmente encontra-se instalado na maioria dos *smartphones* e *tablets* vendidos no mundo.

### 4.1 SISTEMA OPERACIONAL ANDROID

O Android é um sistema operacional muito utilizado em smartphones, baseado em Linux, desenvolvido pela Google e seus parceiros. Sena (2012) diz que o Android, por ser uma plataforma com código aberto, qualquer fabricante de terminais celulares, tablets ou computadores pode utilizá-lo como sistema operacional.

Para Lecheta (2010) a criação do Android atende aos anseios de várias categorias de usuários: os usuários comuns, que ansiavam por um dispositivo móvel mais moderno, com vários recursos e com navegação amigável e das empresas, que buscavam por um dispositivo que pudesse oferecer os requisitos necessários para o desenvolvimento de aplicações corporativas. Oliva e Silva (2009, p. 3) afirmam que "o Android é uma plataforma para tecnologia móvel completa, envolvendo um pacote de programas para celulares, já com um sistema operacional, *middleware*, aplicativos e interface do usuário".

Para Zimmer, Basso e Zonta (2013) a crescente expansão da plataforma Android nos dispositivos móveis espalhados pelo mundo fez com que esta tecnologia se tornasse o sistema operacional mais utilizado em celulares inteligentes e computadores portáteis. De acordo com a TELECO (2015 $^{26}$ ) em um ranking, até o quarto trimestre de 2014, o Android lidera o mercado com sua utilização em aproximadamente 287,4 milhões de dispositivos móveis com o segundo sistema operacional iOS em 73,9 milhões. Ainda de acordo com Zimmer, Basso e Zonta (2013, p. 5):

> O sistema operacional Android foi desenvolvido com o foco na integração entre aplicativos nativos e de terceiros. Nele, é possível integrar e interagir com aplicações de forma simples e ágil. Por exemplo, se for desenvolvido uma aplicação que mostre o endereço de seus contatos, facilmente você poderá conectar e integrar a agenda do celular com os mapas do Google, e este é o sentido da existência do Android, a integração.

Segundo Lecheta (2010, p. 22), "o Android é a primeira plataforma para aplicações móveis completamente livres e de código aberto (*open-source*), o que representa uma grande vantagem para sua evolução, uma vez que diversos programadores do mundo poderão contribuir para melhorar a plataforma". André (2012)

l

<sup>26</sup> TELECO. **Seção Celulares e Smartphones:** Sistemas operacionais. (2015) Disponível em: < http://www.teleco.com.br/sist\_operacional.asp>. Acesso em: 16 Mai. 2015.

afirma que diferente de outros ambientes de desenvolvimento para dispositivos móveis como Windows Mobile e Apple iPhone, a licença do Android é *open-source*, o que ajuda na maturidade da plataforma, uma vez que qualquer desenvolvedor da comunidade pode contribuir identificando problemas e propondo soluções.

Portanto, é nesta plataforma ou sistema operacional (*software*), onde os aplicativos (que também são *softwares*) serão instalados pelos seus usuários e executados pelo sistema. Porém, para compreender o atual cenário dos aplicativos móveis é preciso olhar para trás buscando compreender a razão pela qual os aplicativos estão hoje presentes no mercado.

### 4.2 APLICATIVOS MÓVEIS

Aproximadamente no ano de 2005 os aplicativos móveis já tinham sua inserção no contexto tecnológico móvel. Porém, considerando o cenário, estes não tinham a nomenclatura de aplicativos, mas surgiam como uma ferramenta de auxílio para usuários em inúmeros contextos existentes (NORRIE, SIGNER, 2005; MAGGLOGIANIS, KORMENTZAS, PANAGIOTAKARIS e ZORMPAS, 2005).

Analisando outros trabalhos tal como Schwinger, Grün, Pröll, Retschitzegger e Werthner (2006), Kimber, Georgievski e Sharda (2006), Kim e Schliesser (2007) e Ahas, Aasa, Silm e Tiru (2007) vemos a aplicação dessas ferramentas no contexto do turismo. Os trabalhos não tratam suas ferramentas com a denominação aplicativo, porém, utilizando os conceitos abordados por Maziero (2014) no que se refere ao sistema operacional e Paula (2013) que trabalha em como o aplicativo móvel se insere neste sistema, vemos que o foco que o trabalho destes autores tem é o mesmo que a definição dos aplicativos móveis traz com outros autores.

Deste modo, observa-se que em uma análise bibliográfica os aplicativos, pelo menos no contexto do turismo, veem sendo aplicados e desenvolvidos de acordo com a evolução da própria tecnologia móvel (evolução dos smartphones e as redes móveis).

Em 2007 $^{27}$  a Apple anunciou a criação de aplicativos para sua plataforma iOS, tais aplicativos foram criados utilizando-se de padrões *web* 2.0 podendo estender a capacidade do Iphone<sup>28</sup> sem comprometer a sua confiança ou segurança. Em 2008 a Google lança a sua loja virtual *"Android Market"* e alguns anos depois passa a se chamar de Google Play (TECHHIVE, 2008)<sup>29</sup>.

Assim que as lojas virtuais de aplicativos móveis começam a ganhar espaço nesse cenário, definições dos aplicativos móveis também começam a surgir. Nonnenmacher (2012, p. 18) diz que "[...] aplicativos são pequenos softwares instalados em sistemas operacionais de *smartphones* e *tablets,* com possibilidade de acessar conteúdos *on-line* e *off-line"*. A autora completa a afirmação dizendo que estes aplicativos podem ser baixados direto das operadoras de telefonia via celular, de bases *Bluetooth* ou nas lojas de aplicativos.

Ainda neste contexto Torres (2013) considera que o aplicativo móvel é o componente de *software* da mobilidade e o que a torna mais flexível e útil. Além disso, é um dos componentes de onde partem a maioria das inovações e utilizações diferentes. Os novos aplicativos surgem nesse contexto, sendo assistentes personalizados levando em conta as necessidades e os desejos dos consumidores, selecionando as informações e produtos/serviços mais relevantes em cada ocasião (BIZ; NEVES; BETONI, 2014).

Através do estudo dos aplicativos para dispositivos móveis aplicados no turismo por Kennedy-Eden e Gretzel (2012), Wang e Xiang (2012) e Dickinson, Ghali, Cherrett, Speed, Davies e Norgate (2012), entende-se que os aplicativos móveis são *softwares*  desenvolvidos para serem instalados em dispositivos eletrônicos móveis. Torres (2013) complementa que o aplicativo móvel é o componente responsável pela maioria das inovações e utilizações diferentes, tornando o dispositivo mais flexível e útil. Segundo definição da empresa brasileira de aplicativos para Iphone Fingertipes "[...] são as plataformas móveis que entregam experiências ricas em interatividade, interface e

 $\overline{a}$ 

<sup>27</sup> Apple. Apple Press Info. **Iphone to support Third-Party Web 2.0 Applications**. 2007. Disponível em: <http://www.apple.com/pr/library/2007/06/11iPhone-to-Support-Third-Party-Web-2-0-Applications.html>. Acesso em: 16 Mai. 2015.

<sup>28</sup> linha de smartphones desenvolvidos e comercializados pela Apple Inc. É o unico smartphone a operar com o sistema operacional móvel iOS.

<sup>29</sup> Perenson, M. Google launches Android Market. **Phones**. 2008. Disponível em: < http://www.techhive.com/article/152613/google\_android\_ships.html>. Acesso em: 16 Mai. 2015.

usabilidade aos seus usuários, através de aplicativos e acesso à internet em todo seu potencial" (FINGERTIPES, [S.E] *apud* GOSLING, 2005, p. 5).

No turismo, trabalhado por Martin, Alzua e Lamsfus (2011) temos um exemplo de um aplicativo móvel inserido no contexto de informações personalizadas para os turistas que estão realizando o seu passeio ou tour. A figura 7 demonstra a arquitetura por trás do aplicativo LiviCities (MARTIN, ALZUA, LAMSFUS, 2011).

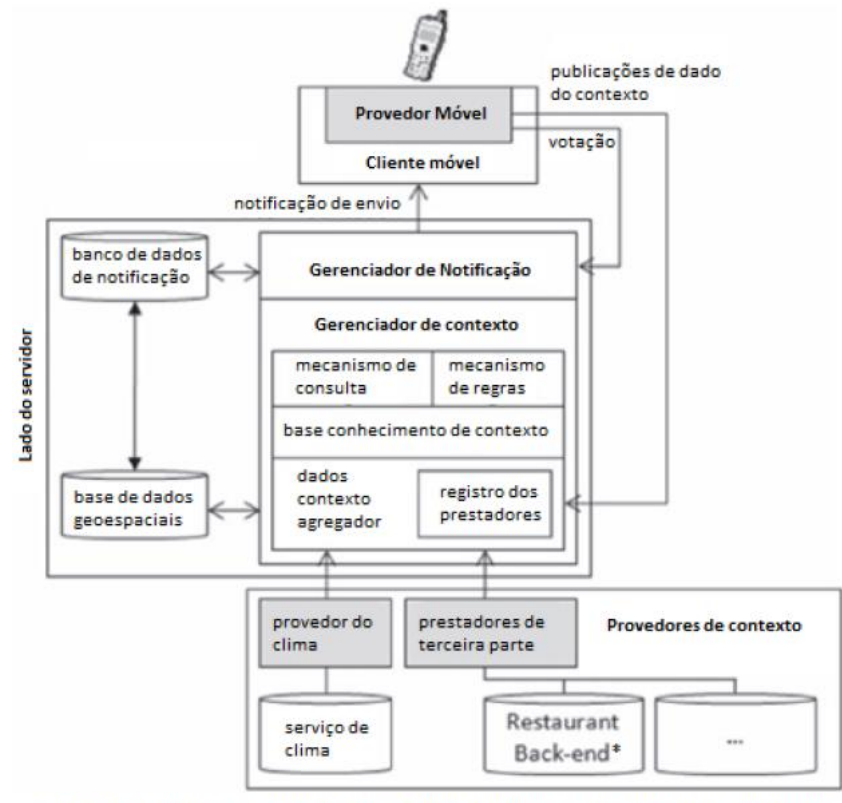

\* palavra não tem tradução, no entanto, refere-se à parte de um sistema desenvolvedor de conteúdo que apenas os administradores/programadores têm acesso e que promovem serviço aos usuários finais (neste caso, o sistema com informações de disponibilidade, preços do restaurante).

FIGURA 6 - ARQUITETURA DO SISTEMA LIVECITIES FONTE: MARTIN, ALZUA, LAMSFUS (2011).

A partir desta imagem, pode-se dividi-la em três segmentos: provedor móvel,

lado do servidor e provedores de contexto. Observar quadro 3:

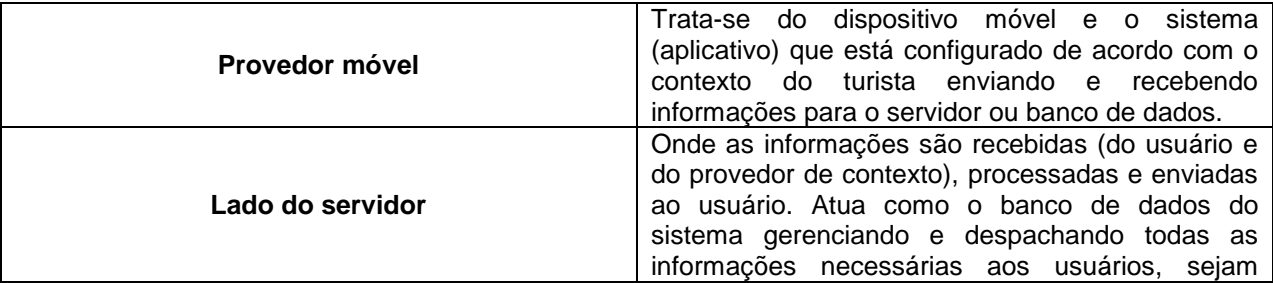

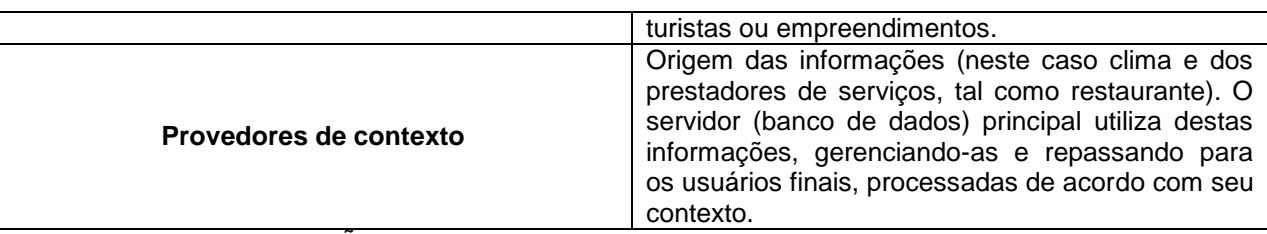

#### QUADRO 7 - SIMPLIFICAÇÃO DA ESTRUTURA FONTE: O AUTOR (2015).

l

O objetivo do aplicativo (já tendo essa nomenclatura) é de oferecer informações personalizadas utilizando dados pré-estabelecidos pelo usuário (quantidade de pessoas, idade, entre outros) cruzados com dados do tempo (ambiente externo, informações coletadas na web) e informações de estabelecimentos (restaurantes e sorveterias). Assim sendo, o aplicativo irá oferecer informações de acordo com o contexto específico de cada usuário, além das informações meteorológicas e informações provenientes dos sistemas de estabelecimentos. Outros modelos de aplicativos que trabalham com a mesma lógica destes serviços também são encontrados, porém para este trabalho se utilizará a referida estrutura como base.

Em se tratando de mercado, os aplicativos móveis têm o seu crescimento a passos longos. De acordo com a matéria da Revista Exame (2013) $^{30}$  o mercado de aplicativos móveis vai movimentar até o ano de 2017 aproximadamente US\$ 151 bilhões. Para a Convergência Digital  $(2014)^{31}$ , em um relatório feito pela App Annie e associação de empresas de comércio móvel o Brasil lidera o crescimento em download de aplicativos, com alta de 100% entre o terceiro trimestre de 2013 e o terceiro trimestre de 2014.

Ainda segundo a Convergência Digital (2015) em um estudo realizado pela consultoria Celent, foi constatado que os bancos da América Latina estão investindo grande capital no desenvolvimento de aplicativos como canal entre os seus clientes e os bancos, visto que os aplicativos demandam um custo mais baixo do que em relação a outros canais. Em outra matéria pela Convergência Digital (2015)<sup>32</sup> apresenta que a Gol Linhas Aéreas está investindo em seu aplicativo para evoluir o elo entre os seus colaboradores e a companhia. Ou seja, o investimento para aplicativos está sendo

<sup>30</sup> http://exame.abril.com.br/tecnologia/noticias/mercado-de-aplicativos-moveis-vai-movimentar-us-151-bilhoes

<sup>31</sup> http://convergenciadigital.uol.com.br/cgi/cgilua.exe/sys/start.htm?infoid=38260&sid=17#.VVje\_PlVikp

<sup>&</sup>lt;sup>32</sup>http://convergenciadigital.uol.com.br/cgi/cgilua.exe/sys/start.htm?infoid=39523&sid=17#.VVjfFflViko

realizado em todos os ambientes. Tem-se a aplicação que parte da empresa para os seus clientes como o caso dos bancos, porém, tal como o caso da Gol ilustra, os aplicativos também podem ser utilizados para auxiliar os colaboradores da empresa.

Para a CanalTech Corporate (2015) o mercado global de aplicativos pode chegar a US\$ 2 trilhões em três anos. Deste modo, vê-se o tamanho do mercado de aplicativos móveis e o impacto que essa inovação está gerando na economia e na vida das pessoas. O consumidor e o seu comportamento sofrem alterações de acordo com a disposição dessas tecnologias e facilidades, especialmente com aplicativos relacionados ao turismo (LAMSFUS; XIANG; ALZUA-SORZABAL; MARTIN, 2013; DICKINSON; GHALI; CHERRET; SPEED; DAVIESNORGATE, 2012; WANG; FESENMAIER, 2013; KRAMER; MODSCHING; HAGEN; GRETZEL, 2007). Assim sendo, faz-se necessário entender a evolução deste consumidor e como o comportamento do mesmo vem se alterando de acordo com a disposição destas novas tecnologias e novas facilidades.

### 4.2 ESTUDOS CORRELATOS DE APLICATIVOS EM TURISMO

Após realizar análise bibliográfica, observou-se que desde o ano de 2006 os aplicativos móveis já tinham seu início. Muitos que na época não eram considerados aplicativos, mas sim ferramentas que prestavam auxílio aos turistas, sendo estas básicas e que a partir das oportunidades e necessidades foram desenvolvidas novas ferramentas especializadas para os turistas que passaram então a serem chamadas de aplicativos.

Norrie e Signer (2005) trabalham com o uso de dispositivos digitais para a navegação em mapas por parte dos turistas em destinos. No entanto, para a época, os autores relatam que o uso de dispositivos móveis tal como os PDA's para navegação é pequeno visto que existiam limitações do dispositivo, além de falhas no modelo de "aplicativo" e o próprio suporte. Para os autores, os primeiros mapas para dispositivos móveis tinham como foco a navegação, mas estudos etnográficos têm dado ênfase na necessidade de suporte para todas as categorias de mapas baseados em tarefas comumente utilizado por turistas durante as visitas. Magglogianis, Kormentzas, Panagiotakaris e Zormpas (2005) trabalharam com a criação de uma plataforma para web baseado em integração inteligente de transporte marítimo com guia móvel pessoal de serviços turísticos. Para Magglogianis *et al.* (2005, p. 36) "a tecnologia de serviços da web é mais suscetível nas conexões tecnológicas de serviços-orientados por arquiteturas".

Assim sendo, o trabalho discute sobre a plataforma que permitiu a inteligente integração de serviços de transporte marítimo explorando a liberação dos serviços da web e a troca dinâmica de dados oferecidos de pessoa para pessoa (*peer to peer*) em modelos de comunicação. A plataforma dá uma maior flexibilidade e melhor integração de processos, desde que seja permitido a abertura de comunicações entre diferentes serviços de provedores no setor marítimo.

Schwinger, Grün, Pröll, Retschitzegger e Werthner (2006) buscaram identificar informações turísticas dentro de mapas móveis. Para demonstrar a aplicabilidade da plataforma, foi criado um protótipo de guia de turismo móvel e implementado na cidade de Linz, na Áustria. Tal sistema informa dados geográficos em forma de mapas aéreos ou fotos aéreas com informações sobre os pontos de interesse no local.

Kimber, Georgievski e Sharda (2006) desenvolveram uma ferramenta para visualização para o planejamento de tours chamado de Sistema de Recomendação de Viagens - SRV ou TSR<sup>33</sup> (em inglês) estavam se tornando populares no suporte da indústria de turismo. Um TSR permite que os turistas recebam informações de recomendações para o planejamento de sua viagem por uma "inteligência artificial". Vêse o surgimento das ferramentas móveis que auxiliam tanto os turistas como também os planejadores na tomada de decisões.

Portanto, pode-se entender que a tecnologia da informação e comunicação busca por uma maior agilidade utilizando novos componentes tecnológicos disponíveis no mercado tal como os dispositivos novos utilizando como plataforma os serviços web que, para a época ainda detinham grande poderio referente à capacidade de armazenamento, velocidade de processamento e maior facilidade de encontrar informações. Ou seja, estava nessa época iniciando uma transição da informação

l

<sup>&</sup>lt;sup>33</sup> Travel Recommender System.

presente no *world wide web* para as plataformas móveis. A informação começava a ser mutuamente compartilhada entre os desktops e dispositivos móveis, podendo ainda serem editadas e reguladas conforme a necessidade do seu usuário.

Em 2007, Kim e Schliesser trabalharam com a adaptação da "história contada" por serviços de entretenimento móveis para sites específicos de tours culturais e históricos. O trabalho descreveu o desenvolvimento de uma nova forma de entretenimento para os sistemas de guias móveis de turismo, o objetivo central do trabalho foi organizar um *walking tour* histórico e cultural ao redor do telefone móvel e suas vantagens únicas, tais como: portabilidade, capacidade de multimídia, acesso à internet WiFi e aviso potencial de localização, integrando esse tour com uma história cultural e um jogo que faria com que o interesse do usuário do dispositivo fosse profundo pelo site que estava sendo visitado em questão para aumentar suas experiência na área.

Ahas, Aasa, Silm e Tiru (2007) em seu trabalho "dados de posicionamento móveis de estudos em turismo e monitoramento: caso de estudo em Tartu, Estonia" focam em demonstrar a promissória fonte de pesquisa para o turismo geográfico tendo em vista que este é um dos modos mais fáceis e efetivos para analisar os fluxos turísticos com relativo tempo e espaço de cobertura. Os dados também têm potencial para o desenvolvimento de ferramentas de monitoramento em tempo real para o planejamento do turismo e gestão.

Tumas e Ricci (2009) trabalham com um modelo personalizado de sistema móvel de transporte dentro das cidades. Visto que o conceito de viagens e perfil de usuários é especifico e provém de cada contexto individual, o objetivo deste modelo é providenciar o melhor caminho dentro da cidade para cada tipo de turista considerando as suas características. As recomendações são selecionadas de uma forma personalizada, utilizando um conhecimento baseado em recomendação tecnológica, e para cada usuário as informações são computadas de acordo com sua experiência de viagem e preferências. Após análises, foi visto que a ferramenta passou a ser reconhecida como respeitosa à sua sustentabilidade e eficiência em resolver problemas com rotas mostrando que ela pode se tornar útil para os visitantes e cidadãos de uma cidade.

Garcia, Linaza, Arbelaitz e Vansteenwegen (2009) combinando informações sobre destinos turísticos encontrados em organizações de turismo locais com seu conhecimento atualizado sobre as atrações locais, clima e transporte público, essa ferramenta sugere uma rota personalizada para a agenda do turista. O trabalho apresenta um sistema inteligente de rotas para um guia turístico pessoal eletrônico, o sistema melhora automaticamente a rota agregando informações úteis e ajudando os turistas com suas necessidades em vários aspectos: inclui transporte público, pegando tempos variáveis de acordo com os horários de picos para o cálculo do tempo em rota, calcula rotas em tempo real para ter uma resposta rápida com eventos inesperados, aplica a última geração heurística das operações de pesquisa para criar rotas eficientes, até mesmo em destinos com um grande número de pontos de interesses e uma rede densa de transporte público.

Gretzel (2011), Martin, Alzua & Lamsfus (2011) desenvolvem um aplicativo móvel para dispositivos móveis que trabalham com *Bluetooth*. O aplicativo recebe as informações que provém de núcleos instalados dentro dos estabelecimentos que emitem um sinal transferindo a informação por meio desta tecnologia até o smartphone do usuário que por fim recebe a informação sobre determinado ambiente. É interessante ressaltar que neste caso o usuário recebe as informações como forma de marketing de um estabelecimento, serviços e etc.

Na prática, conforme descrito no trabalho, o usuário está passando por algum lugar e seu dispositivo com o sistema *Bluetooth* ativado receberá a informação de promoção de um determinado restaurante para àquela hora. Também é válido e muito útil ressaltar que o aplicativo (por parte do empreendedor/empreendimento) realiza cruzamento de dados para emitir essa informação e promoção com base na sazonalidade do local. Por exemplo, considerando que um determinado dia está sol e um restaurante em uma determinada hora está vazio (considerando que essa sazonalidade nessa hora seja padrão) e o indivíduo com este dispositivo recebe a informação de que ao apresentar o código que o aplicativo gerou naquele instante em que o indivíduo está passando na frente do estabelecimento o mesmo ganhará desconto ao realizar uma refeição no local. Além destas variáveis, o aplicativo considera as condições climáticas e as características do usuário do aplicativo, se este está sozinho, em grupo, idade, preferências.

Law e Liu (2013) dizem que a United Airliners possui um aplicativo móvel que possui várias funções permitindo que o turista reserve seus voos, busque pelo mapa dos aeroportos, procure por maiores informações e use o cartão de embarque móvel (*mobile boarding pass*). Neste mesmo contexto, Law e Liu (2013) ainda dizem que algumas companhias aéreas possuem aplicativos mais "poderosos", neste caso, o aplicativo da Alaska Air que permite que o turista reserve e modifique os seus assentos, além de adicionar notas sobre os serviços de hotel e aluguel de carros e ativar o checkin móvel do seu voo.

No que tange aos aspectos de facilidade de acesso e disposição da informação nos aplicativos das companhias aéreas, Law e Liu (2013, p. 48, tradução nossa) comentam que "os aplicativos de smartphones fornecem um caminho mais conveniente para os clientes para acessar a informação do voo em tempo real e gerenciar sua viagem"<sup>34</sup>. Adukaite, Reimann, Marchiori e Cantoni (2014) trabalham com os aplicativos móveis para hotéis. Neste trabalho os autores buscam identificar os aplicativos para hotéis disponíveis para o sistema operacional iOS

Vê-se então grande presença dos aplicativos móveis no ambiente de empresas aéreas voltados exclusivamente para os usuários. No entanto, o mesmo autor comenta sobre a existência das alianças estratégicas entre companhias aéreas que facilita a cooperação para construir uma rede de conectividade para serviços internacionais. Deste modo, percebe-se que a presença dos *mobile applications* neste ambiente se faz muito importante visto que há um grande número de informações e muitas companhias aéreas. Assim sendo, é interessante analisar a possibilidade de integração entre empresas aéreas por cliente que o aplicativo promove. Ou seja, um cliente que compra uma passagem aérea da empresa "X" via *smartphone* utilizando o aplicativo móvel da empresa "Y" e faz o seu *check-in*, verifica os horários e demais informações por meio deste considerando que, conforme dito por Law e Liu (2013, p. 54, tradução nossa) "as

l

<sup>34</sup> *Smartphone applications provide a more convenient way for customers to access real-time flight information and manage their travel.*

pessoas gostam de gerenciar seus voos usando *smartphones* mais do que computadores durante a sua viagem" <sup>35</sup>.

Explorar-se-ão os aplicativos que foram trabalhados e desenvolvidos especificamente para o turismo se ramificando em diversos segmentos deste campo de estudo. Neste caso, Wang e Xiang (2012) apresentam no quadro 4 os tipos de aplicativos móveis para Iphone utilizados durante as viagens:

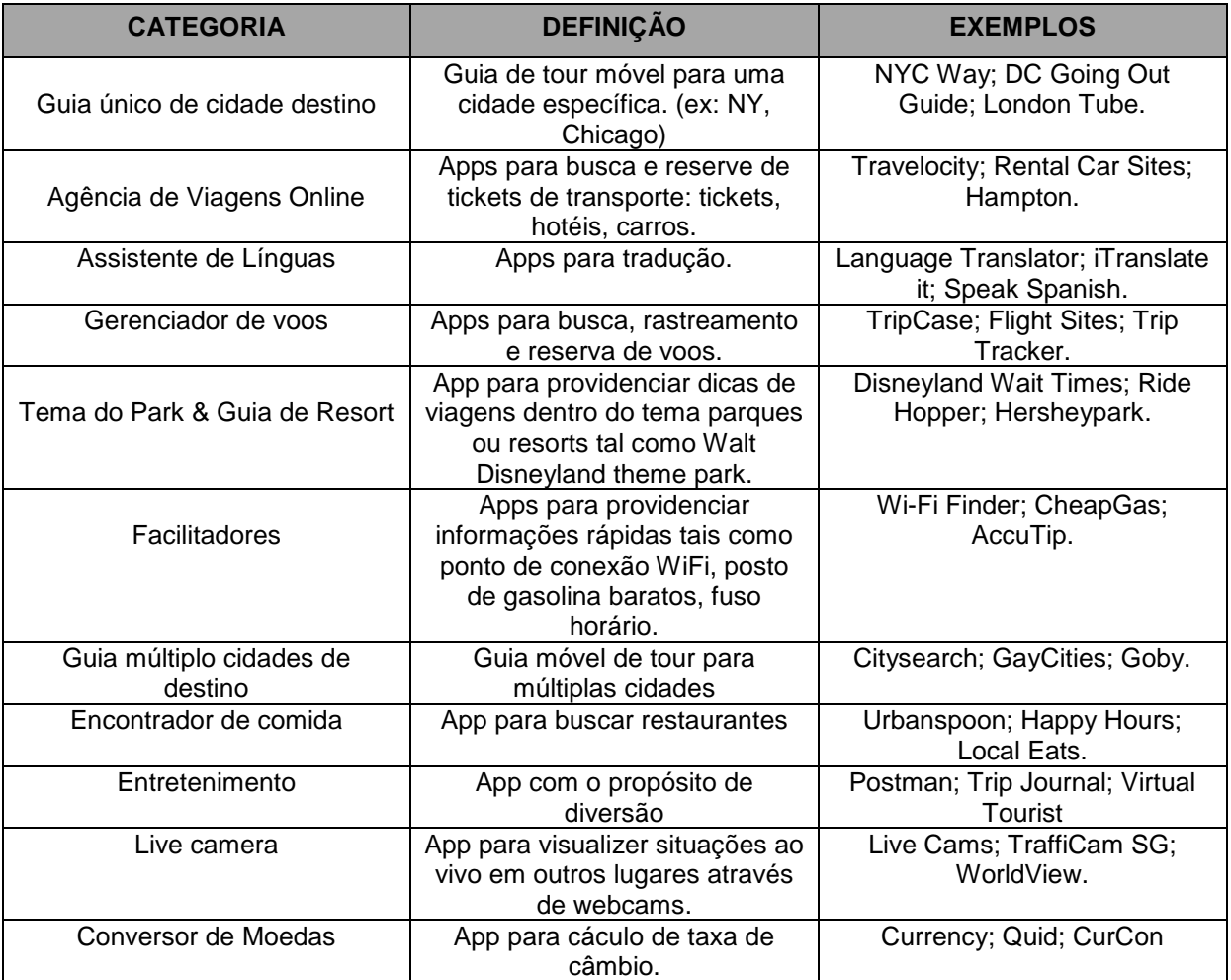

QUADRO 8 - TIPOS DE APPS MÓVEIS PARA IPHONE UTILIZADOS EM VIAGENS FONTE: ADAPTADO DE WANG & XIANG (2012, p. 312).

l

Além destes, existem os tours guiados móveis que são executados através de smartphones/dispositivos móveis. Neste contexto, Gretzel (2011) diz que guia móveis de tours são sistemas inteligentes que dão suporte ao turista oferecendo informações

<sup>35</sup> *People seem to like to manage their flights using smartphones rather than desktop computers during their trips.*

individualizadas e de alta relevância como também o suporte móvel na decisão durante um tour.

Assim sendo, vê-se que os smartphones, tablets e dispositivos móveis em geral começam a tomar lugar em vários contextos, conforme apresentado e a sua expansão das diversas áreas, como no turismo, especialmente, se dá de forma crescente e rápida.

## 4.3 CONSIDERAÇÕES DO CAPÍTULO

De maneira geral, viu-se que os aplicativos móveis surgiram através da necessidade dos usuários em ferramentas mais específicas para indeterminado número de contextos. Maziero (2014) e Paulo (2013) demonstram a base em que o aplicativo é executado e Torres (2013) apresenta o conceito ao qual o aplicativo móvel se instala e é executado. Portanto, fica entendido como aplicativo móvel o *software* que é instalado em um dispositivo móvel (*smartphone* ou *tablet*) utilizando como plataforma ou sistema operacional a sua base de instalação e execução.

Tendo a definição de aplicativos móveis, vê-se que a partir do ano de 2012 houve um grande investimento por parte de empresas ligadas ao turismo tal como em companhias aéreas e hotéis, além disso, desenvolvedores autônomos de aplicativos voltam-se para o contexto turístico (com a ideia dos trabalhos apresentados) buscando oferecer vastas opções de aplicativos.

O trabalho do Martin, Alzua e Lamsfus (2011) será o norte deste trabalho no que se refere à análise das arquiteturas dos dispositivos móveis, visto que o mesmo trabalha com diferentes padrões e com o cruzamento de dados para que assim seja possível oferecer ao seu usuário a opção que melhor encaixa no seu específico contexto naquele momento. Por fim, considerando toda esta evolução da tecnologia e aplicação dela na vida cotidiana das pessoas, o comportamento da sociedade e o perfil dos usuários dos antigos *desktops* começa a se transformar. Os indivíduos agora passam mais tempo em seus *smartphones* e *tablets* (visto o fato da portabilidade) do que em seus desktops. Além disso, a presença dos aplicativos móveis também altera a rotina dos indivíduos, uma vez que, o aplicativo móvel surgiu da necessidade em um serviço mais específico, ou seja, a solução portável para um problema.

### **5 PROCEDIMENTOS METODOLÓGICOS**

Neste trabalho, a pesquisa apresentada tem como objetivo analisar a arquitetura de informação dos aplicativos móveis ligados ao turismo (hotelaria, gastronomia e guias móveis). Assim sendo, em um primeiro momento se tem a pesquisa exploratória no que se refere à análise de documentos e bibliografias, sendo estas utilizadas para que fossem conceituados os aplicativos móveis e sua arquitetura.

Rodrigues (2007) diz que a pesquisa exploratória proporciona maior familiaridade e entendimento com o problema. Foi necessário realizar a pesquisa descritiva que visa descrever as características de determinada população ou fenômeno ou o estabelecimento de relações entre variáveis (GIL, 1991). Para a pesquisa com base em bibliografias, Dencker (1998, p. 125) cita que este tipo de pesquisa é "desenvolvido a partir de material já elaborado: livros e artigos científicos. A pesquisa bibliográfica permite um grau de amplitude maior, economia de tempo e possibilita o levantamento de dados históricos", além disso, a autora afirma que toda a pesquisa requer uma fase preliminar de levantamento e revisão da literatura existente para elaboração conceitual e definição do marco teórico.

Na pesquisa documental Oliveira (2007) afirma que esta é uma modalidade de estudo e análise de documentos de domínio científico tais como livros, periódicos, enciclopédias, ensaios críticos, dicionários e artigos científicos. Neste tipo de pesquisa são utilizados documentos de primeira mão conversados em arquivos de instituições públicas e privadas. Neste caso, enquadram-se as pesquisas de dados estatísticos (IBGE, ANATEL, TELECO). Portanto, é cabível a pesquisa com base documental uma vez que se utilizarão documentos de instituições públicas e que podem ser alterados no decorrer do tempo.

Esta pesquisa se caracteriza como qualitativa. Dencker (2007) diz que a pesquisa qualitativa tem uma abordagem profunda com relação ao objeto de estudo, além de ser feita uma análise de conteúdo. Assim sendo, através do formulário de avaliação dos aplicativos baseado nas informações dispostas no marco conceitual deste trabalho, busca-se compreender a arquitetura do conteúdo dos aplicativos.

Através da pesquisa exploratória com base bibliográfica e documental os assuntos tratados no marco teórico foram coletados. O quadro 9 apresenta os principais autores tratados em cada assunto do marco teórico.

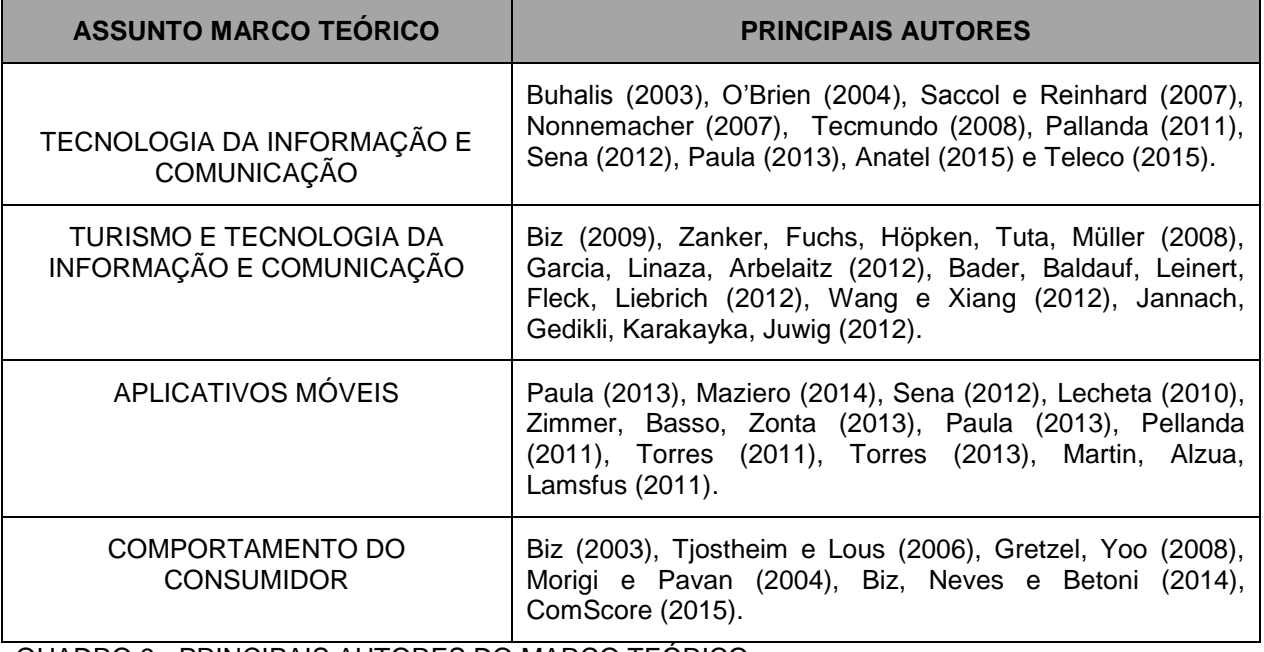

QUADRO 9 - PRINCIPAIS AUTORES DO MARCO TEÓRICO

FONTE: O AUTOR (2015).

l

Com relação ao primeiro objetivo específico deste trabalho em que se busca a contextualização do turismo e as tecnologias da informação e comunicação, utilizou-se da pesquisa exploratória bibliográfica e documental (GIL, 1991; DENCKER, 1998) para conceituar e contextualizar as temáticas. Tal pesquisa foi realizada entre as datas de 21 de março de 2015 até 29 de Abril do mesmo ano, tendo como base os livros *Information and Communication Technologies in Tourism* de 2005 a 2014 organizados pela *International Federation for IT and Travel & Tourism<sup>36</sup>* (IFITT), artigos, dissertações e teses com base no periódico da Capes e busca no metabuscador Google utilizando-se de palavras chaves tais como "TIC", "TIC e turismo", "*Tourism*" e demais derivações entre o inglês e português que tivessem relação com as temáticas de tecnologia e turismo a serem pesquisadas. Através desta ultima modalidade de pesquisa, encontrouse dissertações e teses tais como Maziero (2014), Sena (2012), Pinto (2010), Nonnenmacher (2012), dentre outros trabalhos.

 $^{36}$  Federação Internacional em Tecnologia da Informação para Viagens e Turismo.

Ao descrever a evolução do comportamento do consumidor no turismo frente às novas tecnologias da informação e comunicação utilizamos a pesquisa descritiva visto que a mesma, segundo Dencker (1998, p. 124) procura "descrever fenômenos ou estabelecer relações entre variáveis". Ou seja, a pesquisa visa descrever as características de determinada população, fenômeno ou o estabelecimento de relações entre variáveis (GIL, 1991). Para tal, a pesquisa foi realizada entre os dias 30 de abril e 11 de maio do ano de 2015, buscando por relatórios de instituições tal como TELECO (2015), ANATEL (2015), ComScore (2015) e IBGE (2015). Os termos de pesquisas foram "consumidores", "*mobile customers*", "dados tecnologia móvel Brasil e mundo", além de outros termos que derivados do inglês e português tinham relação com a temática a ser pesquisada.

Para caracterizar a arquitetura dos aplicativos móveis, fora inicialmente pesquisado sobre os aplicativos e o conceito de arquitetura de aplicativos, modelos e aonde estes são aplicados no turismo. Após esta definição, dentre uma gama de sistemas operacionais presentes no mercado de *smartphones*, o autor optou por delimitar os sistemas operacionais para apenas o Android visto que o dispositivo disponível para a realização da pesquisa tinha plataforma Android. Além disso, segundo a TELECO (2015) este sistema é o mais utilizado dentre todos os disponíveis.

Para busca dos aplicativos, foi utilizado o site GooglePlay.com sendo que esta plataforma é caracterizada como a loja virtual da Android. Por opção do autor, visto a facilidade e o fato de que o mesmo reside na cidade de Curitiba (PR) a localidade foi escolhida para realizar a pesquisa. Ou seja, serão considerados na análise os aplicativos que abordem a Cidade de Curitiba ou que sejam sobre a cidade.

Ainda trabalhando com o recorte, foram definidos três segmentos que serão estudados nos aplicativos, vale lembrar que eles devem abranger Curitiba ou ser sobre a cidade. Portanto, os aplicativos são aqueles voltados para: hotelaria, gastronomia e guia turístico. Para melhor compreender o universo e o recorte, observa-se o quadro 10: QUADRO 10 - UNIVERSO E RECORTE PARA PESQUISA

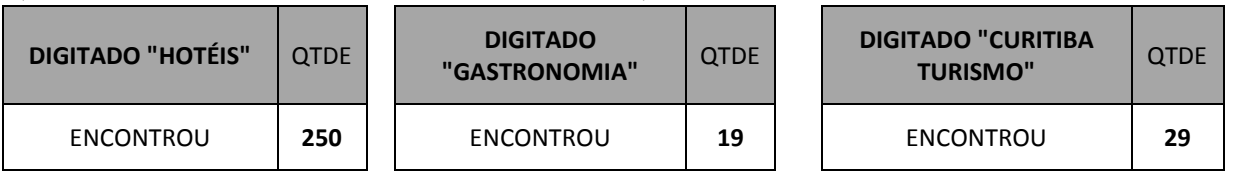

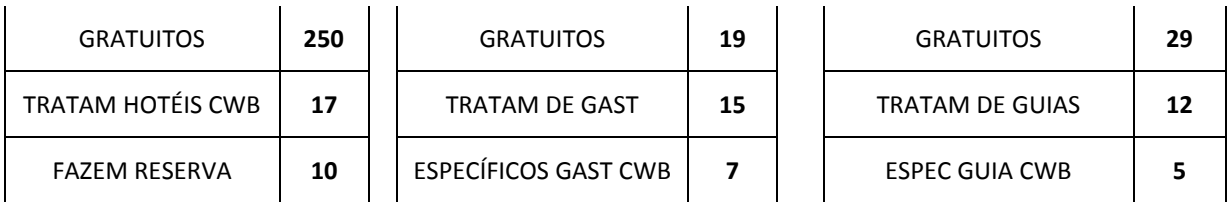

FONTE: ELABORAÇÃO PRÓPRIA (2015)

Para compreender o recorte dos aplicativos relacionados à hotelaria, digitou-se na barra de pesquisa da Google Play "hotéis", visto que se utilizando a palavra chave "hotéis Curitiba" não se obteve resultados de aplicativos para hotéis. Localizou-se 250 aplicativos relacionados a hotéis, aplicando-se o filtro para os aplicativos não pagos, continuou-se com a quantia de 250. Analisando um a um, constatou-se que apenas 17 dos 250 aplicativos tratavam de Curitiba, uma vez que havia aplicativos que não eram relacionados a hotéis, outros que eram jogos ligados a hotéis e afins. Aplicando o ultimo filtro para os aplicativos que fazem a reserva de quartos, obteve-se o número final de 9 aplicativos que são gratuitos, ligados a Curitiba e que fazem reserva.

Para a gastronomia, o processo foi similar ao dos hotéis. Digitou-se "Curitiba gastronomia e obtiveram-se 19 resultados, deste total os 19 eram gratuitos, sendo que 15 tratavam de gastronomia e 7 tratavam de gastronomia específico para Curitiba. Por fim, nos aplicativos ligados aos guias turísticos móveis, digitando-se "Curitiba turismo", encontrou-se 29 aplicativos, deste total os 29 eram gratuitos sendo que apenas 12 eram especificamente de guia móveis e destes apenas 7 abordavam Curitiba.

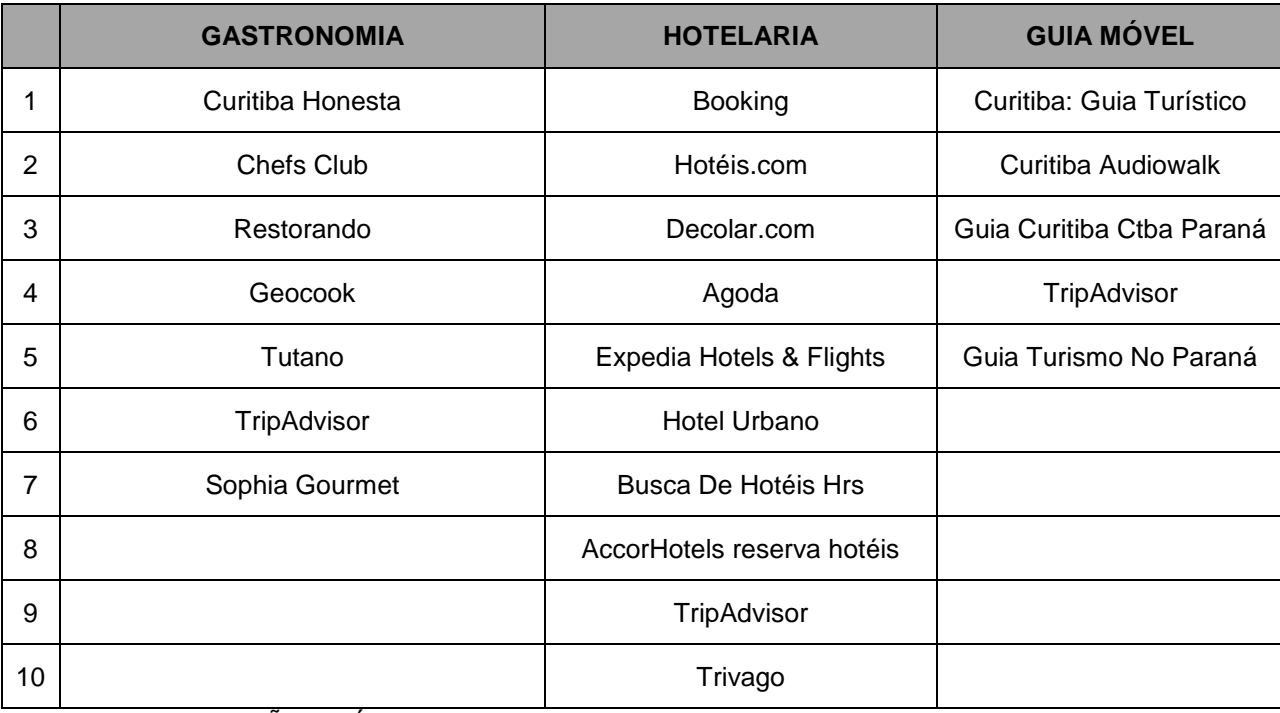

QUADRO 11 - APLICATIVOS QUE SERÃO ANALISADOS.

FONTE: ELABORAÇÃO PRÓPRIA (2015).

Uma vez que o recorte da pesquisa foi explanado, como instrumento de pesquisa, tem-se a figura 8 que demonstra o processo de seleção dos aplicativos:

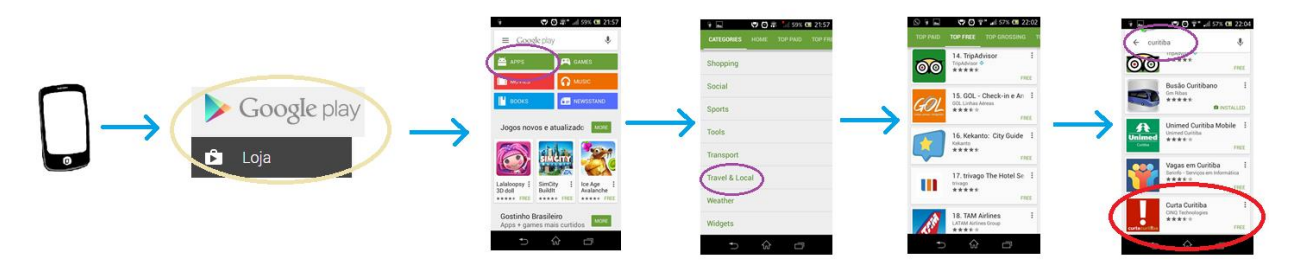

FIGURA 7 - PROCESSO PARA SELECIONAR APLICATIVOS FONTE: ELABORAÇÃO PRÓPRIA (2015).

Após o aplicativo estar instalado e sendo executado pelo sistema Android, será seguido um roteiro de análise conforme demonstrado pelo quadro 11.

## QUADRO 12 - PROCESSO DE ANÁLISE

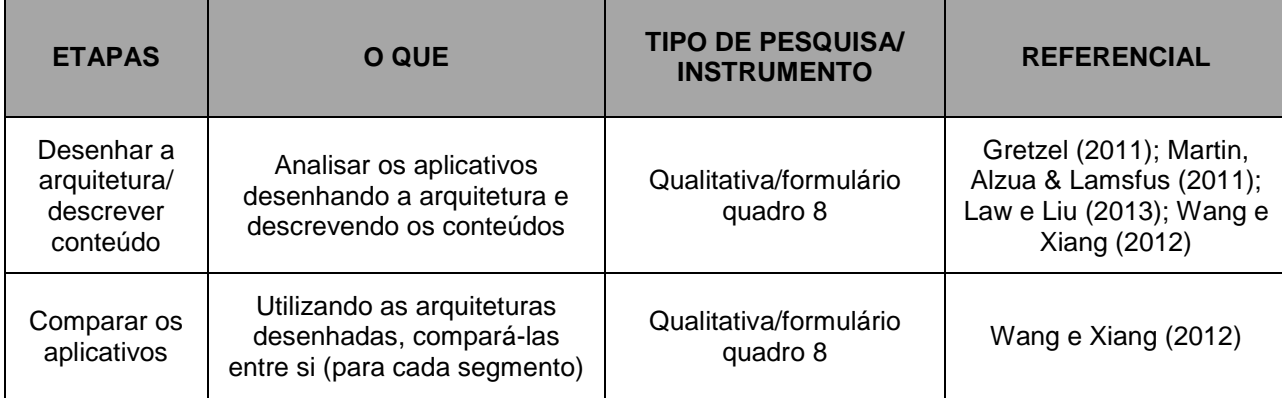

FONTE: O AUTOR (2015)

O quadro 12 se refere às perguntas a serem respondidas durante a análise e elaboração do mapa de processos/arquitetura.

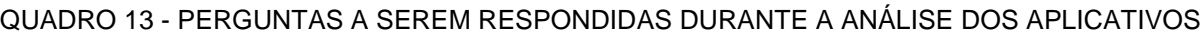

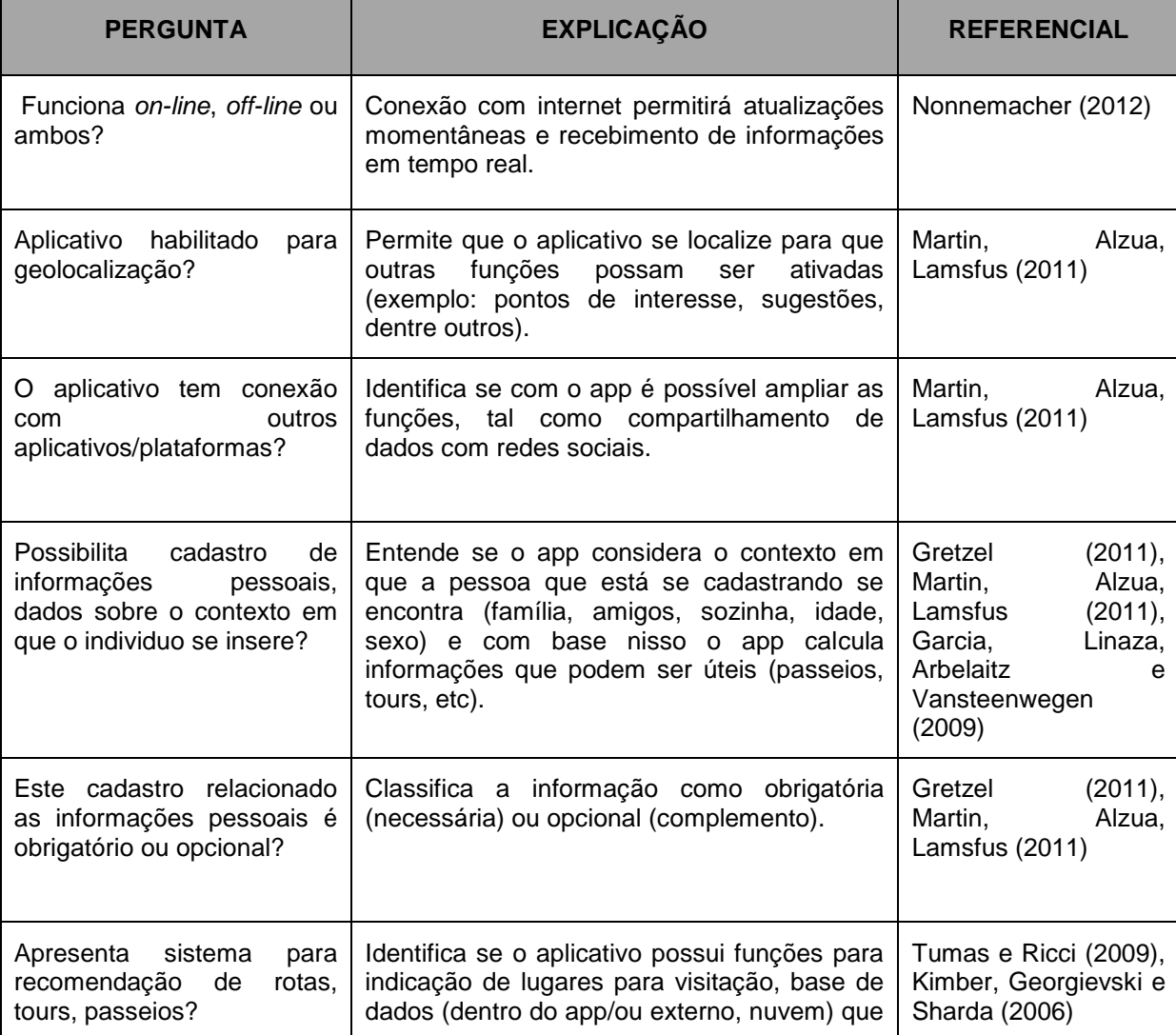

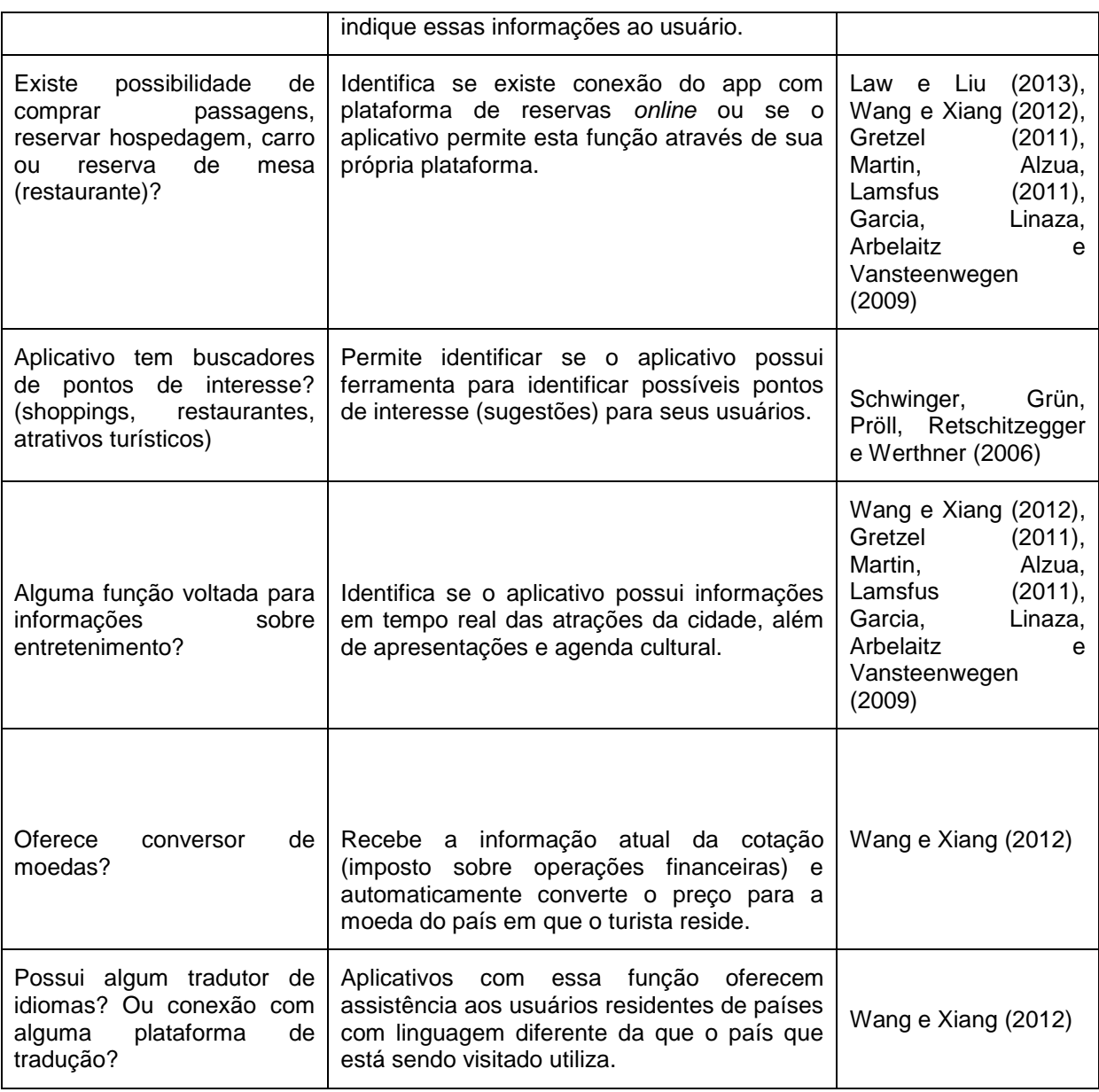

FONTE: O AUTOR (2015).

Com base o quadro 12, será possível apresentar a diferença e os pontos semelhantes para cada dupla de aplicativo nos seus respectivos segmentos.

Portanto, a pesquisa terá caráter qualitativo e a forma de análise ocorrerá da seguinte maneira: será feito o download de todos os aplicativos que se enquadram nos critérios da pesquisa (vide quadro 11), após será feita uma análise de todos os aplicativos utilizando como base o formulário do quadro 12, à medida que as perguntas são respondidas, será feito um mapa das funções que o aplicativo apresenta com base na navegação de cada aplicativo com base na figura 7. Para as funções que não estão enquadradas no formulário serão tomado notas e adicionados, conforme o aplicativo demonstra, no mapa. Após ter analisado todos os aplicativos haverá duas fontes de análise para cada aplicativo: o mapa e o formulário.

Para o cruzamento de informações se utilizará de ambas as fontes, no entanto, a base serão os mapas. Os mapas serão colocados um acima do outro e comparado pontos que são divergentes e pontos convergentes, no entanto, esta etapa é apenas para os mapas dos aplicativos do mesmo segmento (aplicativos de hotelaria com aplicativos de hotelaria, gastronomia com gastronomia [...]). Após isto, tomar-se-ão notas dessas relações entre os aplicativos. Ainda na etapa da análise, visto que são segmentos diferentes, tem-se em mente que as arquiteturas irão se diferenciar no que se refere às funções. Assim sendo, novamente serão feitos cruzamentos de informações entre as três fontes que se tem (as análises servirão como uma espécie de filtro).

Espera-se que através dessas análises seja possível obter o mapa de processos/arquitetura dos aplicativos, compreender como estes funcionam e, com base nestes exemplos estudados, criar uma arquitetura de aplicativo que possa contemplar os conteúdos que foram abordados.

### **6 RESULTADOS**

Nesta etapa da pesquisa, apresentar-se-ão os resultados em três seções, subdivididos por segmentos: guias móveis, gastronomia e hotelaria. A análise apresentará o mapa de processos no aplicativo e uma descrição deste em conjunto com a análise baseada no questionário elaborado. A ideia do mapa é apresentar os as opções que o usuário encontra durante a utilização do aplicativo.

## 6.1 GUIAS MÓVEIS

Neste subcapítulo, apresentam-se os resultados da análise dos aplicativos móveis ligados aos guias móveis, conforme apresentado na metodologia. FIGURA 8 - CURITIBA: GUIA TURÍSTICO

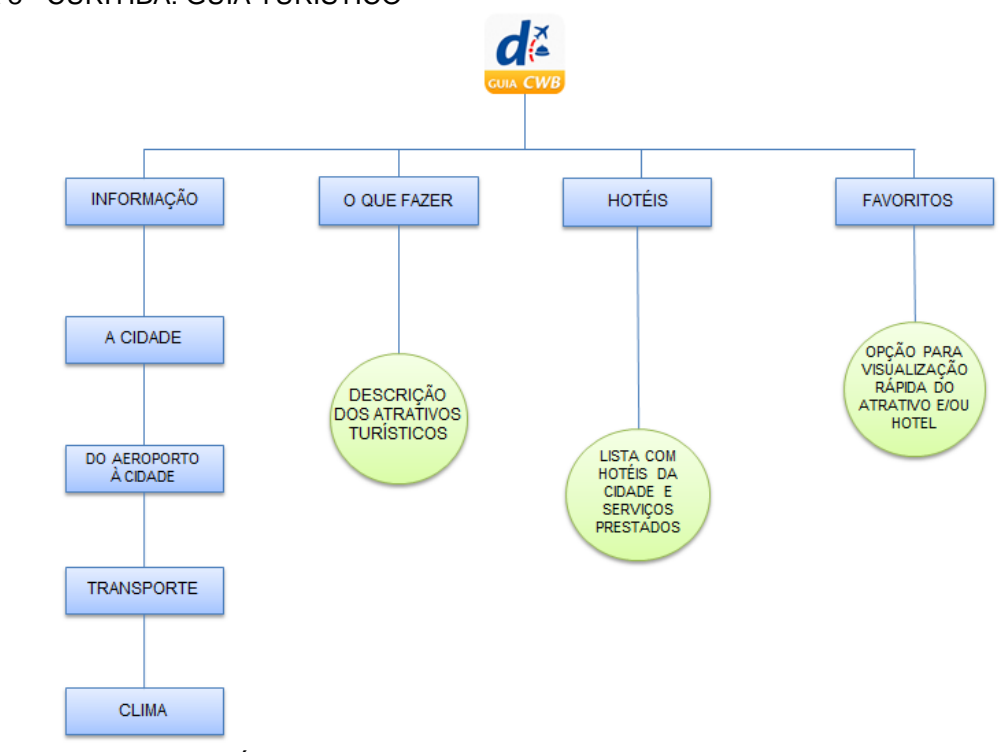

FONTE: ELABORAÇAO PRÓPRIA (2015).

O aplicativo Curitiba: Guia turístico inicialmente exibe abas para orientar o usuário. Nas abas iniciais, exibe opções para conhecer a história da cidade, o processo

de deslocamento do aeroporto até o centro de cidade, o funcionamento das linhas de ônibus locais, condições climáticas locais e funcionamento das tomadas na cidade.

Na aba seguinte são exibidas opções do que se fazer na cidade. Nessa aba são exibidos os atrativos turísticos que a cidade possui, acompanhados de um breve resumo e uma única imagem de apresentação. Podem ainda ser abertos em um mapa para uma visão mais ampla, e favoritados para serem consultados mais tarde.

Na terceira aba, está disponível ao usuário, uma listagem de hotéis da cidade de Curitiba, acompanhados de uma imagem de apresentação e um resumo. Ao selecionar um hotel, o app exibe mais imagens do hotel escolhido, além de dar a opção de consultar a disponibilidade e reservar o hotel escolhido. Para tal, o usuário é redirecionado ao site da decolar, saindo do aplicativo e indo ao navegador do smartphone. O usuário pode ainda, dentro da opção de hotéis, visualizar o hotel escolhido dentro do mapa citado, além de favoritá-lo para mais tarde efetuar a reserva.

O aplicativo não tem a opção de outro idioma, funciona em caráter offline e não exige um cadastro prévio para utilização.

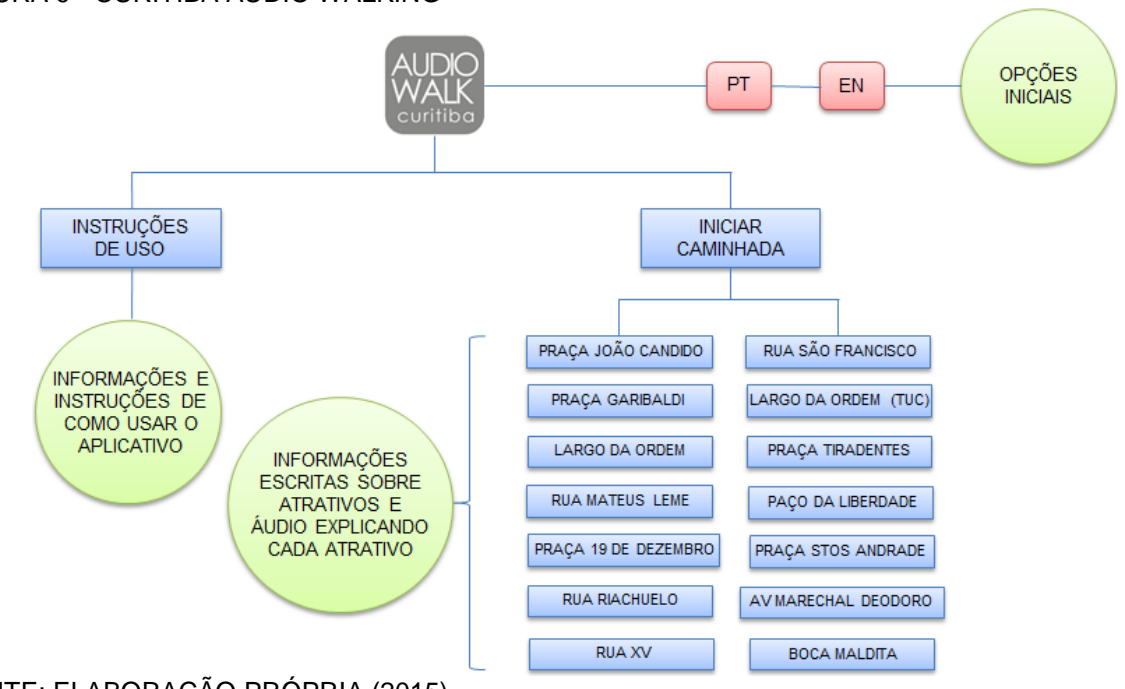

#### FIGURA 9 - CURITIBA AUDIO WALKING

FONTE: ELABORAÇÃO PRÓPRIA (2015).

O Aplicativo Curitiba AudioWalk é um guia para uma breve viagem ou caminhada pelo Centro Histórico de Curitiba. Ao abrir o aplicativo deparamo-nos com um mapa do centro Histórico da cidade, com 14 pontos demarcados neste. Cada ponto condiz com um atrativo ou lugar notório da cidade. Ao clicar em um destes pontos, uma breve história é mostrada, que te o objetivo de introduzir o viajante na cidade. Além do texto, uma faixa de áudio é disparada e nela ouve-se informações e histórias contadas a respeito do lugar em questão. As vozes dos narradores são de personalidades ligadas a cultura local.

São 14 faixas e locais demarcados que constituem uma opção de roteiro pela cidade. O aplicativo usa a localização geográfica do portador do telefone para se situar, e, quando em execução, este vier a passar próximo a um dos locais demarcados no mapa, o áudio é automaticamente disparado. Uma vez baixado, o conteúdo funciona integralmente sem o acesso à internet. Funciona nas opções espanhol e português.

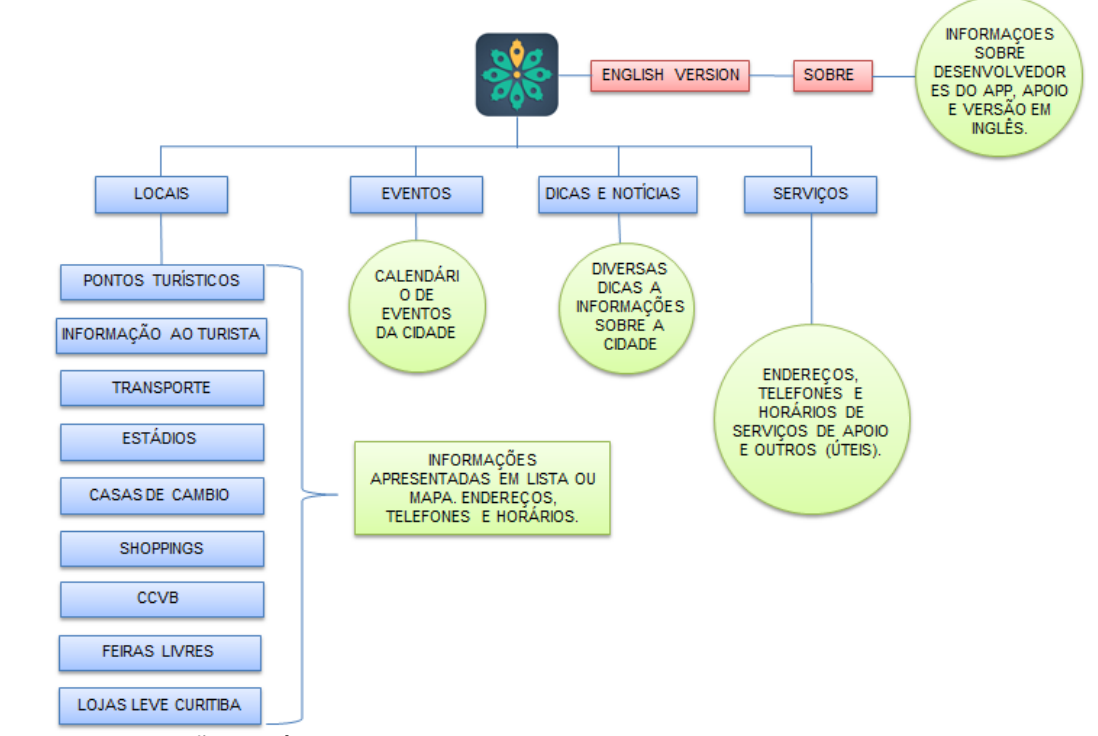

FIGURA 10 - GUIA TURISMO NO PARANÁ

FONTE: ELABORAÇÃO PRÓPRIA (2015).

O aplicativo Guia Turismo no Paraná, disponível nas versões português e inglês, além de menu. Fornece quatro opções básicas que se desdobram em demais quando acessadas. As opções iniciais são: locais, eventos, dicas e notícias e serviços.

Ao acessar o menu de locais uma relação de lugares da cidade de Curitiba é exibida, e cada opção pode ser expandida para se obter mais detalhes. Na relação são exibidas desde opções de atrativos turísticos, shoppings, PIT's<sup>37</sup>, Conventions & Visitors *Bureau* e feiras até casas de Câmbio, lojas de Souvenir e pontos para obtenção de transporte. Cada uma destas opções pode ser expandidas, como citado. Ao abrir a opção de atrativos, por exemplo, uma listagem destes itens é mostrada, e cada um dos atrativos pode ser individualmente consultado dentro do app, que exibe uma imagem do local, um resumo e uma forma de contato para o turista. Todas essas opções também são aplicáveis aos outros itens do menu.

Esse menu de locais, pode ainda, ser convertido na forma de mapa que contem pontos demarcados com os itens que constam no menu.No menu de eventos, constam nomes e datas de eventos a que foram realizados no período da Copa do Mundo nas dependências da cidade. Ao clicar em um evento específico uma descrição é exibida, justamente com informações de local e data. No final da descrição ainda é possível localizar o evento no mapa.

No menu de dicas e notícias são exibidas informações que podem a vir ser úteis ao visitante da cidade, tais como um guia de serviços de utilidade pública, pontos da ciclovia curitibana, pontos de *Wifi* gratuito na cidade, entre outros. Cada item da lista pode ser acessado de modo exclusivo, para obtenção de mais informações e detalhes acerca. No último menu, o de serviços, são exibidos telefones úteis, contatos de locadoras de veículos, telefone de centrais de táxis, hospitais, casas de câmbio, consulados, embaixadas e Conventions Bureau.

O aplicativo pode ser acessado normalmente na versão *off-line*, não exige um pré-cadastro para ser acessado. Tem como principal aspecto negativo o fato de que foi criado exclusivamente para ser utilizado no período da copa do mundo, e desde então não ganhou nova versão ou atualização.

l

<sup>72</sup>

<sup>&</sup>lt;sup>37</sup> Ponto de Informações Turísticas.

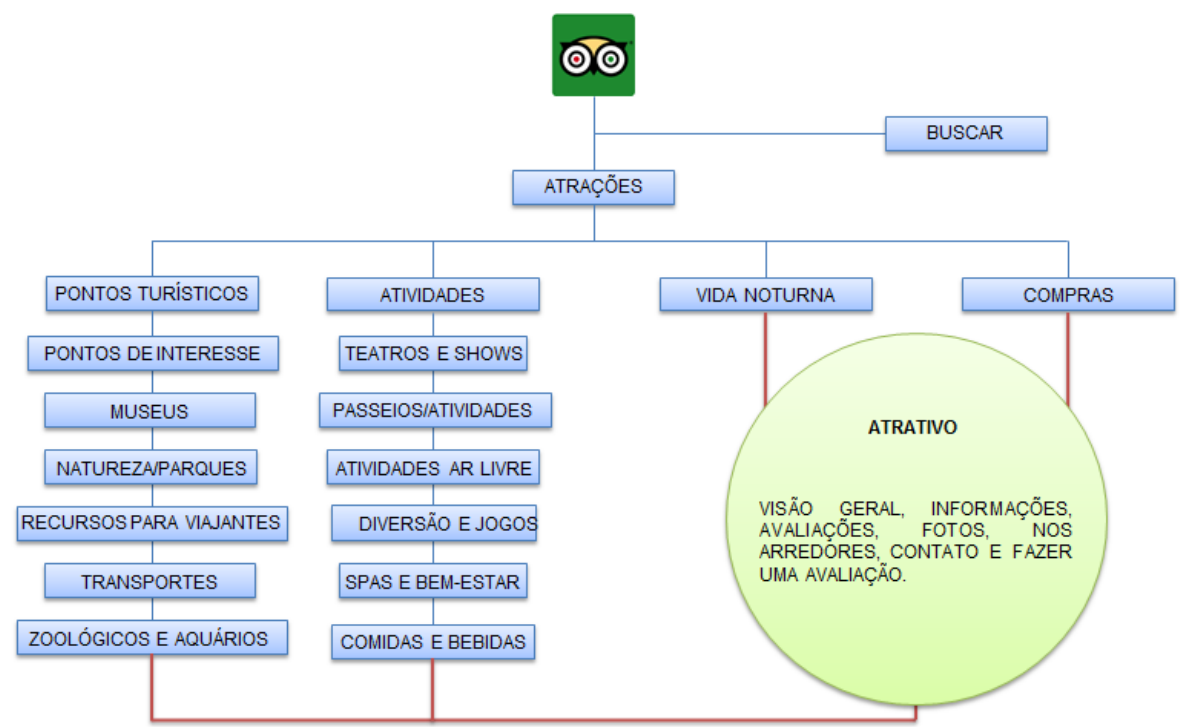

FONTE: ELABORAÇÃO PRÓPRIA (2015).

Para a análise do aplicativo do TripAdvisor, optou-se por segmentar o aplicativo para a criação do mapa. Neste caso, tratar-se-á apenas do segmento guia móvel. Para acessar o guia, o usuário tem duas opções: selecionar atrações ou digitar uma localidade ou atrativo em específico. Selecionando atrações, o aplicativo automaticamente apresenta, em lista, os atrativos mais próximos da localização do mobile, com base na geolocalização. Há um cabeçalho onde existem opções específicas para se buscar e um meio de filtrar para atividades e atrativos específicos. Abrindo-se o atrativo escolhido, há fotos e informações sobre, além de avaliações de outros usuários que já visitaram o atrativo, além de dicas para visitação.

O aplicativo roda em diversas línguas (global). O usuário pode fazer o *login* em sua conta, porém não é obrigatório preenchimento de nenhuma informação para que o aplicativo possa ser executado. O aplicativo apresenta apenas as informações dos atrativos, não fala sobre roteiros em específicos e não há sugestões, apenas dicas para o atrativo, grande parte provenientes dos comentários dos outros usuários que já visitaram. Por fim, o aplicativo não apresenta um tipo de conversor de moedas.
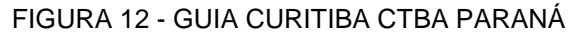

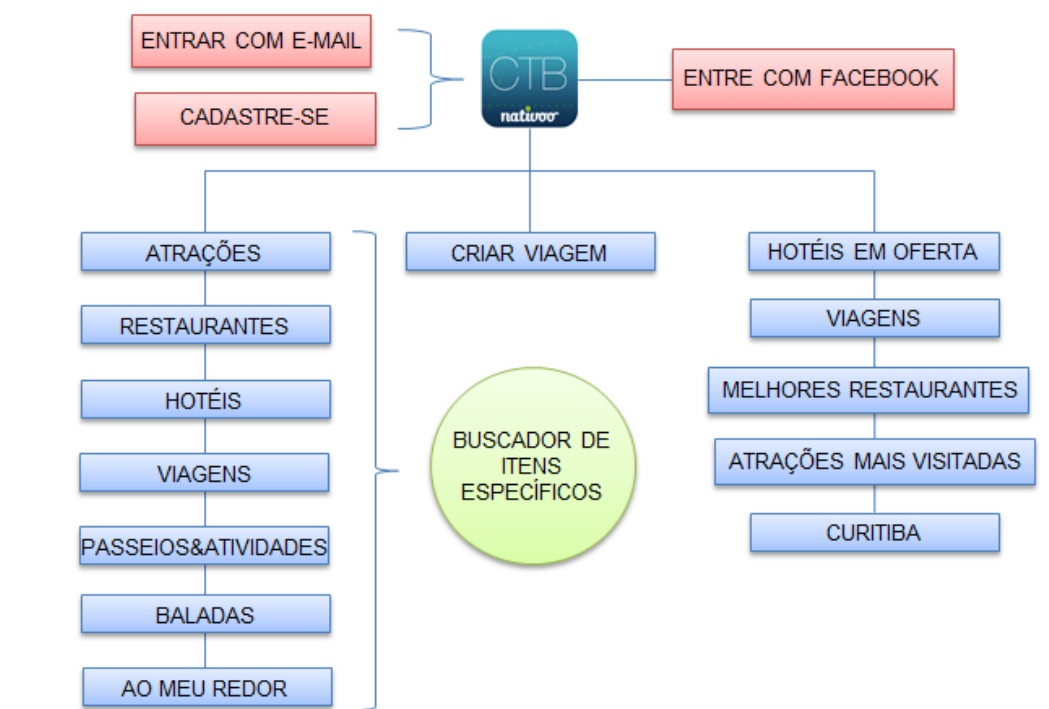

FONTE: ELABORAÇÃO PRÓPRIA (2015).

O aplicativo Guia Curitiba- CTBA Paraná possibilita que o usuário crie seus próprios roteiros baseado nas preferências dele. Fornece uma listagem de atrativos turísticos, museus, restaurantes, bares, hotéis, pontos de ônibus e metrôs, parques, e mapas.

Ao acessar o aplicativo pela primeira vez, ele exige que um cadastro seja feito, disponibilizando o e-mail do usuário, porém permite que o cadastro seja substituído caso o usuário conecte sua conta do Facebook no aplicativo. O aplicativo ainda, quando acessado pela primeira vez, pede que o usuário marque as opções gastronômicas, culturais e pessoais do usuário, e com base nisso, formula opções de roteiros e atrações que possam agradar ao usuário. Tais preferências podem ser alteradas posteriormente.

Inicialmente abre-se um painel que permite a formulação de um roteiro na cidade de Curitiba incluindo ou não, hotel e lugares a serem visitados obrigatoriamente. Ao optar pela estadia a um hotel, o aplicativo redireciona o usuário para o Booking, para que a reserva seja feita.

O aplicativo questiona ainda, qual será o tempo de permanência do visitante na cidade, qual o motivo da realização da viagem e se o usuário gostaria que o aplicativo sugerisse lugares a serem visitados que se encontram próximos a ele. Após essa etapa, o app elabora um roteiro, dividindo a quantidade de atrativos a serem visitados por dia, além de separá-los por localização. Se o usuário quiser, pode ainda ler informações sobre o atrativo que escolheu ou um breve histórico da cidade que está visitando.

### 6.2 GASTRONOMIA

O aplicativo ChefsClub, representado pela figura 15: FIGURA 13 - CHEFSCLUB

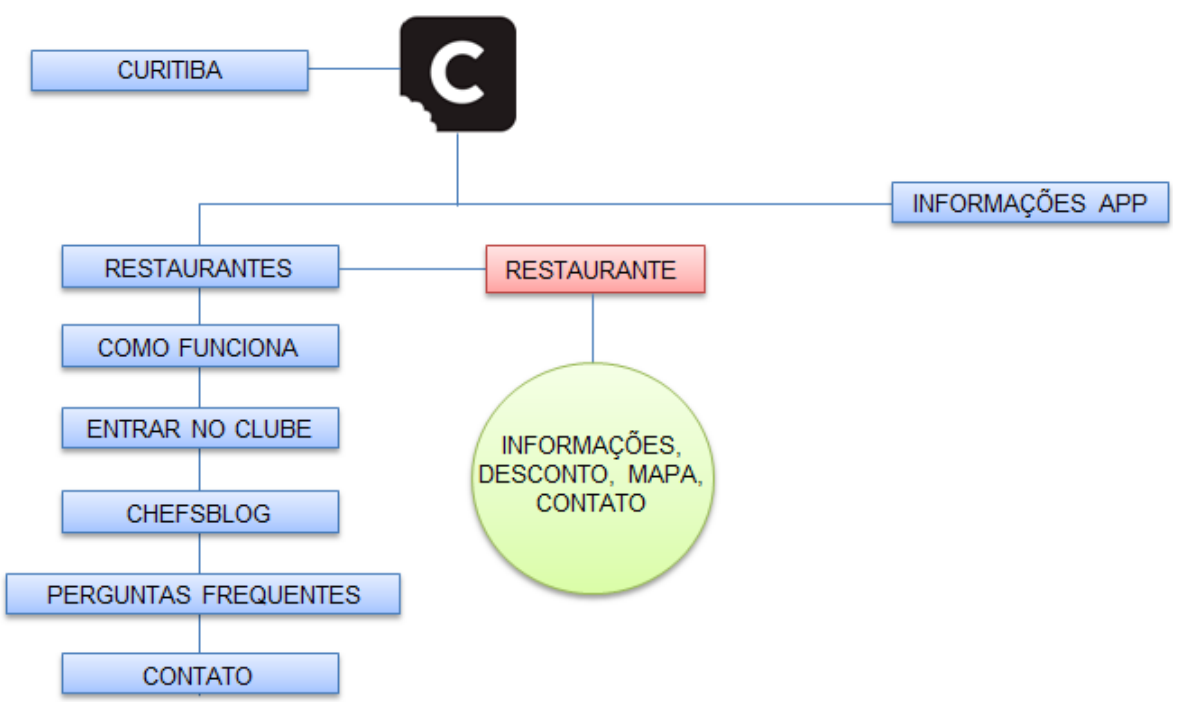

FONTE: ELABORAÇÃO PRÓPRIA (2015).

Quando inicializado exige que o usuário determine qual a sua localização para que este localize o estabelecimento gastronômico mais próximo ao usuário e faça a correta indicação. Após obter a localização, o aplicativo cria uma listagem de estabelecimentos baseados nos dados obtidos. Os estabelecimentos são identificados pelo nome, uma imagem de prato fornecido no local, quilometragem do usuário, dias em que o estabelecimento funciona e precificação (este último dado pela quantidade de cifrões correspondentes, sendo um cifrão para pratos com valores acessíveis, dois para pratos de valores medianos e três para pratos com valores mais incrementados). Ao selecionar um estabelecimento, são exibidas informações sobre o mesmo, além de telefone, endereço completo, site oficial e localização no mapa.

O aplicativo faz o filtro imediato quando aberto, selecionando os estabelecimentos que funcionam na data e hora em que o aplicativo está em execução. As duas outras abas que compões o aplicativo têm como objetivo fazer com que o usuário do aplicativo torne-se um assinante do ChefsClub. Através dessa assinatura mensal ou anual, o usuário obtém descontos em restaurantes, benefícios em estabelecimentos gastronômicos e um cartão personalizado.

Ha ainda, a opção de esclarecimentos de duvidas, acessando a FAQ do aplicativo, que pode ser encontrada no menu lateral do mesmo. FIGURA 14 - GEOCOOK

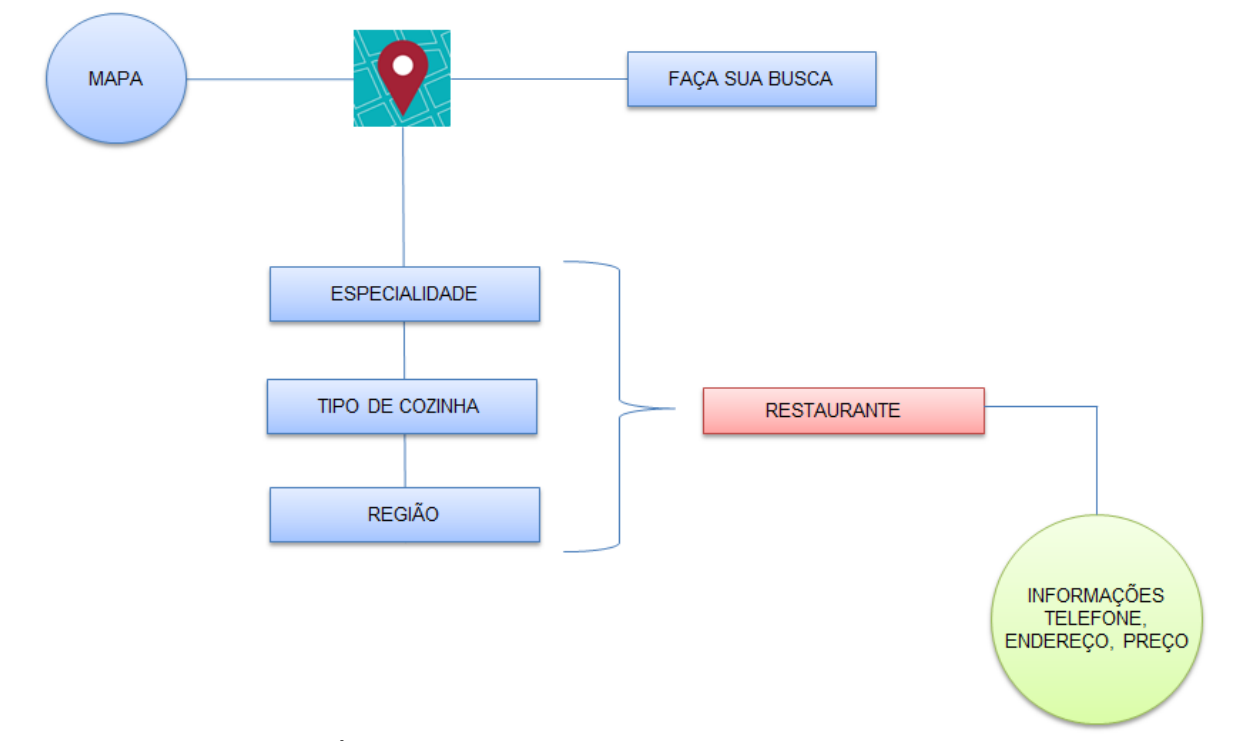

FONTE: ELABORAÇAO PRÓPRIA (2015).

O aplicativo Geocook é um guia de roteiros gastronômicos na cidade de Curitiba. Quando aberto pela primeira vez, exibe um rápido tutorial a respeito do funcionamento do aplicativo, esclarecendo possíveis duvidas dos usuários e sugerindo que os mesmos visitem a página da Gazeta do Povo, formulador do aplicativo, caso precisem de maiores informações.

Após o tutorial concluído, um mapa personalizado é exibido, onde o usuário pode pesquisar o estabelecimento pelo nome em um campo de busca, ou criar um filtro para que o mapa exiba determinado tipo de gastronomia da preferência do usuário. O filtro pode ainda, mostrar apenas estabelecimentos indicados ou vencedores do Prêmio Bom Gourmet de gastronomia ou ainda, de acordo com preço, região, e especialidade do estabelecimento. O mapa possui abas específicas para auxiliar o usuário a encontrar restaurantes especializados em vinhos e carnes, além de uma aba para mostrar somente eventos gastronômicos no mapa e uma para encontrar determinado chef pelo nome.

Quando o usuário digita alguma letra no campo de busca, o aplicativo dá sugestões de restaurantes que possuem aquela letra, para facilitar a busca. No mapa do aplicativo, os estabelecimentos gastronômicos são identificados por diferentes pins, sendo o pin vermelho para estabelecimento que está fechado (na hora em que o aplicativo está em execução), o pin verde para estabelecimento que está aberto naquele momento, e pins maiores, de mesma cor e significado, para vencedores ou indicados ao Prêmio Bom Gourmet de gastronomia.

Há ainda um ícone, na parte inferior do mapa, que possibilita que todas as informações dadas no mapa sejam dispostas na forma de lista; ordenados de acordo com a proximidade do cliente (do mais próximo ao mais distante). Dentro de cada restaurante ainda é possível identificar se recebeu algum premio gastronômico, qual a faixa geral de preço, mais informações (tais como descrição, localização, site, contato extra), matérias relacionado ao estabelecimento publicadas na Gazeta do Povo, e qual a vantagem para o assinante do jornal.

#### FIGURA 15 – TUTANO

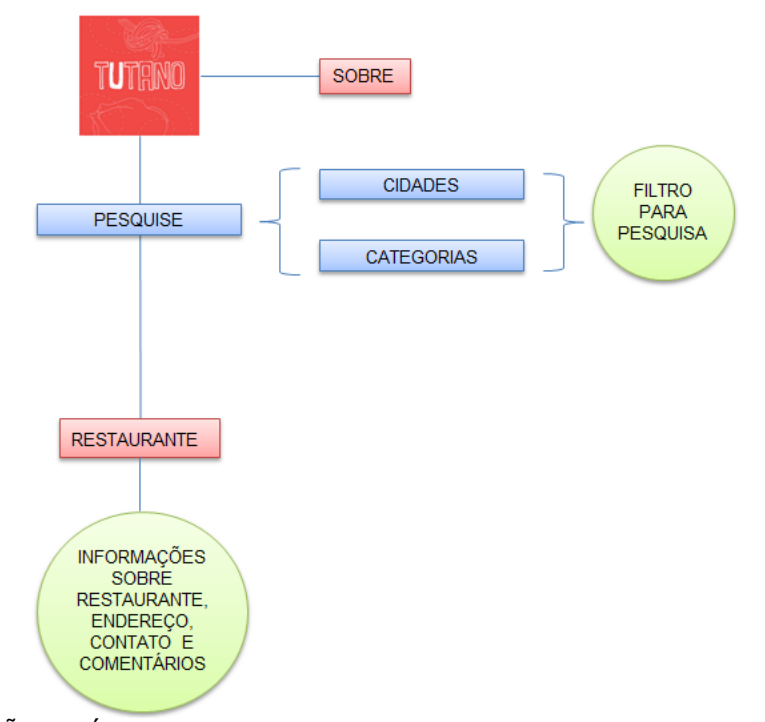

## FONTE: ELABORAÇÃO PRÓPRIA (2015).

O aplicativo Tutano quando executado exibe um *feed* de opções gastronômicas para o usuário que variam de acordo com especialidades. No menu lateral do aplicativo é possível filtrar os resultados que esse exibe, sendo ou por categoria gastronômica, ou por localização dos restaurantes (de acordo com a cidade em que se deseja). No final do mesmo menu é possível ter acesso a revisões de alguns usuários, seja a respeito da revista Tutano ou de algum estabelecimento gastronômico.

Na outra aba, é possível ter acesso a todas as edições já publicadas da revista gastronômica Tutano, através da realização de *downloads* de cada edição. Em um ícone encontrado no canto superior direito é possível ter acesso a informações do app, tais como os colaboradores que ajudaram a formulá-lo e onde encontrar a revista Tutano. Além disso, o app permite que o usuário conecte-se ao Facebook para compartilhar o aplicativo com seus contatos.

#### FIGURA 16 - SHOPIA GOURMET

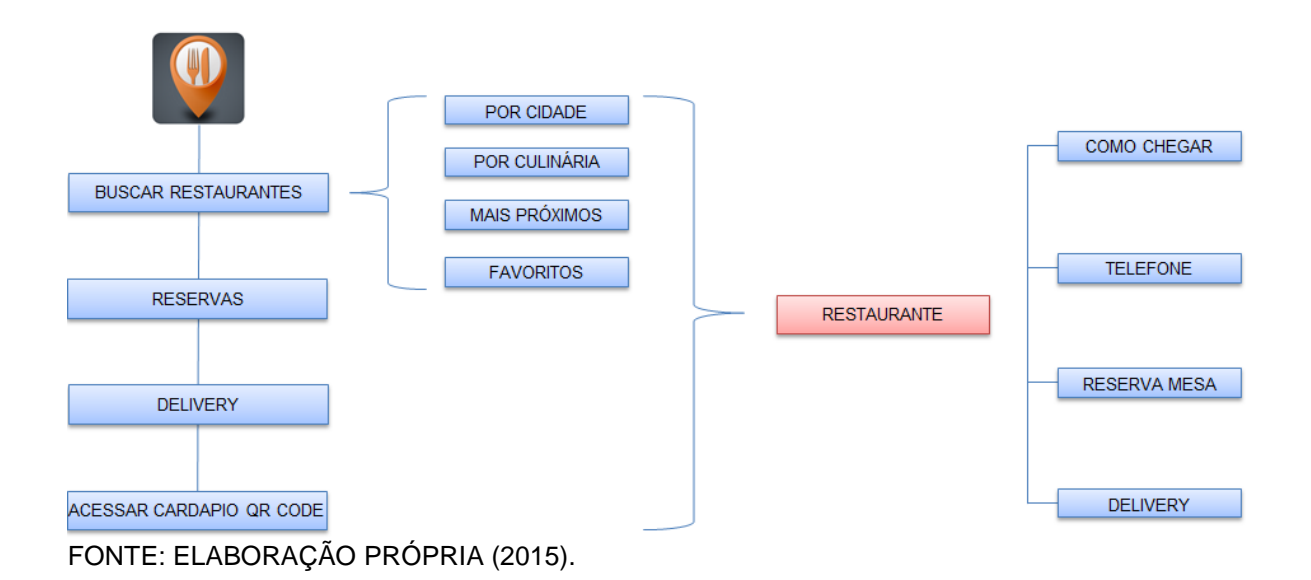

O aplicativo Sophia Gourmet funciona necessariamente com acesso a internet para exibir o conteúdo integral do mesmo ao usuário. A interface inicial do aplicativo exibe quatro opções de menus de acesso ao usuário: Buscar restaurantes, reservar, *delivery*, e acesso ao *QR Code*. Acessando o menu de busca a restaurantes, são abertas outras quatro ferramentas para que a busca seja efetuada: localizar restaurantes por cidade, por tipo de culinária, mais próximo e favoritos.

O aplicativo utiliza dados da localização geográfica e da internet para situar o usuário das opções de estabelecimentos. Ao pesquisar restaurantes por cidade e por proximidade, o GPS é ativado para que se tenha noção da localização de tais estabelecimentos. Na aba de tipos de culinária é exibida uma listagem com os tipos de culinária existentes, e clicando em cada tipologia são exibidos os nomes dos restaurantes cadastrados. Selecionando um restaurante, é possível identificar sua localização no mapa (vincula o aplicativo ao *Google Maps*), telefonar diretamente ao estabelecimento (direciona o aplicativo ao sistema de ligações do próprio celular), reservar uma mesa, e pedir o *delivery* de tal estabelecimento. Na aba de favoritos, estão os estabelecimentos que o usuário classifica como tais, que podem ser localizados de forma mais rápida. No menu de reservas e de delivery, o mesmo sistema de listagem e seleção de restaurantes é exibido, alterando apenas a

quantidade de restaurantes disponíveis cadastrados. No ultimo menu, o leitor de QR CODE é acionado, para leituras rápidas de cardápios, para códigos previamente disponibilizados tanto no estabelecimento gastronômico quanto no site ou mídia social do estabelecimento.

#### 6.3 HOTELARIA

O aplicativo Booking exige de imediato, que o usuário se cadastre ou através do e-mail ou do Facebook para que possa ter acesso ao conteúdo integral do mesmo. Além disso, exige que os dados de localização sejam ativos para que possa realizar uma busca de hotéis.

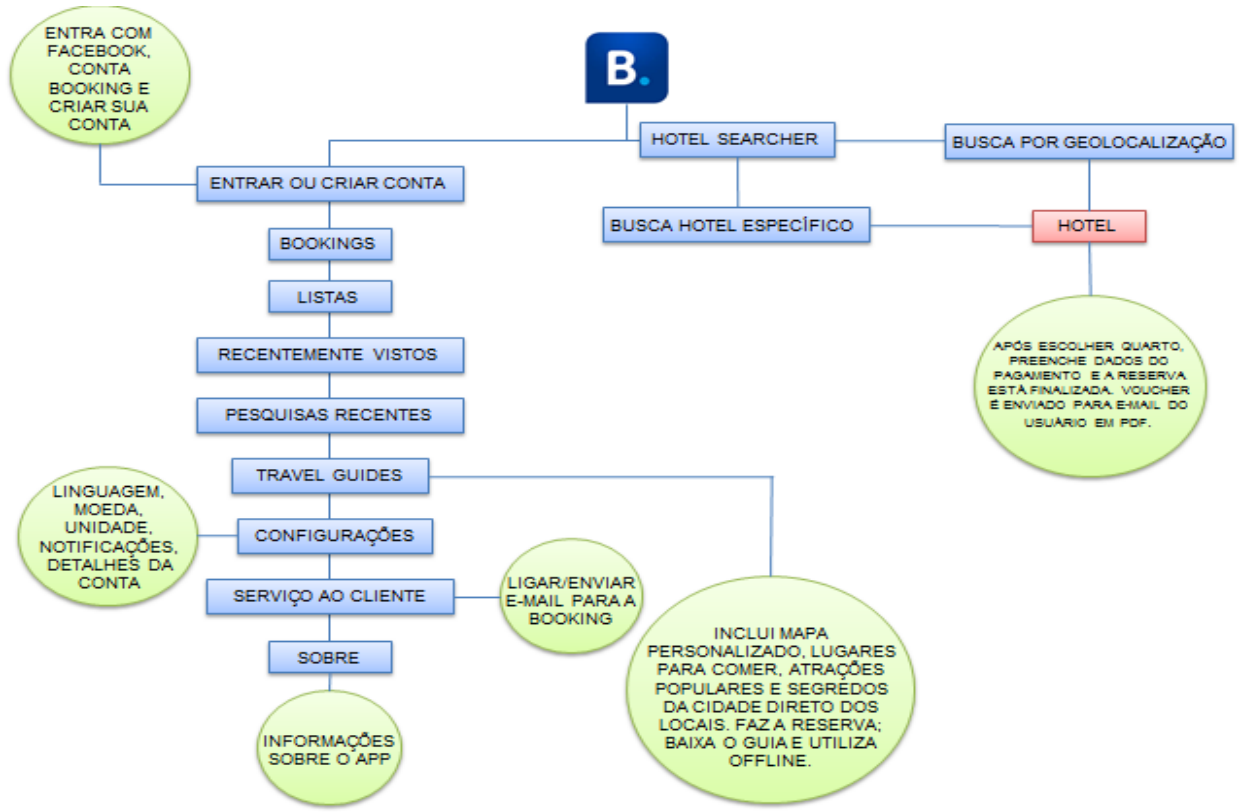

FIGURA 17 – BOOKING

FONTE: ELABORAÇÃO PRÓPRIA (2015).

Numa primeira tela, o aplicativo exibe, com base nos dados de geolocalização ativos, a quantidade de hotéis próximos ao usuário no momento da execução do aplicativo; acompanhados de 6 campos para serem preenchidos e a busca ser

efetivamente concluída: Quantidade de quartos necessários, quantidade de adultos e crianças que precisarão da estadia, data de *check-in*, data de *check-out* e qual o lugar.

Clicando no botão que dá inicio a busca, é exibida uma listagem de hotéis próximos ao usuário, contendo informações como classificação fornecida pelos usuários (que são mensuradas de 1 a 5 estrelas); a distância do hotel em relação ao usuário; data da última reserva efetuada; média de nota dada pelos usuários, e valor da diária.

Selecionando um hotel específico, são exibidas imagens do mesmo, o endereço (que pode ser visto no mapa), um menu com a melhor oferta para o dia corrente, menu de afirmação que o aplicativo tem menor preço possível, menu com média de nota dada pelos usuários, menu data de *check-in* e *check-out*, breves avaliações positivas do hotel, menu de descrição do hotel, comodidades do hotel, políticas do hotel e informações importantes.

Todas as informações disponíveis nessa aba podem ser individualmente selecionadas para obtenção de mais detalhes. Acessando o menu que exibe informações a respeito dos valores e ofertas para o dia, são exibidas as possíveis formatações do quarto (duplo, triplo, *standart*, etc.), quantidade máxima de hóspedes suportadas no quarto, equipamentos disponíveis no quarto (Wi-Fi, ar condicionado, TV, etc), se estão incluídos os benefícios de café da manhã, cancelamento gratuito e finalmente qual será a quantidade de quartos que o usuário deseja reservar.

Uma vez selecionado o quarto, ou optando-se por ver mais detalhes do mesmo, é aberta uma nova janela, que exibe fotos do quarto e sua disposição, descrição do quarto, valores que estão incluídos no valor geral, como funciona pagamento por depósito, como funciona o cancelamento, plano de refeições incluso, comodidades oferecidas pelo quarto e tamanho da cama. Há ainda, no canto superior, a opção de poder transformar o valor do quarto (que consta em reais, determinado pela localização obtida) em outros tipos de moeda. Acessando o menu de informações acerca do menor preço são exibidas informações sobre o funcionamento do programa de cobrir ofertas que o Booking possui. Caso o usuário consiga uma tarifa abaixo do que a oferecida pelo Booking, ele pode exigir que o aplicativo a cubra e diminua a tarifa oferecida, seguindo determinadas regras. As regras são exibidas neste menu, acompanhados de um link que redireciona o usuário ao contato direto com a equipe de apoio ao cliente responsável por cobrir ofertas . Acessando o menu que exibe a média de nota dada pelos usuários a determinado hotel, são exibidas todas as avaliações já dadas por estes; acompanhadas de nome, nota, local de origem, data da avaliação. As avaliações são separadas ainda, por sinais de positivo e negativo, indicando qual a prévia do comentário. No menu que exibe a data de *check-in* e *check-out*, as informações podem ser alteradas, e para tal, uma miniatura de calendário é exibida. Os menus com descrição, políticas e comodidades do hotel, podem ser expandidos para que mais informações sejam exibidas.

FIGURA 18 – AGODA

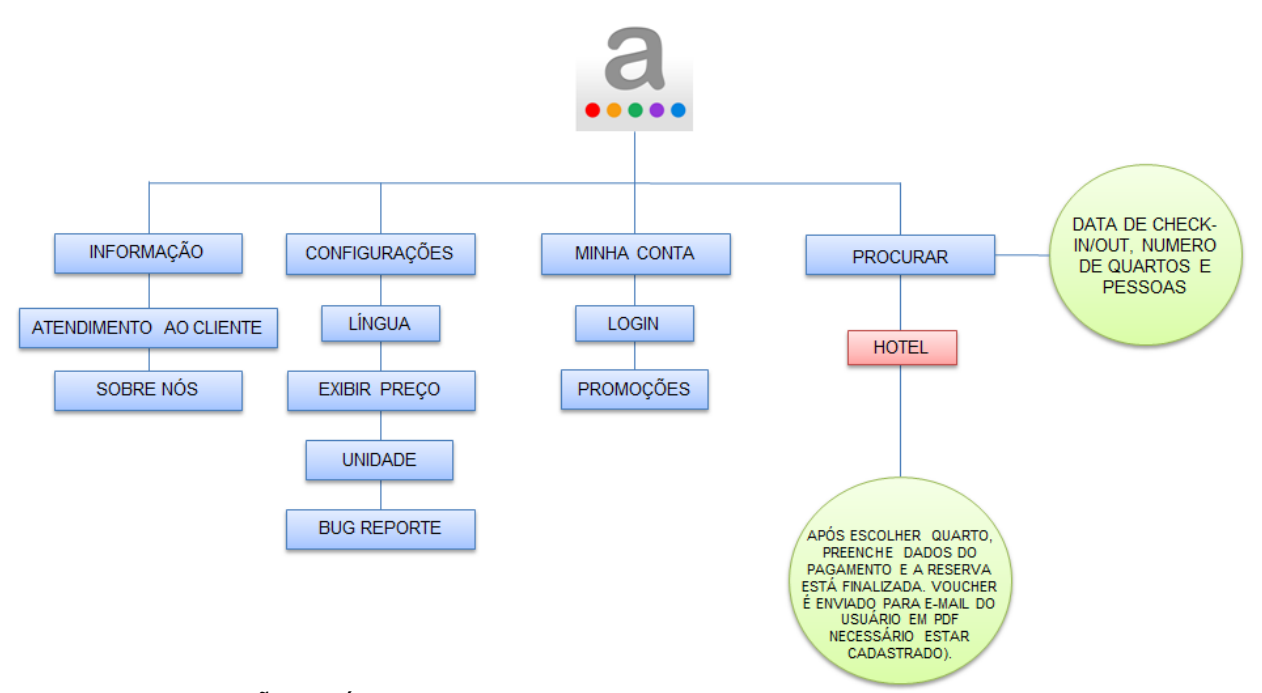

FONTE: ELABORAÇÃO PRÓPRIA (2015).

O aplicativo Agoda exibe, numa interface inicial, apenas um campo de busca de quartos e hotéis, um campo para alterara data em que o usuário pretende reservar um leito, um campo para alterar a quantidade de noites que precisa de hospedagem, a quantidade de adultos, crianças e quartos que serão reservadas pelo usuário. Quando se pretende preencher o campo que permite a busca de hotéis, outra aba é aberta, indicando se a pesquisa deve ser feita por lugar especificado pelo usuário, ou se este prefere que uma busca baseada na proximidade dos hotéis da cidade (que exige que os dados de localização estejam ativos) seja feita. Ao selecionar a opção de busca por

proximidade, uma listagem com pontos referenciais da cidade é aberta (aeroporto, centro de convenções, etc.), para que outra pesquisa seja feita.

Ao selecionar um local, ou ao digitar um, a busca por hotéis e efetuada. Os resultados da busca são exibidos na forma de lista, mostrando foto do hotel, nome, média de nota, localização por zona (as zonas definidas são: centro da cidade ou "outro") e preço (exibido em euros).

Os resultados da pesquisa podem ser modificados para adequação ao usuário; preferências como: idioma do app, moeda exibida, unidade de medida usada pra exibir a distância do hotel ao usuário, exibição dos nomes dos hotéis em inglês, conectar ao facebook, podem ser alteradas a qualquer momento por quem utiliza o aplicativo. Há ainda uma opção que exibe os números de telefone caso o usuário precise de um serviço de atendimento. É possível ainda, filtrar a busca por localização, classificação em estrela, e equipamentos que deve ser necessários no hotel (área de lazer, academia, restaurante, etc.). Os resultados também podem ser exibidos em ordens diferentes tais quais: popularidade, classificação de estrelas 5-1, classificação por estrelas 1-5, maior preço, menor preço e ordem alfabética. É possível fazer um préseleção dos meios de hospedagem favoritos, que fica disponível na forma de listagem em outra aba do aplicativo.

Selecionando um meio de hospedagem, são exibidas informações de custos, acesso a mais fotografias do local escolhido, opiniões dos usuários, localização no mapa, listagem de equipamentos disponíveis, informações que podem ser úteis, uma breve descrição do hotel, a opção de favoritar o hotel em questão, e finalmente, a opção de reservar o hotel. Ao selecionar a opção de efetuar a reserva, é exibido um cadastro de cunho obrigatório, pedindo as informações pessoais do usuário para efetivação da reserva.

#### FIGURA 19 - HOTÉIS HRS

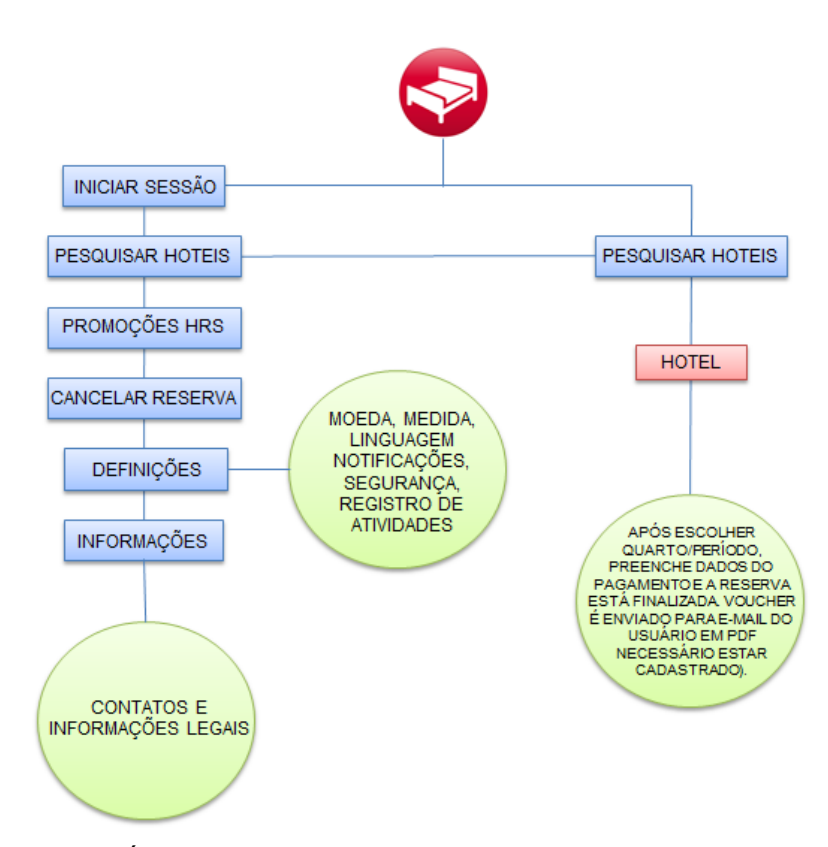

FONTE: ELABORAÇAO PRÓPRIA (2015).

O aplicativo HRS Hotels inicialmente apresenta-se ao usuário exibindo opções para realizar a busca por meios de hospedagem. Exige que o usuário preencha informações como: quantidade de quartos individuais ou duplos que estão sendo solicitados e período da hospedagem necessária. Para a busca mais avançada, esse menu pode ser expandido, de modo a exibir novos critérios como: quantidade de crianças que usarão da hospedagem, limite de preço que os usuários está disposto a pagar (a precificação é exibida em libras), quantidade de estrelas dos hotéis, classificação por nota, distância do usuário. Essas informações são dispostas na forma numérica para realização da busca. Há ainda, uma ultima opção, que permite que o usuário busque por hotéis de determinada cadeia ou rede. A busca é realizada em base na localização atual do usuário, fazendo necessária a ativação dos dados de localização do smartphone.

FIGURA 20 - HOTEIS.COM

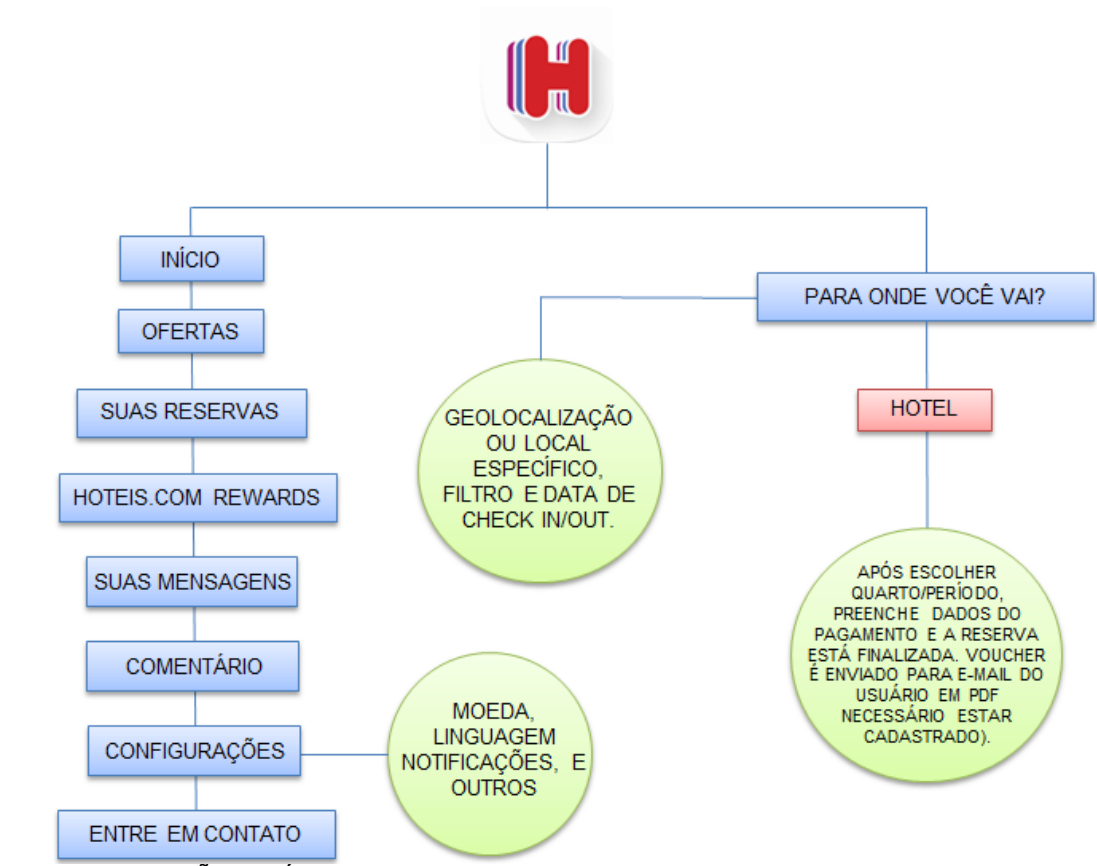

FONTE: ELABORAÇÃO PRÓPRIA (2015).

O aplicativo Hoteis.com inicialmente solicita a permissão do usuário para emitir notificação a cada vez que tive ruma sugestão de hotel ou serviço ao cliente. Numa interface inicial, o aplicativo exibe um campo de busca, sugerindo que o usuário digite um destino, nome de hotel ou endereço, para que o app realize a busca. Logo abaixo, oferece a opção de encontrar hotéis próximos ao usuário naquele momento, tornando necessária a ativação dos dados de geolocalização. Caso o usuário não ative tais dados, a função não opera; entretanto, estão disponíveis menus que facilitam a busca do usuário e que não necessitam dos dados de localização.

No canto superior, ainda na interface inicial, é possível realizar uma ligação gratuita aos gestores do aplicativo e do sistema de reservas, para que as mesmas possam ser feita via telefone. Nos menus laterais estão disponíveis opções como ofertas do dia, vincular conta do facebook ou e-mail ao app, notificações do app, administração de reservas efetuadas, informações do aplicativo, configurações do app,

opção para deixar comentários e sugestões ao APP e finalmente um menu que explicita informações sobre o programa Hoteis.com *Rewards*.

Na função "exibir ofertas para hoje", são mostradas ao usuário as opções de reservas que ele pode efetuar para o dia corrente, através do próprio aplicativo. Uma listagem de hotéis é aberta, contendo o nome do hotel, uma foto, número de estrelas, valor da diária no aplicativo, valor da diária sem desconto (exibida apenas para comparação do usuário, e fazer com que este note os benefícios que possui ao reservar hotéis através do aplicativo), média de nota dada pelos usuários, distância atual do usuário ao meio de hospedagem e quantidade de quartos restantes.

Ao selecionar um hotel em questão, são exibidas mais fotos do meio de hospedagem, o valor da diária para aquele dia, a opção de conclui a reserva na hora, a média de nota dada pelos usuários no próprio espaço que o aplicativo destina a isso, nota dada pelos usuários do *TripAdvisor* em relação ao meio de hospedagem selecionado, características básicas do hotel e suas conveniências; opção de ligação instantânea, opção e compartilhamento acercado hotel em redes sociais e mídias, localização no mapa e endereço completo; qual o quarto de menor preço e avaliação de um hóspede.

Todos os menus podem ser expandidos para obtenção de maiores detalhes e informações sobre cada área correspondente. O menu que corresponde ao prêmio "hotéis.com *rewards*" explicita o funcionamento da espécie de promoção que torna-se um atrativo para quem usa o app: aqueles que acumularem 10 noites hospedados em hotéis que foram reservados pelo aplicativo, recebem uma diária gratuita. Só podem participar da promoção os usuários que estiverem cadastrados no aplicativo, que devem ceder além de dados pessoais, uma conta de e-mail ou facebook vinculadas ao aplicativo. No fim da interface, são exibidos dados mais detalhados acerca do funcionamento da promoção, além de uma FAQ que esclarece possíveis dúvidas do usuário em relação a mesma.

FIGURA 21 - EXPEDIA HOTELS

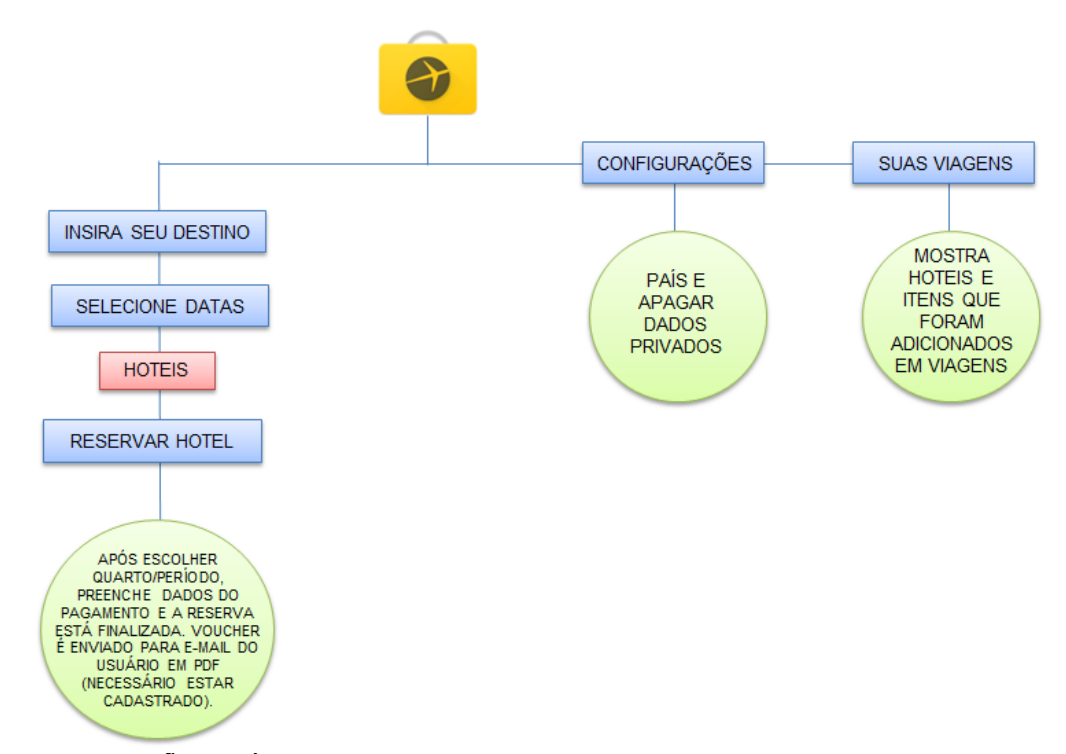

FONTE: ELABORAÇÃO PRÓPRIA (2015).

O aplicativo Expedia resume-se em duas abas para situar o usuário: a de efetuar reservas e a de reservas já efetuadas. Na aba de efetuar reservas, são exibidos possíveis destinos que o usuário possa se interessar. Tais destinos variam desde nacionais a internacionais. Caso a localização esteja ativa, o aplicativo passa a exibir meios de hospedagem que estejam próximos do usuário do aplicativo. Os meios são apresentados por uma foto, acompanhados de nome, média de classificação (que varia de 1 a 5) e valor da diária.

Ao selecionar um meio de hospedagem específico, são exibidas algumas fotos, quantidade de quartos restantes, média de avaliação dos usuários, descrição localização no mapa, equipamentos e conveniências do hotel, políticas, e descritivos de taxas que podem ou irão ser contabilizadas e cobradas. Por fim, há a opção de reservar por telefone, que redireciona o usuário ao sistema de ligações do próprio smartphone para realizar a ligação. Selecionando o hotel e seguindo para a etapa de reservas, são exibidas as opções de quartos (duplo, triplo, quádruplo) que o cliente deseja reservar, acompanhadas do preço e condições de pagamento. Para concluir a reserva o usuário deve fornecer seus dados pessoais e dos viajantes que o acompanha e detalhes para

efetuar pagamento. Para tal, deve ainda, conectar uma conta ou do Facebook ou de email ao aplicativo.

É possível ainda, retornando ao menu inicial, selecionar a opção de reservas de voos. O usuário deve inserir informações como aeroporto de partida e de chegada, e data de Ida e volta, para que a busca seja realizada. Os resultados são exibidos em forma de lista, exibindo o nome da companhia que se encontra disponível para aquele translado o horário do voo, o valor da passagem e o itinerário. Ao selecionar um voo em particular, são detalhadas as etapas de partida e chegada, constando agora com tempo estimado de cada voo e com o modelo de avião que realizará o mesmo. É possível ainda, ter acesso às taxas de bagagem que poderão ser cobradas nesse voo.

Na aba restante localizam-se informações acerca de viagens que o usuário já fez e utilizou do aplicativo para programar-se. Em qualquer uma das abas, e em qualquer momento, é possível conectar-se a conta do Expedia ou do Facebook, ou mesmo criar uma conta exclusiva para vincular ao aplicativo. É possível também, solicitar o sistema de assistência para reservas e para o próprio aplicativo.

O aplicativo Decolar.com oferece ao usuário uma série de menus rápidos para que o mesmo realize uma busca refinada acerca dos atributos que procura para realizar sua viagem. Os menus oferecem opções de busca por: hotéis, voos, pacotes, carros, tickets e tours, viagens rápidas, ofertas do dia, alertas, conta do decolar.com, e kit do viajante.

Ao acessar o menu de hotéis, que exige que a localização esteja ativa, opções de filtragem são exibidas ao usuário, para que a busca seja feita com precisão, e se dê de acordo com as necessidades do usuário do aplicativo. Os filtros disponíveis são: destino dos hotéis, data da estadia, quantidade de noites necessárias, quantidade de quartos desejados, quantidade de adultos e crianças que precisarão da estadia. Ao realizar a busca já filtrada, uma listagem de hotéis é exibida, dando destaque a imagem de fachada do mesmo, o nome e o preço.

FIGURA 22 – DECOLAR

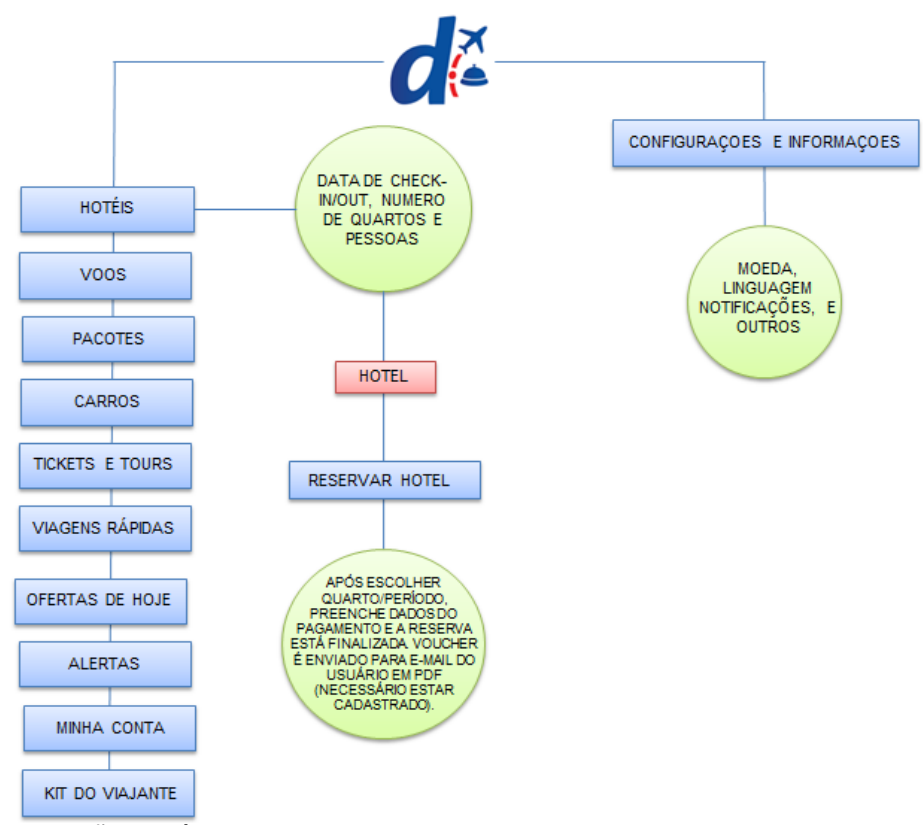

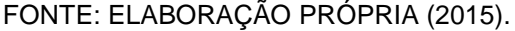

Selecionando um hotel, maiores informações são exibidas, tais quais: uma breve descrição do meio de hospedagem, localização apontada no mapa, informações acerca das instalações que os quartos oferecem ao hospede (TV, ar condicionado, café da manhã), quantidade de quartos disponíveis, tipo de quarto disponível, levando em consideração a quantidade de pessoas que a reserva deverá suportar, (triplo, duplo, standart, etc.) valor da reserva para cada tipo de quarto, comentários dos usuários e uma média de nota, listagem de serviços oferecidos pelo meio de hospedagem. Ao clicar no botão que efetua a reserva, abre-se uma listagem de campos a serem preenchidas em relação aos dados do titular que fará a reserva, acompanhadas de informações adicionais do contrato e formas de pagamento disponíveis.

A qualquer momento o usuário pode criar um alerta de hotéis, para que o aplicativo exiba notificações sobre hotéis próximos ou que ofereçam uma oferta para aquele dia. Pode-se ainda, adicionar hotéis a lista de desejos para que eles fiquem salvos em determinada listagem, facilitando a busca posteriormente. Há a opção também, de compartilhar a busca e seus resultados nas mídias sociais e com contatos

salvos no smartphone. O menu que oferece a busca por vôos, a mesma linhagem é seguida: abre-se uma aba para que o usuário determine o destino de origem e final, a data desejada do voo, quantidade de adultos e crianças que irão compor a viagem e só após todos esses dados forem inseridos, é que a busca tem início. Os resultados da busca se dão da mesma forma: é exibido o valor dos vôos e a opção de comprar em destaque, opção de ida e de volta com diferentes horários de embarque, tempo total do voo, e a companhia responsável por aquele voo. De mesma forma, os resultados podem ser compartilhados, adicionados a lista de desejo, e filtrados conforme o desejo do usuário.

O menu que oferece pacotes, também segue a linhagem dos demais, e inicialmente exige que o usuário determine a origem e o destino, o mês que irá usufruir do pacote, e a quantidade de quartos que precisará utilizar pra usufruir do pacote. Os resultados da busca são exibidos de forma similar aos resultados da busca por hotéis: uma foto de fundo é exibida, o numero de dias do pacote está em destaque, assim como o valor do mesmo. Os resultados podem ser individualmente acessados para mais detalhes do que está incluso no pacote, como por exemplo qual a companhia aérea que realizara o transporte de ida e volta, horário dos voos, data de saída e chegada, itinerário do voo e a acomodação. A acomodação pode ser modificada de acordo com a vontade do consumidor. As opções de alteração são restritas de acordo com cada pacote. Ao clicar no hotel para obtenção de mais detalhes acerca deste, o usuário é redirecionado para a parte que exibe detalhamento dos hotéis, descrita anteriormente. Ao concluir a compra, a mesma listagem dada nos hotéis é exibida, para que os dados pessoais do comprador sejam disponibilizados aos gestores do aplicativo.

O menu que oferece a opção de carros, exige que o usuário determine onde pretende retirar o veículo, se pretende devolver o carro em outra cidade, data de retirada e de entrega para que a busca seja feita. Os resultados da busca são exibidos na forma de lista, exibindo uma foto pequena do automóvel ofertado, nome do modelo, categoria (econômico, médio, grande, compacto, SUV, VAN, luxo, Pickup) e valor da diária. Quando um resultado específico é selecionado, os dados são ampliados e algumas novas opções de empresas que possuem o mesmo veiculo são exibidas, fornecendo mais alternativas para que o usuário realize sua compra. De mesma forma,

os resultados podem ser compartilhados nas mídias sociais do usuário do aplicativo em qualquer momento.

O menu de tickets e tours exige unicamente que o usuário explicite o destino que deseja para usufruir desses serviços. Os resultados são mostrados na mesma forma de lista, constando apenas nome do passeio e valor. Os resultados podem ser reordenados e filtrados a qualquer momento. Os resultados podem ser expandidos de forma individual, onde são exibidas informações sobre o passeio, o que está incluso no mesmo, o que será pago a parte pelo passageiro (caso ele queira um determinado serviço não incluso), e tempo total do passeio. Nessa etapa do processo o usuário deve informar a data que pretende realizar o passeio, e a quantidade de passageiros que usufruirá do serviço, para que possa acessar a etapa que conclui a compra.

No menu que oferece a opção de "viagens rápidas" ao usuário, nenhuma opção de filtragem é necessária para que a busca seja feita. O aplicativo usa dos dados de localização para automaticamente iniciar uma busca com locais próximos ao usuário naquele momento. Os destinos são exibidos conforme uma filtragem por distância, que varia de 50 a 1000km. Conforme a distância é alterada pelo usuário, as opções vão sendo modificadas. Os locais são exibidos logo abaixo da ferramenta que regula a distância, na forma de lista. Ao selecionar determinado destino, uma outra listagem com meios de hospedagem disponíveis naquele local, é exibida; seguindo a mesma padronização do menu específico da busca por hotéis. Os resultados podem ainda, ser exibidos no mapa, e indicados por pins azuis que listam os meios de hospedagem nos locais que foram exibidos na lista. É possível ainda, que esse mapa seja sincronizado com o Google Maps para que uma rota seja traçada e as instruções do GPS tenham início.

O menu de "ofertas de hoje" exibe uma listagem de destinos que possuem ofertas para oferecer nesse dia. Ao selecionar um destino, datas disponíveis para usufruir dele são apresentadas ao usuário, que seleciona a melhor opção de acordo com seus critérios. Ao escolher uma data e seu respectivo local, os meios de hospedagem disponíveis para contemplar aquela oferta são exibidos, mantendo a padronização dos resultados de busca por hotéis. O usuário pode ainda, alterar a quantidade de pessoa que usufruirão do pacote, a quantidade de diárias que irá precisar e o destino que escolheu. Os resultados podem ser compartilhados, salvos pra mais tarde, filtrados e exibidos no mapa.

O menu que disponibiliza alertas para o usuário, exige pontualmente que o mesmo se conecte ao aplicativo com uma conta do Facebook, ou do Google ou ainda por um e-mail e senha cadastrados. Ao cadastrar uma conta, o usuário passa a ter opção de criar alertas para que tenha conhecimento de ofertas de voos e hotéis. As ofertas são disponibilizadas tanto no e-mail quanto no próprio smartphone, por meio de notificações. As ofertas de voos podem ser filtradas por destinos, datas, preço máximo (que pode ser mostrado tanto na moeda Real quanto no Dólar). As ofertas de hotéis seguem os mesmo critérios, apenas acrescentando a opção de filtragem por quantidade de estrelas.

O menu que diz respeito a gerência da conta do usuário na Decolar, exibe opções para que a administração das escolhas do usuário se dê de forma mais fácil. Exibe as reservas que foram associadas a aquela conta, a possibilidade de cadastrar milhas, associar cartões a conta, as opções favoritas (previamente salvas pelo usuário) e os alertas que foram criados e vinculados a aquela conta.

O menu final, "kit do viajante" exibe informações que podem ser úteis ao usuário, independentemente do destino que ele busca. São exibidas as opções de obtenção de guias de cidades, estado de voos, conversor de moedas, prefixos telefônicos, conversor de unidades, medidas de roupa e *check-list* de mala de viagem para que o usuário organize-se para sua viagem. No menu inicial, ainda é possível alterar configurações do aplicativo, acessar um tutorial para entendê-lo e ter acesso a políticas e dados legais sobre o funcionamento do mesmo.

FIGURA 23 - HOTEL URBANO

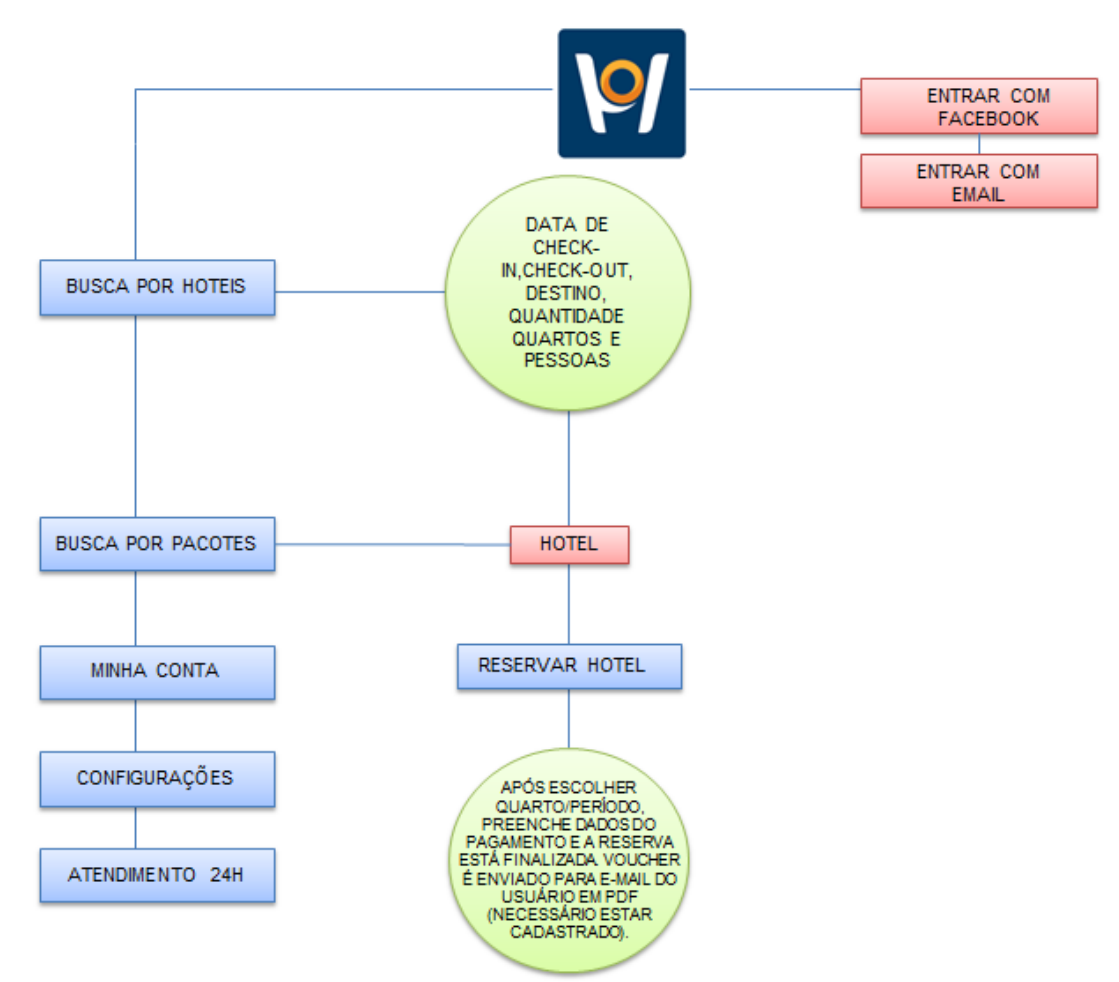

FONTE: ELABORAÇÃO PRÓPRIA (2015).

O aplicativo Hotel Urbano, logo quando inicializado pela primeira vez, exige que o usuário vincule uma conta do Facebook ou cadastre um e-mail para utilizar do aplicativo. A opção de pular esse cadastro é exibida no canto superior, porém grande parte das outras funções fornecidas pelo aplicativo só funcionam quando uma conta está vinculada. Numa interface inicial, o aplicativo exibe as promoções que disponibiliza, uma ferramenta de busca de hotéis e outra para pacotes, e logo abaixo, uma listagem dos destinos mais vendidos por ele. A ferramenta que realiza a busca de hotéis exige que o usuário preencha o nome da cidade que deseja se hospedar, data de *check-in* e *check-out* pretendidos e quantidade de pessoas (adultos e crianças) que irão compor a estadia.

Os resultados da busca são exibidos na forma de lista, porém podem ser alterados para serem exibidos em um mapa. Na listagem, é exibida uma foto de apresentação, nome dos hotéis, quantidade de estrelas, endereço completo e preço da diária. Ao selecionar um hotel, as informações são divididas em duas abas : uma que conta sobre a hospedagem e combinação de quartos a serem reservados, e uma que exibe as informações sobre o hotel. Na primeira aba citada, são exibidas as informações que o usuário cita em um primeiro momento: data de entrada e saída, quantidade de quartos e quantidade de pessoas que vão usufruir da hospedagem. Os dados podem ser alterados nessa etapa do processo. No final da pagina a opção de reservar é exibida, exigindo os dados do usuário e acompanhantes. Na aba que exibe as informações, são exibidos dados como endereço completo, quantidade de estrelas, localização no mapa sinalizada por um pin, comodidades oferecidas naquele hotel, e uma descrição do meio de hospedagem. Em ambas as abas os resultado podem ser compartilhados nas mídias sociais e redes utilizadas pelo usuário.

A ferramenta que busca por pacotes em determinadas cidades, exibe os resultados de mesma forma, porém acrescenta detalhes da quantidade prédeterminada de pessoas inclusas naquele valor, período que o pacote é valido e regras do pacote. Na listagem de mais vendidos, constam os pacotes mais procurados pelos usuários, e ao acessar um deles, o usuário é redirecionado ao menu anteriormente citado. Na interface inicial, o aplicativo também exibe um menu lateral, exibindo opções de busca previamente filtradas, tais quais: busca por hotéis, busca por promoções, busca por destinos e pacotes internacionais, busca por cruzeiros, busca por passeios e pacotes em datas comemorativas. O menu, oferece ainda, a opção de gerenciar a conta cadastrada no aplicativo, a opção contatar um serviço de atendimento, informações sobre o aplicativo, e configurações do mesmo. Por fim, o aplicativo exibe a opção "ferramentas de viagem" que dá a opção de conversão de moedas e conversão de medidas.

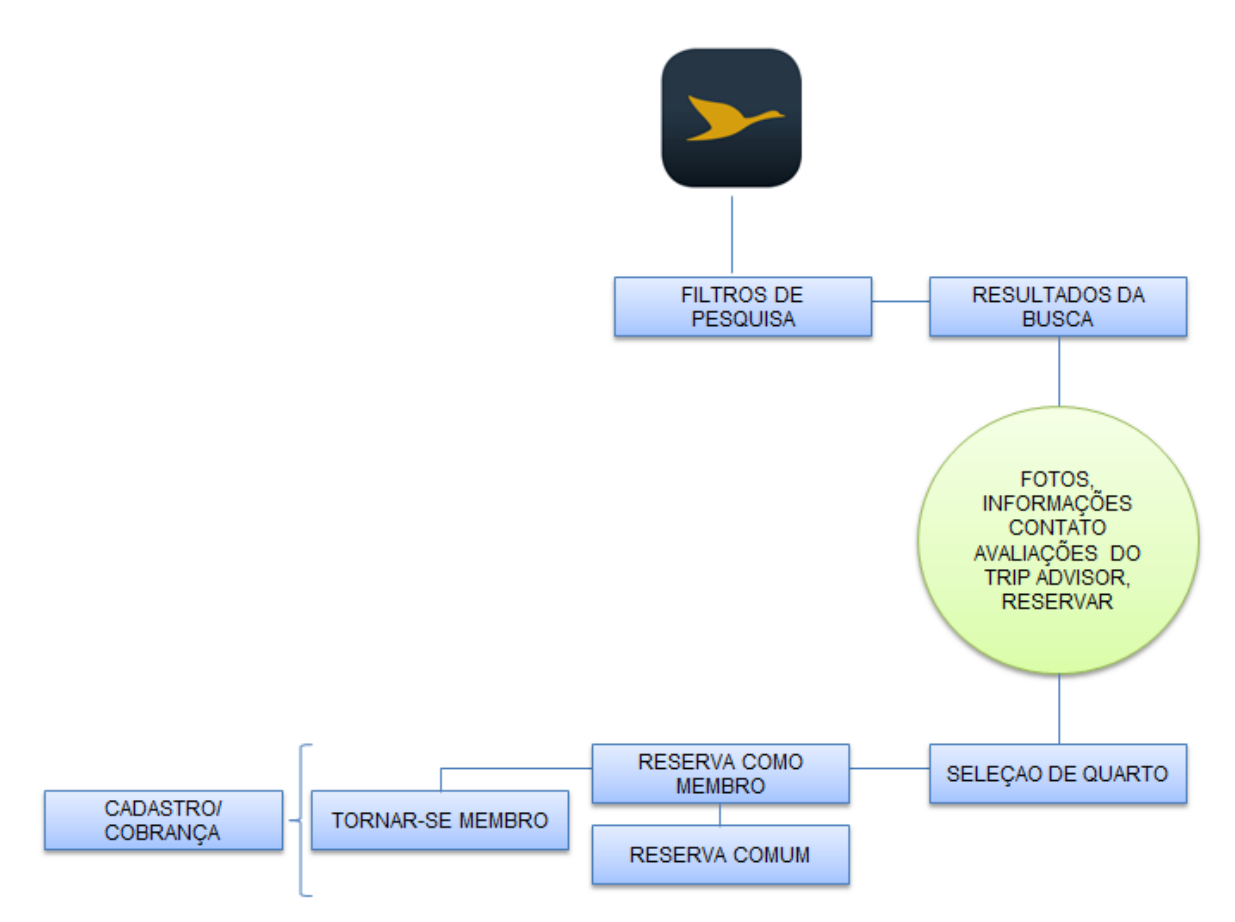

FONTE: ELABORAÇÃO PRÓPRIA (2015).

O aplicativo Accor Hotel, similar aos demais, exige que o usuário vincule uma conta de e-mail ou Facebook ao mesmo. De mesma forma fornece discretamente, a opção de navegar sem esse vínculo. Já na abertura do aplicativo, os campos de busca são exibidos para que o usuário os preencha e encontre os meios de hospedagem fornecidos pela rede. Informações como data de chegada e partida quantidade de adultos e crianças e localização são obrigatórios para que a busca seja realizada. O app, porem, dá mais opções de filtro ao usuário, de caráter não obrigatório, para que este satisfaça suas necessidades e desejos.

Opções de filtros extras como: Número do cartão fidelidade Accor, Viajante de negócios com contrato com a rede e código preferencial, podem ser adicionados para a filtragem da busca. Quanto ao local, o aplicativo ainda dá a opção para que o usuário encontre meios de hospedagem no local em que está naquele momento, baseando-se nos dados de localização do smartphone.

Os resultados da busca são exibidos na forma de lista, sendo indicados por nome, foto da fachada do prédio, distância do local em relação a posição do usuário, valor em reais para membros (deduz-se que sejam os usuários que tem cartão fidelidade ou contrato com a rede Accor, porém, em momento algum é explícito o significado de "membros") e valor para usuários não membros. A moeda ainda pode ser revertida em outra, e a ordem dos resultados da pesquisa podem ser modificados se o usuário adicionar mais filtros a busca.

Ao selecionar um hotel em questão, são exibidas uma sequência de fotos e vídeos de apresentação do local, símbolos que indicam se há ou não *Wi-Fi*, piscina, ar condicionado e outros. Os símbolos podem ser ampliados e uma legenda é exibida para cada símbolo. Logo abaixo, é exibida uma opção para ler as avaliações dadas pelos usuários do TripAdvisor em relação ao meio de hospedagem, o endereço completo que pode ser exibido num mapa; um contato por e-mail, um contato por telefone (em ambas as opções o usuário é redirecionado ou para o sistema que realiza ligações, ou para outro aplicativo que gerencie uma conta de e-mail); a temperatura no local na data de check-in e check-out previstos, e, por fim, uma descrição sobre o hotel selecionado.

No final desta descrição, constam ainda, instruções para que o usuário chegue (de carro) até o endereço do meio de hospedagem escolhido. Ao final da pagina, é exibida a opção de reserva. Clicando nesta, as opções de quartos disponíveis são exibidas, e o usuário deve selecionar um. As opções exibem o nome do quarto e sua tipologia, e a quantidade de m² que o mesmo possui. Selecionando um quarto especifico mais detalhes acerca deste são exibidos, constando equipamentos e conveniências do quarto, condições da tarifa e a opção de reservar sendo membro e reservar sendo não membro. Somente ao selecionar a opção "reservar sendo membro" é que se é explicado ao usuário o significado desta expressão.

Trata-se dos associados ao Le Club Accor Hotels, que oferecem condições e preços especiais. Selecionando esta opção, ainda é possível que o usuário cadastre-se para fazer parte dessa associação, disponibilizando dados pessoais e de pagamento.

Retornando ao início do aplicativo, são exibidas ainda as opções de "ofertas especiais" e "nossas marcas". No menu de ofertas especiais, são exibidos destinos que possuem meios de hospedagem que apresentam ofertas especiais. A opção de efetuar a reserva encontra-se ao lado do nome do destino, e o usuário é redirecionado para o menu que fiz respeito as listagens dos meios e detalhes destes. Opções de ofertas são dadas, de mesma forma, aos usuários que efetuam reservas antecipadas e que buscam ofertas para o final de semana. No menu de marcas, são apresentadas as marcas envolvidas com a rede Accor tais como Ibis, Mercure, Pullman, Adagio, entre outras. Cada uma dessas pode ser individualmente acessada para obtenção de maiores detalhes acerca.

Retornando a interface inicial, é possível ainda ter acesso a um menu lateral, com as opções extras como: dicas do que fazer em lugares pré-determinados (geralmente destinos internacionais) constando vídeo de apresentação do destino, hotéis da rede disponíveis, explorar cidade no mapa, eventos da cidade, museus, restaurantes e locais para fazer compras. Cada opção dessas pode ser ampliada, exibindo uma lista de locais apropriados de acordo com o critério selecionado, pode ainda, ser individualmente acessado, exibindo além de endereço completo, uma breve descrição, fotos, exibe também a localização no mapa, e sugestão de outro atrativo.

Ainda no menu lateral, é possível ter acesso a descrição e contato de todos os hotéis da rede, novidades e notícias acerca do desempenho da rede no mundo todo, acessar a conta cadastrada pelo usuário, as reservas feitas, modificar as preferências para buscas mais rápidas, ter acesso a um serviço de atendimento caso o usuário necessite, informações do aplicativo, listagem de hotéis parceiros da rede e, por fim, a opção de compartilhar o aplicativo através de contas de e-mail ou Facebook.

#### FIGURA 25 - TRIPADVISOR

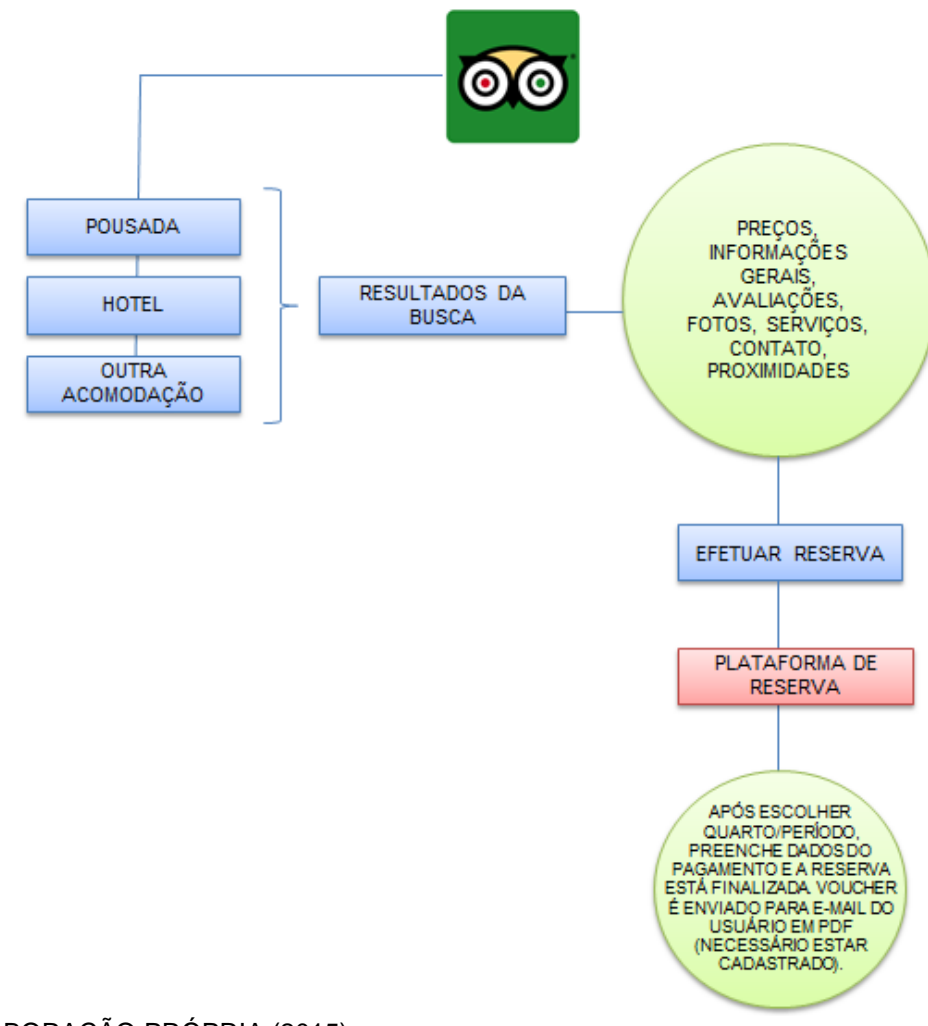

FONTE: ELABORAÇÃO PRÓPRIA (2015).

No menu que diz respeito aos hotéis, da mesma forma o TripAdvisor exige que o usuário forneça informações como localização data de saída e entrada, e tipo de acomodação que deseja (hotel, pousada ou outro). Os resultados são dados na forma de lista, constando nome, foto, media de notas com base nas avaliações dos usuários, distância do usuário, e valor da diária. Os resultados são ordenados de acordo com a distância (do mais próximo ao mais distante do usuário naquele momento). Os filtros podem ser modificados de acordo com o desejo do usuário.

Ao selecionar um meio de hospedagem, miniaturas de fotos são exibidas, seguidas do nome e valores cobrados por diferentes plataformas de reserva (Booking hotéis.com, decolar e etc.). Logo abaixo, constam informações como categoria do hotel, serviços oferecidos por este, endereço completo, mais fotos e avaliações dos usuários.

O Aplicativo fornece ainda, opções como, acesso às dicas de outras pessoas que estiveram no hotel, ver outros hotéis disponíveis para o mesmo período indicado e ver os locais (hotéis, restaurantes, e o que fazer) próximos ao meio de hospedagem selecionado.

É possível ainda, ver a localização indicada num mapa, salvar o hotel como favorito, e compartilhar os resultados da busca nas redes sociais do usuário. Selecionando um preço definido Por outra plataforma, o usuário é redirecionado a esta, para a reserva poder ser efetuada.

FIGURA 26 – TRIVAGO

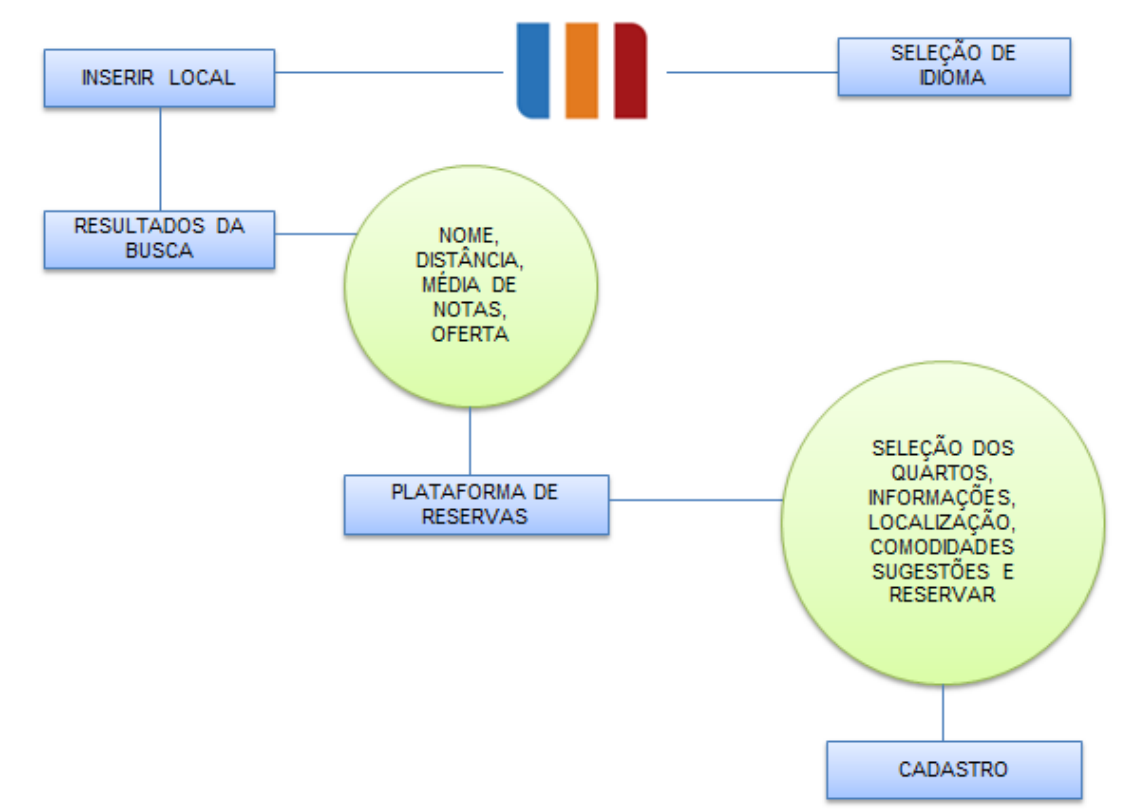

FONTE: ELABORAÇÃO PRÓPRIA (2015).

O aplicativo Trivago inicialmente baseia-se na língua do sistema utilizado no celular para escolher a plataforma com que trabalhará e buscará os dados. Caso o usuário prefira uma operar com o aplicativo em outra língua, ele tem esta opção. Após essa seleção de idioma, o aplicativo solicita ao usuário que ele digite um destino ou localidade para que possa efetuar a busca por meios de hospedagem. A busca pode ainda, ser feita com base na localização atual do usuário do aplicativo.

Na parte de cima dessa interface do aplicativo, situa-se um calendário, para que o usuário coloque o dia de partida e volta da viagem, e a quantidade de pessoas que farão parte da viagem. Selecionando as datas e estipulando a quantidade de pessoas, a listagem de hotéis aparece seguida de informações como distância da localização atual, o numero de estrelas, índice de satisfação dos clientes e a opção de ver ofertas para aquele hotel. Ao selecionar o hotel, uma mensagem diz que o usuário está sendo redirecionado para o site de reservas do respectivo sistema da oferta. Sistemas como decolar, o Booking, Expedia, Hotéis.com e Hotel.info são os que gerem o aplicativo. Basicamente, o que o Trivago faz, é organizar e agrupar todos esses sistemas de reservas em um só, e disponibiliza-os em uma só plataforma.

Geralmente as informações sobre o meio de hospedagem estão divididas em abas. Tem-se na primeira aba os preços de variados fornecedores tais quais na própria aba seguinte são exibidos detalhes sobre o hotel: site, e-mail, telefone, endereço, formas de pagamento aceita, descrição do hotel, características do quarto, facilidades e conveniências do hotel etc. Na próxima aba consta a média de nota a partir das avaliações feitas pelos usuários, separadas por aplicativo. Na última aba consta a localização do hotel num mapa da cidade.

É possível adicionar o hotel a lista de favoritos, e compartilhá-lo nas redes sociais e. A disposição das informações pode variar de acordo com o sistema que a disponibiliza para o usuário, mas atêm-se as mesmas características. Seguem uma linhagem e raciocínio parecido, mas que podem ter a ordem variada. Os meios de hospedagem podem ainda, ser encontrados num mapa, identificado por pins coloridos, com seus respectivos significados: verdes para avaliações positivas, vermelhos para avaliações predominantemente negativas e laranja para avaliações medianas.

## 6.4 CONSIDERAÇÕES DAS ANÁLISES

Através da caracterização dos aplicativos, fazendo-se uso da descrição e do mapa de processos, percebe-se que, para os aplicativos voltados aos guias móveis, todos têm informações sobre a cidade, em especial o TripAdvisor que fornece dicas aos usuários e conta também com comentários de outros usuários incrementar a experiência durante a visitação de um atrativo. Nenhum aplicativo faz a criação de roteiros, ou seja, guias móveis inteligentes, apenas são apresentadas informações acerca dos atrativos. Dentre os aplicativos analisados, o único que fornece roteiros é o Curitiba Audio Walking Tour, no entanto, os roteiros apresentados no aplicativo são fixos e não se alteram de acordo com o contexto em que o usuário está submetido.

Já os aplicativos para gastronomia, em sua grande maioria, são apenas informativos onde apresentam o endereço e contato do restaurante, preço médio por pessoa e outras informações, porém não oferecem a opção de reserva. Dá-se ênfase no aplicativo "Geocook" no aspecto em que os restaurantes que ganharam o prêmio "Bom Gourmet" têm um destaque e relevância maior no mapa apresentado para os usuários. Outro ponto interessante analisado no Geocook é que no mapa apresentado, todos os estabelecimentos aparecerem e há a opção de buscar aqueles mais próximos da sua atual localização fazendo o uso do instrumento baseado na geolocalização do dispositivo.

Por fim, os aplicativos voltados para hotelaria em suma possuem o mesmo sistema para reserva em tempo real. O usuário seleciona o hotel através da pesquisa específica da cidade ou baseado em sua geolocalização, aparecem as opções de hotéis disponíveis com base nas informações de check-in e out fornecidas pelo usuário. O método para pagamento e reserva consiste em digitar os códigos e número do cartão para que o hotel possa confirmar a reserva. Há uma ferramenta interessante no aplicativo da Booking, pois após o momento em que o usuário finaliza a reserva com o pagamento, o aplicativo sugere outro aplicativo para que o usuário conheça antecipadamente o destino final.

Tendo em vista estes fatos apresentados, vê-se que existem aplicativos móveis voltados para cada contexto em específico, e outros que têm uma maior abrangência,

portanto, questiona-se: é possível desenvolver uma estrutura que abranja todos estes segmentos e que ofereça tanto para o lado dos empreendedores como para os turistas uma melhor forma de divulgar o seu trabalho e melhorar a experiência com informações mais genuínas? A partir desta questão procurou-se unir as estruturas para desenvolvimento de uma única estrutura de aplicativo móvel voltado para o turista e trade turístico.

## **7 PROJETO DE TURISMO**

l

Tendo como base os resultados obtidos através da pesquisa realizada, apresenta-se como proposta do projeto de turismo a estrutura de aplicativo para consulta de informações por parte de promotores de eventos para situações em que o Curitiba Região e Litoral *Convention & Visitors Bureau* - CCVB<sup>38</sup> esteja realizando captação de eventos, para os participantes dos eventos captados pelo CCVB durante o período que estão em Curitiba. O centro de informações, ou o banco de dados do APP terá como principal fonte os mantenedores da entidade. Para tanto, será desenvolvida esta arquitetura em que caracterizará os processos dentro do aplicativo para consultas.

# 7.1 DESCRIÇÃO DA PROPOSTA DO PROJETO

Tendo como base as afirmações apresentadas no decorrer deste trabalho, vêse que o consumidor e o seu comportamento sofrem alterações de acordo com a disposição dessas tecnologias e facilidades, especialmente com aplicativos relacionados ao turismo (LAMSFUS, XIANG, ALZUA-SORZABAL e MARTIN, 2013; DICKINSON, GHALI, CHERRET, SPEED e DAVIESNORGATE, 2012; WANG e FESENMAIER 2013; KRAMER, MODSCHING, HAGEN e GRETZEL, 2007).

Para a proposta do aplicativo, tem-se a tela principal em que o mapa é apresentado. O login pode ser feito através da utilização da conta do Facebook, criando

<sup>&</sup>lt;sup>38</sup> Curitiba Região e Litoral Convention & Visitors Bureau. Disponível em: <http://www.curitibacvb.com.br/>.

um cadastro no momento da utilização ou, voltado para os mantenedores, o login com a conta de e-mail corporativo que estará cadastrado no banco de dados e irá direcionar o indivíduo para uma área específica para a manutenção. Além disso, para o mantenedor que utiliza o dispositivo móvel logado no aplicativo, um alerta diário será emitido com as ações do CCVB. Vale lembrar que o login não será obrigatório para a utilização do aplicativo e em um primeiro momento será necessária conexão com a internet para que os dados possam ser baixados e atualizados, após a primeira atualização, o usuário precisará estar conectado à internet apenas caso deseje reservar hotel ou atualizar o aplicativo.

A figura 28 representa a arquitetura que compõe o aplicativo: FIGURA 27 - PROPOSTA DE ARQUITETURA

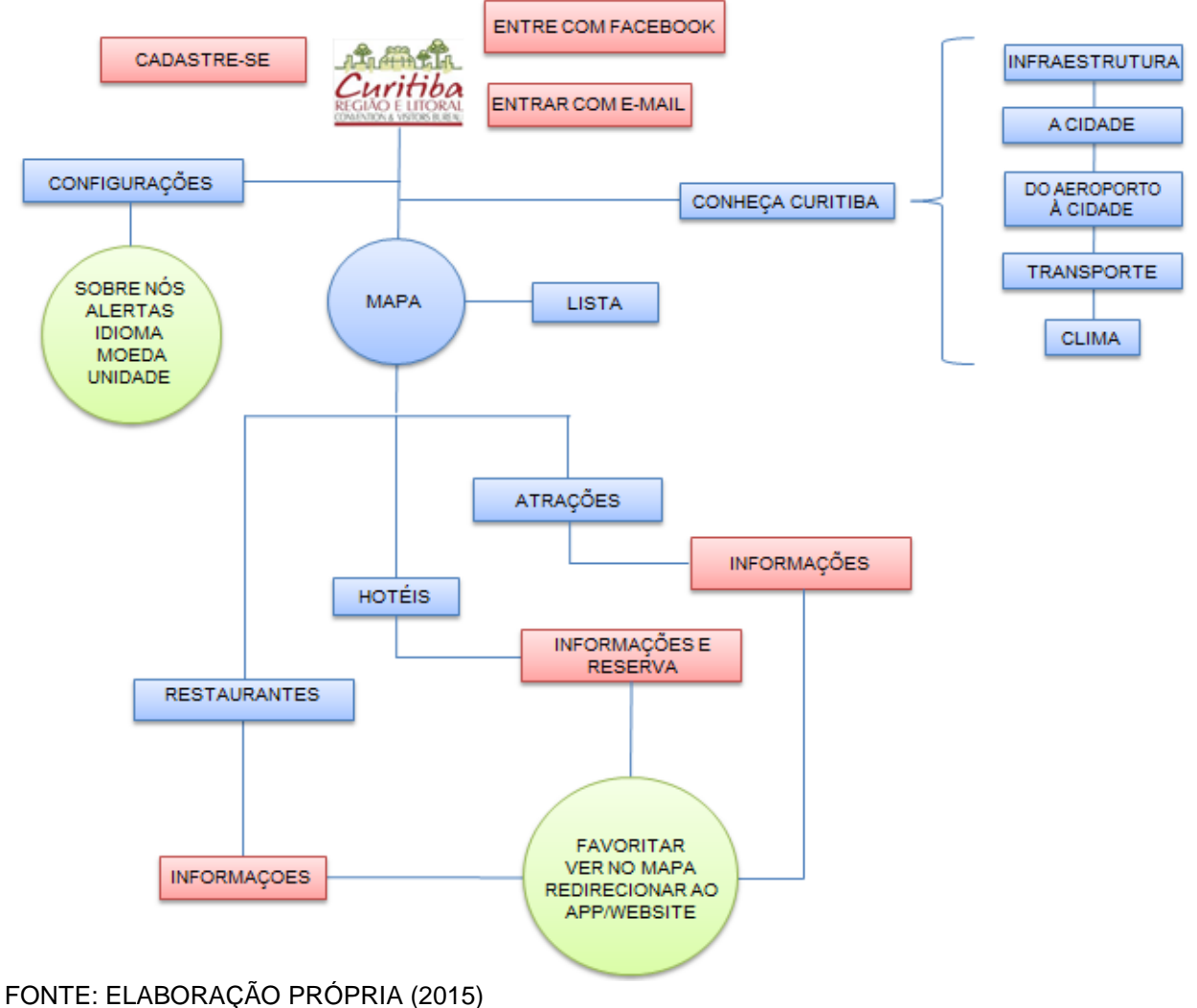

Nas configurações do aplicativo, a opção "sobre nós" trará uma descrição sobre o CCVB e a versão do aplicativo. A opção alertas é específica para os mantenedores, a opção idioma contará com versão em inglês para turistas estrangeiros como também para captações que sejam realizadas em outros países. A opção moeda trará ao turista que deseja verificar o valor de, por exemplo, uma diária na sua moeda de origem, o valor da cotação terá uma média diária tendo como base a informação que é transmitida no site do Banco Central, ou seja, será feito um link. Por fim, para turistas de países em que a unidade de medida não seja em metros, esta opção irá auxiliar para que não se tenha problemas com a conversão. Para o acesso no aplicativo, após aberto aparecerão duas opções: mapa ou conheça Curitiba.

A primeira opção redirecionará o usuário para um mapa e um menu lateral onde todas as informações serão filtradas à preferência do usuário. O mapa será o centro desta parte do aplicativo, porém as informações podem ser consultadas através do filtro e também em forma de lista. Os empreendimentos associados do CCVB terão um destaque maior diante dos outros estabelecimentos dentro do mapa, tendo como base a ideia do aplicativo Geocook. Para os hotéis, tal como restaurantes, a opção de reserva estará ativa de acordo com a preferência e integração de sistema destes. Portanto, o aplicativo também poderá ser um canal de vendas, além da própria divulgação. A segunda opção trará informações sobre a cidade, conforme apresentadas. Vale ressaltar que esta ideia usa como base a estrutura do aplicativo Decolar.com, onde tais informações podem ser acessadas para conhecer a cidade antes mesmo de estar nela.

Para os promotores, em um momento de planejamento, o mapa será centralizado no local de preferência para que a visualização fique mais fácil. No entanto, o usuário pode abrir as opções de hotéis e favoritar, este procedimento fará com que o hotel favorito apareça em destaque, minimizando os demais. Este filtro pode ser aplicativo para vários hotéis e todos os segmentos ao mesmo tempo. A opção mostrar no mapa tem como objetivo facilitar o acesso para visualização da geolocalização do estabelecimento.

Para os turistas, o procedimento é o mesmo que para os promotores, no entanto, é possível ser feito o uso da opção "atrativos" tendo como base a geolocalização atual do dispositivo para que o banco de dados possa sugerir atrativos próximos. A reserva em hotéis pode ser feita através do mesmo sistema utilizado pelo TripAdvisor/Booking e os restaurantes também podem inserir promoções no seu espaço.

## 7.2 ETAPAS PARA EXECUÇÃO DO PROJETO

Nesse capitulo será apresentado à elaboração de um cronograma das ações e atividades para auxiliar o desenvolvimento e acompanhamento das etapas. Também serão apresentados os recursos necessários para realização do projeto.

## **7.2.1 Descrição das etapas para execução do projeto**

Tendo em vista que o presente projeto já trata do seu produto (arquitetura), a primeira etapa consiste em desenvolver e rodar a arquitetura do aplicativo. Para a segunda etapa, será necessário levantar as informações pertinentes aos mantenedores do CCVB e em seguida utilizando integração com o Google Maps, as demais informações de outros estabelecimentos serão utilizadas através desta ferramenta. A terceira etapa trata de inserir estas informações dentro do aplicativo para que estejam disponíveis aos usuários, nesta etapa, será necessário. A última etapa foca exclusivamente nos testes do aplicativo visando encontrar erros e defeitos para que sejam corrigidos antes que a versão final seja subida.

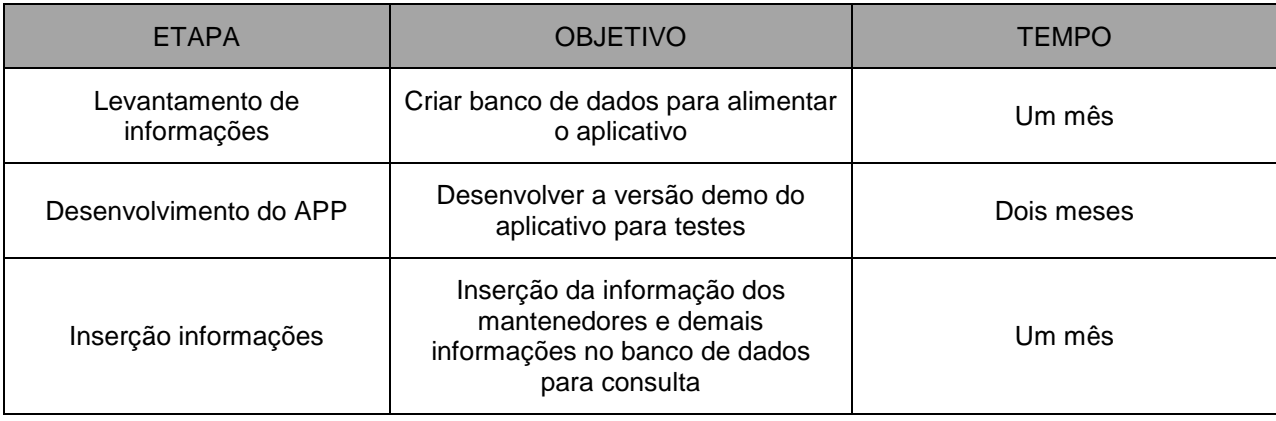

## QUADRO 14 - CRONOGRAMA DE ETAPAS DO PROJETO

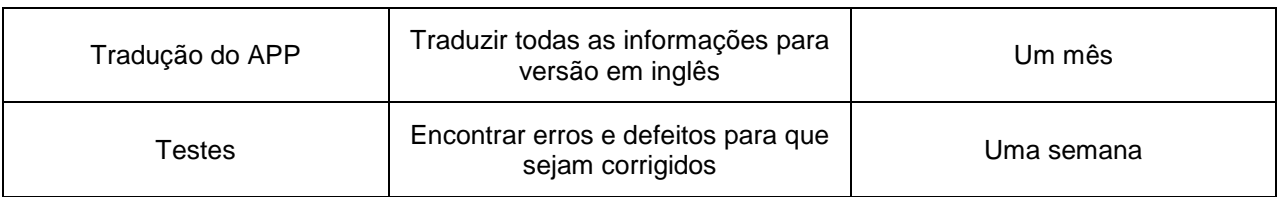

FONTE: ELABORAÇÃO PRÓPRIA (2015).

Contratar-se-á a empresa Trilhas Junior de Turismo para o levantamento destas informações com visitas nos empreendimentos específicos e fazendo uso do próprio banco de dados que o CCVB tem de seus associados. Para os que não são associados do CCVB terão suas informações retiradas de sites como TripAdvisor e Booking. A etapa de desenvolvimento do aplicativo contará com o designer, programador, analista de banco de dados, diagramador e programador júnior. A etapa consiste basicamente na criação do aplicativo levando em conta layout, programação e diversos itens, ficando apenas pendente a alimentação do banco de dados com as informações coletadas pela empresa júnior de turismo. A inserção das informações no banco de dados será feita pelo analista de banco de dados com o programador júnior. Feita a inserção, o tradutor irá passar todos os textos para o inglês a fim de que se tenha melhor aproveitamento de estrangeiros durante o uso do aplicativo. Por fim, na fase de testes o consultor de turismo do SEBRAE e o arquiteto de testes irão fazer as devidas análises com um relatório final, este relatório irá apontar os principais problemas, falhas e sugestões para melhoria do aplicativo. Esta parte da análise será feita dentro do período para conclusão do aplicativo para que haja tempo de as correções serem feitas no prazo estimado, uma vez finalizado, o app será lançado nas lojas virtuais.

#### **7.2.2 Descrição dos recursos humanos envolvidos**

Para a elaboração deste projeto será necessário três profissionais por determinadas atividades. As atividades atribuídas para cada profissional a ser contratado estão descritas abaixo:

# QUADRO 15 - CARGOS E ATRIBUIÇÕES

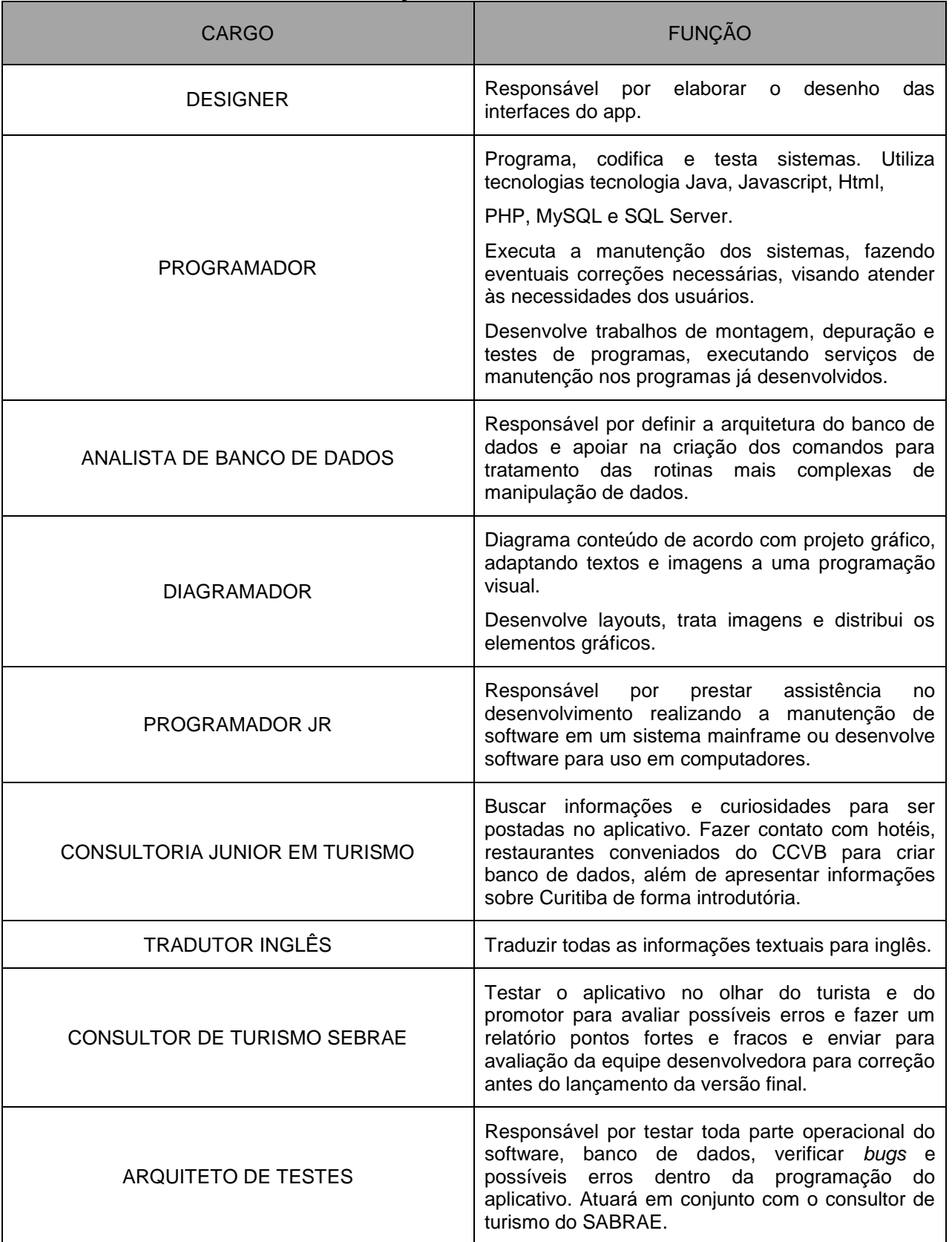

FONTE: ELABORAÇÃO PRÓPRIA (2015).

Conforme o quadro 15, o aplicativo será desenvolvido através da mão de obra destes profissionais e, cabendo ao CCVB apenas atualizar os dados de usuários, tais como criação de login, desativação de usuário e outras informações. Para a atualização de informações, promoções específicas para cada mantenedor, estes ficarão responsáveis tendo como acesso os *logins* cadastrados junto do Convention.

#### **7.2.3 Descrição do orçamento e das despesas**

l

O quadro 16 apresenta o cronograma do orçamento e despesas para a aplicação do projeto, tendo como base uma empresa que possui apenas as informações referentes aos mantenedores, informações estas que serão carregadas no aplicativo durante a sua manutenção, antecedendo a fase de testes para que a versão final seja concluída. A média do valor da hora dos profissionais foi calculada fazendo uso das informações apresentadas em sindicatos e sites de informações sobre remuneração por hora. Calculou-se uma média através da quantidade de horas que serão necessárias para o desenvolvimento do aplicativo.

Tendo em vista que o contrato Consolidação das Leis de Trabalho - CLT<sup>39</sup> aborda outros quesitos como encargos e indivíduos que têm a carteira assinada, este trabalho considerou a hora para *freelancer*, tendo como base valores calculados através das informações apresentadas em websites que sugerem o valor da hora/trabalho para cada profissional. Ou seja, para um profissional em que seu salário é de R\$ 2.000,00 bruto, desconsiderou-se 8% do total (INSS<sup>40</sup>), chegando-se a um valor total mensal para este indivíduo. Considerando-se 8 horas diárias de trabalho e 4 horas aos sábados, chegou-se ao resultado semanal e mensal, respectivamente de 44 e 176 horas. Dividindo-se o salário líquido com os descontos obrigatórios pelas horas

<sup>&</sup>lt;sup>39</sup> Significados. Significado de CLT. 2015. Disponível em: <http://www.significados.com.br/clt/>. Acesso em: 11 nov. 2015.

 $40$  Significados. Significado de INSS. 2015. Disponível em: < http://www.significados.com.br/inss/>. Acesso em: 26 nov. 2015.

trabalhadas ao mês, chegou-se a um resultado médio que foi considerado neste trabalho.
QUADRO 16 - ORÇAMENTO DO PROJETO

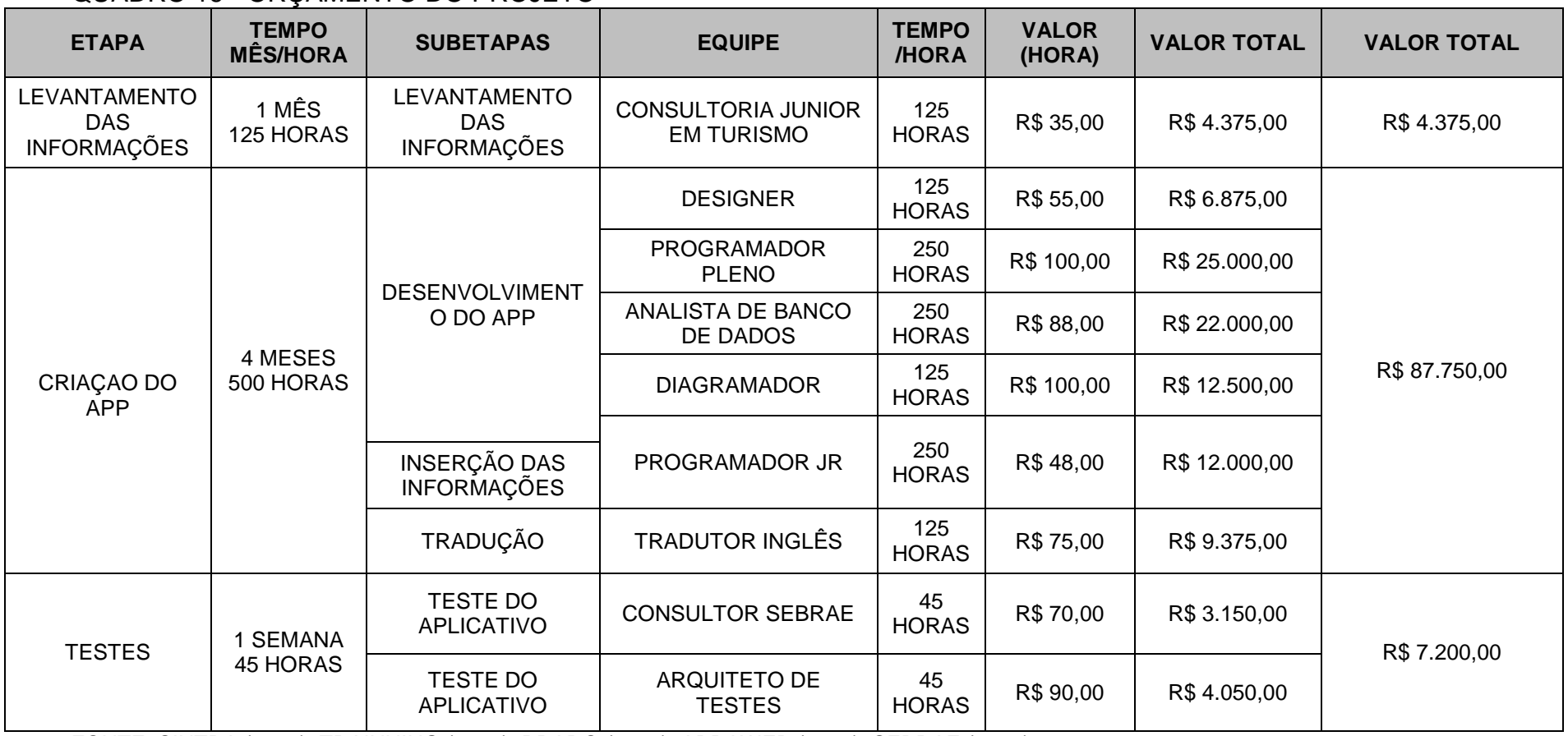

FONTE: SINTRA (2015); TRAINNING (2015); PRADO (2015); ABRAWEB (2015); SEBRAE (2015).

O valor total para a execução do aplicativo custa R\$ 99.325,00. Além deste valor, haverá um custo mensal para manutenção das informações e correção de possíveis erros. Este valor é variável, pois dependerá da quantidade de horas que o programador e assistente levarão para efetuar esta manutenção.

## **7.2.4 Avaliação do retorno do investimento**

Tendo em vista que os mantenedores pagam uma taxa mensal ao CCVB para haja a divulgação do estabelecimento. A visibilidade destes empreendimentos mantenedores em específicos tanto para o promotor que realiza o evento como para os turistas e indivíduos que estão nos eventos quando realizados em Curitiba será exclusiva, pois através do aplicativo, gastos como panfletos e folders poderão ser diminuídos ou até mesmo eliminados, uma vez que a informação estará a poucos cliques do usuário final e sua informação com maior acessibilidade.

Pode-se colocar duas formas para analisar o retorno de investimento do aplicativo. A primeira é relacionada a otimização de recursos e merchandising das empresas que estão no aplicativo, sendo estas formas indiretas. A segunda, diz-se respeito às formas diretas: sendo esta a remuneração através de comissionamento cobrado por reservas.

Para o retorno indireto, supondo que para cada evento um empreendimento gaste um milheiro de panfletos que custa aproximadamente R\$ 100,00 $4^1$ , este custo, por empreendimento (considerando que o Convention tem 60 mantenedores), será de R\$ 6.000,00 por evento. Deve-se considerar também que neste caso, a informação de cada empreendimento chegaria a mil usuários, tal como os panfletos atingiriam esta quantidade de público. Portanto, em um mês com 10 eventos fechados com parceria via Convention, a divulgação do aplicativo será gratuita e o gasto somando todas as empresas com panfletos seria de R\$ 60.000,00.

<sup>41</sup> <sup>41</sup> Valor retirado de: Gráfica BHMG. Disponível em: <http://graficabhmg.blogspot.com.br/p/panfletos.html>. Acesso em 11 nov. 2015.

Outra forma de remuneração é vista quando se aumenta a possibilidade de propaganda/merchandising através do aplicativo, além da cobrança de uma pequena taxa de comissionamento por reservas (entre 02 e 10%, variando de acordo com a tarifa e hotel), e a inserção de outros fornecedores que não sejam do Convention ganhando mais espaço para divulgação.

A viabilidade se apresenta na seguinte questão: um hotel que receba 10 reservas por mês através do aplicativo, levando-se em consideração uma taxa de comissionamento de 5% para o valor da diária de R\$ 150,00 $42$ , equivale-se uma quantia de 75 reais por mês, aproximadamente, por hotel. Multiplicando esta quantia por 60 (quantidade aproximada de associados) a receita mensal seria em média R\$ 4.500,00. Considerando apenas uma média aproximada, no entanto, é possível que este valor se alcance de duas a três vezes mais que o valor estimado, levando em consideração o valor da diária e a taxa de comissionamento. Multiplicando por 12 meses o valor apresentado anteriormente, a receita anual será de R\$ 54.000,00, aproximadamente. Ou seja, o aplicativo levaria, em média, três anos para pagar o seu investimento (apenas através dos comissionamentos, sem considerar a economia dos gastos pelos associados com panfletos), além de o aplicativo abrir este novo canal para os hotéis que não têm esta facilidade. Porém, ressalta-se que pode haver remuneração por merchandising, pela publicidade e outros meios, portanto, o tempo de retorno para o valor investido pode ser mais curto do que o estimado.

l

Valor disponível em: <http://www.ibis.com/pt-br/hotel-3205-ibis-curitiba-centro-civico/index.shtml>. Acesso em 11 nov. 2015.

## **8 CONCLUSÃO**

Por meio da pesquisa exploratória e documental foi possível entender o conceito dos aplicativos móveis e a sua aplicação no turismo. Viu-se que estes são aplicados em diversas áreas e o seu crescimento e popularização tem um crescimento contínuo no mercado tecnológico e são ferramentas que literalmente fazem diferença na vida de seus usuários. Especialmente no turismo, os aplicativos móveis encurtam processos e agilizam tarefas, como, por exemplo, fazer o check-in para um voo pelo seu aplicativo. Ao invés de ter de esperar até chegar ao aeroporto para realizar o procedimento, o indivíduo pode utilizar o aplicativo para agilizar e encurtar o tempo necessário para estes procedimentos. Exemplos como esse se faz muito presentes no contexto de relação entre o turismo e os aplicativos móveis.

No que se refere aos *smartphones*, observou-se que o crescimento de usuários é alto, além disso, a própria qualidade e melhoria nas redes móveis (3G, 4G) mostra que o mundo está começando a se voltar para essa nova era móvel, onde os aplicativos móveis realmente farão a diferença àqueles usuários que não têm tempo para realizar as suas atividades ou àqueles que, no contexto do turismo, buscam por auxílio tecnológico para aprimorar suas experiências durante a visitação de um lugar. Além de assistentes específicos para essas atividades, como, por exemplo, os aplicativos que efetuam reservas em hotéis.

Analisando os aplicativos de Curitiba, observou-se que os do segmento de hotelaria estão mais avançados com relação às demais segmentações. Os guias móveis carecem de um guia inteligente com base em contextos específicos, conforme apresentado por Martin, Alzua e Lamsfus (2011).

Sabendo que o comportamento do consumidor está sofrendo alterações e estes tem maior contato com seus dispositivos móveis, o tráfego de informações será maior, especialmente, neste caso, por conta da concentração de informações. Pois, conforme apresentado na estrutura de APP para o Convention, o acesso às informações (para uso no planejamento ou do próprio turista) será facilitado e especialmente por dar-se foco nos empreendimentos que são mantenedores deste órgão que viabiliza eventos para a cidade de Curitiba. O retorno em termos de marketing e a abertura em novo canal de vendas (especialmente para aqueles empreendimentos que não possuem este tipo de tecnologia) será elevado. Portanto, para um órgão que faz muito uso da informação para o planejamento de eventos perante os promotores, o aplicativo estaria cumprindo o seu papel de auxiliar.

## 8.1 FATORES LIMITANTES DA PESQUISA

No que se refere aos fatores que limitaram a pesquisa, observou-se que por um lado se viu que existem vários estudos que trabalham com plataformas de aplicativos, no entanto, existem poucos estudos na área de aplicativos que trabalham com suas definições e conceitos. Além disso, estudos que trabalham com as informações que os aplicativos apresentam também são escassos, uma vez que se fez necessário utilizar de exemplos para embasar e definir conceitos para os aplicativos. Pode-se também aplicar estudos na área de *smartphones* com seus pontos negativos e positivos para o turismo, bem como a utilização dos aplicativos móveis. Realidade aumentada através de divulgação por aplicativos com informações compartilhadas em redes sociais, tal como Facebook, Instagram e Twitter.

Por fim, os aplicativos que estavam fora do ar e alguns que não abordavam a própria cidade de Curitiba impediram que houvesse um número igualitário ao segmento de hotéis. Levando estes fatos em consideração, para cada segmento em específico o sistema de processos que os compunham eram similares.

## **9 REFERÊNCIAS**

ADUKAITE, A; REIMANN, A. M; MARCHIORI, E; CANTONI, L. Hotel Mobile Apps. The Case of 4 and 5 Start Hotels in European German-Speaking Countries. In: **Information and Communication Technologies in Tourism,** Dublin, Ireland. Jan. 2014, p. 45-57.

AHAS, R; AASA, A; SILM, S; TIRU, M. Mobile Positioning Data in Tourism Studies and Monitoring: Casy study in Tartu, Estonia. **Information and Communication Technologies in Tourism**, Ljubljana, Slovenia. 2007, p. 119-128.

ANACLETO, R.; FIGUEIREDO, L.; LUZ, N.; ALMEIDA, A.; NOVAIS, P. Recommendation and Planning through Devices in Tourism Context. In: Novais, P.; Preuveneers, D.; Corchado, J. (Eds.). A**mbient Intelligence - Software and Applications. Advances in Intelligent and Soft Computing**. [S.l.] Springer Berlin / Heidelberg, n. 92, p. 133-140, 2011.

ANATEL, Agência Nacional de Telecomunicações. **Relatório de Acesso Móveis por Região Tecnologia e ERBs Licenciadas**. Disponível em: < http://sistemas.anatel.gov.br/SMP/Administracao/Consulta/TecnologiaERBs/tela.asp>. Acesso em: 28 Set. 2014.

ANDRADE, M. M. **Pesquisa Científica: noções introdutórias**. In:\_\_\_\_\_\_. Introdução à metodologia do trabalho científico: elaboração de trabalhos na graduação. 6 ed. São Paulo: Atlas, 2003. Cap. 10, p. 121-127.

ANDRÉ, V. M. **Desenvolvimento de um protótipo de aplicação para um dispositivo com sistema operacional android para a gestão de um evento por um produtor.** 50f. Monografia (Especialização) – Especialista em tecnologia Java, UTFPR, Curitiba, 2012. Disponível em: < http://www2.dainf.ct.utfpr.edu.br/esp/monografias-deespecializacao-da-turma-vii-2011-2012/CT\_JAVA\_VII\_2011\_19.PDF>. Acesso em: 16 Mai. 2015.

BADER, A; BALDUF, S. L; FLECK, M; LIEBRICH, A. Mobile Tourism Services and technology Acceptance in a Mature Domestic Tourist Market: The case of Switzerland. **Information and Communication Technologies in Tourism.** Springer: Sweden, 2012, p. 296-307.

m

BIZ, A. A. **Aplicação de tecnologia 3G nos roteiros turísticos no município de Curitiba (PR): estudo do comportamento do consumidor** *Self Guide Walking Tour*. RELATÓRIO PROJETO REFERENTE EDITAL N°02/2010. CURITIBA: UFPR, 2012

BIZ, A; NEVES, A; BETTONI, E. O Comportamento dos Consumidores Turísticos no Uso da Telefonia Móvel . **Caderno Virtual de Turismo**. Rio de Janeiro, v. 14, n. 1, p.34-48, abr. 2014.

BIZ, A. A. **Avaliação dos portais turísticos governamentais quanto ao suporte à gestão do conhecimento**. 242 f. Tese (Doutorado) – Pós-graduação em engenharia e gestão do conhecimento, UFSC, Florianópolis, 2009. Disponível em: < http://btd.egc.ufsc.br/wp-content/uploads/2009/04/Alexandre-Augusto-Biz.pdf>.

BÉDARD, F; CHAREST, F. The Practices of Internet Users in Their Appropriation of Websites of Destination Management Organizations. **Information and Communication Technologies in Tourism.** Springer: Switzerland, 2006, p. 74.

BOTHA, R. A; FURNELL, S. M; CLARKE, N. L. From Desktop to mobile: examining the security experience. **Computers & Security.** v. 28, p. 130-137, 2009. Disponível em: < http://www.sciencedirect.com/science/article/pii/S0167404808001089>. Acesso em: 15 Dez. 2014.

BRILHANTE, M. N. **Estudo comparative de aplicativos de guias turísticos para dispositivos móveis: Lonely Planet e mTrip.** 105 f. Trabalho de Conclusão de Curso (Bacharelado em Lazer e Turismo) – Escola de Artes, Ciências e Humanidades, Universidade de São Paulo, São Paulo, 2012. Disponível: < http://www.tcc.sc.usp.br/tce/disponiveis/86/86150203/tce-05112013-144002/>. Acesso em: 22 Out. 2014.

BUHALIS, Dimitrios. **eTourism**: information technology for strategic tourism management. Londres: Prentice Hall, 2003.

CZINKOTA, M. R. **Marketing: as melhores práticas.** Porto Alegre, RS: Bookman, 2001.

CHUNG, J. Y; BRUHALIS, D. Web 2.0: A study of online Travel Community. **Information and Communication Technologies in Tourism.** Springer: Austria, 2008, p.70-81.

DENCKER, A. F. M. **Métodos e técnicas de pesquisa em turismo.** 5. Ed. São Paulo: Futura, 1998.

DENCKER, A. F. M. **Pesquisa em turismo – plajenejamento, métodos e técnicas.** 9. Ed. São Paulo: Futura, 2007.

DICKINSON, J. E., GHALI K., CHERRETT, T., SPEED, C., DAVIES, N., & NORGATE, S. Tourism and the smartphone app: Capabilities, emerging practice and scope in the travel domain. **Current Issues in Tourism**, p. 1–18, 2012. Disponível em: <http://usir.salford.ac.uk/28535/>. Acesso em: 15 Out. 2014.

FILHO, C. Os sistemas de informação e as modernas tendências da tecnologia e dos negócios. **Revista de Administração de Empresas,** v. 34, nº. 6, p. 33-45, nov./dez., 1994.

FLING, B. **Mobile Design and Development.** Sebastopol: O'Reilly, 2009. Disponível em: < http://konigi.com/notebook/read-mobile-design-development-free-online>. Acesso em: 05 Out. 2014.

FULK, J. Social Construction of Communication Technology. **The Academy of Management Journal**, v. 36, nº. 5, p. 921-950, Out. 1993. Disponível em: https://blogs.commons.georgetown.edu/cctp-505-

fall2008/files/2008/09/socialconstructionofcommunicationtechnology.pdf>. Acesso em: 16 Out. 2014.

GALVÃO, E. C. F. **Aplicativo multimídia em plataforma móvel para o ensino da mensuração da pressão venosa central.** 141 f. Dissertação (Mestrado em Enfermagem na Saúde do Adulto) – Escola de Enfermagem, Universidade de São Paulo, São Paulo, 2012.

GARCIA, A; LINANZA, M. T; ARBELAITZ, O; VANSTEENEGEN, P. Intelligent routing system for personalized electronic tourist guide. **Information and Communication Technologies in Tourism.** Springer: Amsterdam, 2009, p. 185-197.

GARTNER. Gartner says worldwide PC, tablet and mobile phone combined shipments to reach 2.4 billion units in 2013. **Gartner news room.** Egham, United Kingdom, 2013. Disponível em: <https://www.gartner.com/newsroom/id/2408515>. Acesso em: 08 Out. 2014.

GIL, Antonio Carlos*.* **Como elaborar projetos de pesquisa***.* São Paulo: Atlas, 1991.

GÓMEZ, E. M. T. **Reconhecimento de fala para a navegação em aplicativos móveis para português brasileiro.** 125 f. Dissertação (Mestrado em Ciências da Computação) – Instituto de Matemática e Estatística, Universidade de São Paulo, São Paulo, 2011.

GOOSSEN, M; LAMMEREN, R. van; LIGTENBERG, A. The Pro's and Contra's of an Interactive Location Based Service UMTS Transmission. **Information and Communication Technologies in Tourism.** Springer: Switzerland, 2010, p. 111-123.

GOSLING, R. Iphad + Iphone + Android = Rich Mobile. **SlideShare,** 30/05/2010. Disponível em: <http://www.slideshare.net/renato\_gosling/apresentao-mobile-ipad-egsma-2010-4353321>. Acesso em: 22 Out. 2014.

GRETZEL, U. Intelligent Systems in Tourism A Social Science Perspective. **Annals of Tourism Research,** vol. 38, n. 3, Abr., 2011, p. 757-779.

GRETZEL, U; YOO, K. H. Use and Impact of Online Travel Reviews. **Information and Communication Technologies in Tourism.** Springer: Austria, 2008, p. 35-46.

HAWKINS, D. I; HAWKINS, BEST, R. J.; CONEY, K. A. **Consumer Behavior:** Building marketing strategy. 8<sup>th</sup> ed. Boston: Irwin/McGraw Hill, 2001.

IBGE, Instituto Brasileiro de Geografia e Estatísticas. **Estimativa da População Residente no Brasil e Unidades de Federação.** Disponível em: < http://www.ibge.gov.br/home/estatistica/populacao/estimativa2011/tab\_Brasil\_UF.pdf>. Acesso em: 28 Abr. 2015.

JANNACH, D; GEDIKLI, F; KARAKAYA, Z; JUWIG, O. Recommending Hotels Based on Multi-Dimensional Customer Ratings. **Information and Communication Tourism Technologies.** Springer: Sweden, 2012, p. 320-331.

JOHNSON, T. M. **Java para dispositivos móveis:** desenvolvendo aplicações com J2ME. São Paulo: Novatec, 2007.

KENNEDY-EDEN, H., GRETZEL, U. UA taxonomy of mobile applications in tourism. **Ereview of Tourism Research**, v. 10, n.2, p. 47-50, 2012. Disponível em: < http://ro.uow.edu.au/cgi/viewcontent.cgi?article=3559&context=commpapers>. Acesso em: 15 Out. 2014.

KRAMER, R., MODSCHING, M., HAGEN, K., & GRETZEL, U. Behavioral impacts of mobile tourist guides. **Information and Communication Technologies in Tourism,** New York: Springer, 2007, p. 109–118. Disponível em: < https://www.google.com.br/url?sa=t&rct=j&q=&esrc=s&source=web&cd=1&cad=rja&uact =8&ved=0CB8QFjAA&url=http%3A%2F%2Fwww.researchgate.net%2Fpublication%2F2 21357412\_Behavioural\_Impacts\_of\_Mobile\_Tour\_Guides%2Ffile%2F9fcfd505d66fe3f8 0e.pdf&ei=6UZFVJuOAonGgwS03oCICg&usg=AFQjCNGw6uSeKfd8SHwhJ4NKWPgA Pik3NQ&bvm=bv.77648437,d.eXY>. Acesso em: 20 Out. 2014.

KENNEDY-EDEN, H., GRETZEL, U. UA taxonomy of mobile applications in tourism. **Ereview of Tourism Research**, v. 10, n.2, p. 47-50, 2012. Disponível em: < http://ro.uow.edu.au/cgi/viewcontent.cgi?article=3559&context=commpapers>. Acesso em: 15 Out. 2014.

KIM, H; SCHLIESSER, J. Adaptation of Storytelling to Mobile Entertainment Service for Site-Specific Cultural and Historical Tour. **Information and Communication Technologies in Tourism,** Ljubljana, Slovenia, 2007, p. 97-108.

KIMBER, J; GEORGIEVSKI, M; SHARDA, N. Developing a Visualisation Tool for Tour Planning. **Information and Communication Technologies in Tourism**, Lausanne, Switzerland, 2006, p-56.

KOTLER, Philip. **Administração de Marketing.** Sao Paulo: Pretince Hall, 2000.

LAMSFUS, C., XIANG, Z., ALZUA-SORZABAL, A., & MARTIN, D. Conceptualizing context in an intelligent mobile environment in travel and tourism. **Information and Communication Technologies in Tourism**, Berlin and Heidelberg: Springer, 2013, p. 1–11. Disponível em: <http://link.springer.com/chapter/10.1007%2F978-3-642-36309- 2\_1#page-1>. Acesso em: 20 Out. 2014.

LAURINDO, F. J. B.; SHIMIZU, T.; CARVALHO, M. M. de; RABECHINI JR, R. **O papel da tecnologia da informação (TI) na estratégia das organizações.** *Gest. Prod.* [online]. 2001, vol.8, n.2, pp. 160-179. ISSN 0104-530X.

LAW, R; BAI, B. Website Development and Evaluations in Tourism: A Retrospective Analysis. **Information and Communications Technologies in Tourism.** Springer: Switzerland, 2006, p. 1-11.

LAW, R; LIU, Y. The Adoption of Smartphone Applications by Airlines. **Information and Communication Technologies in Tourism,** Innsbruck, Austria, jan. 2013, p. 47-57.

LECHETA, R. R. **Google Android:** aprenda a criar aplicações para dispositivos móveis com o Android SDK. 2 ed. São Paulo: Novatec, 2010.

LOVELOCK, C; WIRTZ, J. **Marketing de Serviços:** Pessoas, Tecnologia e Resultado0s. 5ª ed. São Paulo: Pearson Prentice Hall, 2006.

MAHMOOD, T; RICCI, F; VENTURINI, A; HÖPKEN, W. Adaptive Recommender System for Travel Planning. **Information and Communication Technologies in Tourism.** Springer: Austria, 2008, p. 1-11.

MARTIN, D; ALZUA, A; LAMSFUS, C. A contextual Geofencing Mobile Tourism Service. **Information and Communication Technologies In Tourism.** Springer: Austria, 2011, p. 191-202.

MCGRATH, G. M; MORE, E. An Extended Tourism Information Architecture: Capturing and Modelling Change. **Information and Communication Technologies in Tourism.**  Springer: Austria, 2005, p. 1-12.

MAGLOGIANNIS, I; KROMENTZAS, G; PANAGIOTARAKIS, N; ZORMPAS, I. SEAWISE: A Framework for Web Based Intelligent Integration of Sea Transport and Personal Mobile Trip Guide Services. **Information and Communications Technologies in Tourism.** Springer: Austria, 2005, p. 34-45.

MAZIERO, C. A. **Sistemas Operacionais: conceitos e mecanismos.** Curitiba: UTFPR, ago. 2014. Disponível em: < http://dainf.ct.utfpr.edu.br/~maziero/lib/exe/fetch.php/so:so-livro.pdf>.

MONTEIRO, J. D. A. **Desenvolvimento de aplicações multi-plataformas pra dispositivos móveis.** 148 f. Dissertação (Mestrado em Ciências Matemáticas e de Computação) – Escola de Engenharia de São Carlos, Universidade de São Paulo, São Carlos, 2006.

MORIGI, V. J; PAVAN, C. Tecnologia da Informação e comunicação: novas sociabilidades nas bibliotecas universitárias. **Scielo,** Ciência da Informação, Brasília, v. 33, n. 1, p. 117-125, jan./abril 2004

MOWEN, J. C.; MINOR, M. S. **Comportamento do consumidor.** São Paulo: Prentice Hall, 2003.

NONNENMACHER, R. F. **Estudo do comportamento do consumidor de aplicativos móveis**. 70 f. Trabalho de Conclusão de Curso (Graduação) – Curso de Administração, Departamento de Ciências Administrativas, UFRGS, Porto Alegre, 2012. Disponível em: <http://www.lume.ufrgs.br/bitstream/handle/10183/78327/000891977.pdf?sequence=1>.

NORRIE, M; SIGNER, B. Overlaying Paper Maps with Digital Information Services for Tourists. **Information and Communication Technologies for Tourism.** Springer: Austria, 2005, p. 23-33.

O'BRIEN, J. A. **Sistemas de Informação e as decisões gerenciais na era da Internet.** Ed. Saraiva: São Paulo, 2004.

O'CONNOR, P. User Generated Content and Travel: A Case Study on TripAdvisor.com. **Information and Communication Technologies in Tourism.** Springer: Austria, 2008, p. 47-58.

O'CONNOR, P; MURPHY, J. Hotel Domain Name Adoption and Implementation. **Information and Communication Technologies in Tourism.** Springer: Switzerland, 2010, p. 1-12.

OLIVEIRA, Lúcio Camilo Oliva; SILVA, Michel Lourenço da. **ANDROID PARA DESENVOLVEDORES**. Rio de Janeiro: Brasport, 2009.

PARASURANAN, A.; COLBY, C. L. **Marketing para Produtos Inovadores: Como e por que seus clientes adotam tecnologia.** Porto Alegre: Bookman, 2002.

PAULA, L. J. L. **Desenvolvimento de aplicativo para dispositivos móveis para coleta de dados georreferenciados através de reconhecimento de voz.** 82 f. Dissertação (Mestrado em Engenharia Agrícola) – Escola Superior de Agricultura, Universidade de São Paulo, 2013.

PELLANDA, E. D. Comunicação móvel: das potencialidades aos usos e aplicações. **Revista Em Questão,** Porto Alegre, v. 15, n. 1, p. 89-98, jan./jun. 2009. Disponível em: <http://www.intercom.org.br/papers/nacionais/2008/resumos/R3-1727-1.pdf>. Acesso em: 22 Out. 2014.

PINTO, A. F. C. M. **METODOLOGIA DO TRABALHO CIENTÍFICO: planejamento, estrutura e apresentação de trabalhos acadêmicos, segundo as normas da ABNT.**99 f. Instituto de Ciências Econômicas e Gerenciais, Pontífica Universidade Católica de Minas Gerais. Belo Horizonte, 2010. Disponível em: http://www.iceg.pucminas.br/ApostilaMetdologiaCientificaAdministracao.pdf> Acesso em: 05 Out. 2014.

PITT, L. F; PARENT, M; JUNGLAS, I; CHAN, A; SPYROPOULO, S. Integrating the smartphone into a sound environmental information system strategy: principles, practices, and research agenda. **Journal of Strategy Information Systems,** v. 20, p. 27-37, 2011. Disponível em: < http://www.sciencedirect.com/science/article/pii/S096386871000048X>. Acesso em: 15 Dez. 2014.

RODRIGUES, W. C. **Metodologia Científica**. Paracambi, 2007

ROSSETI, A. G; MORALES, A. B. T. O papel da tecnologia da informação na gestão do conhecimento. **Scielo**. Ciência da Informação, Brasília, v. 36, n. 1, p. 124-135, jan./abr. 2007.

SACCOL, A. Z.; REINHARD, N. Tecnologias de Informação móveis, sem fio e ubíquas: definições, estado-da-arte e oportunidades de pesquisa. **Revista de Administração Contemporânea**, v. 11, n. 4, Curitiba, Out./Dez. 2007.

SENA, F. B. **Evolução de Tecnologia Móvel Celular e o Impacto nos Resíduos de Eletroeletrônicos.** 185 f. Dissertação (Mestrado) – Mestre em Engenharia, PUCRJ, Rio de Janeiro, 2012.

SOLOMON, M. R. **Consumer Behavior:** Buying, having and being. 4<sup>th</sup> ed. New Jersey, USA: Prentice Hall, 1998.

SCHWINGER, W; GRÜN, C; PRÖLL, B; RETSCHITZEGGER, W; WERTHNER, H. Pinpointing Tourist Information onto Mobile Maps – A Light-Weight Approach. **Information and Communication Technologies in Tourism,** Switzerland: Springer, 2006, p. 29-43.

TELECO. **Vendas de Telefone Celular e Smartphone no Brasil (IDC e Abinee).** [S.E], 2014. Disponível em: < http://www.teleco.com.br/celprod.asp>. Acesso em: 14 Out. 2014.

TELECO. **Estatísticas do Brasil**. [S.E], 2014. Disponível em: < http://www.teleco.com.br/>. Acesso em: 12 Out. 2014.

TJOSTHEIM, I; LOUS, J. Attracting Visitors – Using Computer Games Technology to Build a VR-Museum. **Information and Communication Technologies in Tourism.**  Springer: Switzerland, 2006, p. 44-54.

TORRES, C. E. Palestra: Mobilidade: Computação móvel, dispositivos e aplicativos. **SlideShare.** 2013. Disponível em: < http://pt.slideshare.net/cetorres/palestramobilidade-computao-mvel-dispositivos-e-aplicativos>. Acesso em: 22 Out. 2014.

TUMAS, G; RICCI, F. Personalized Mobile City Transport Advisory System. **Information and Technologies in Tourism,** Amsterdam: Springer, 2009, p. 172-183.

TURISMO, Organização Mundial. **Introdução à Metodologia da Pesquisa em Turismo.** São Paulo: Roca, 2006.

VERKASALO, H; LÓPEZ-NICOLÁS, C; MOLINA-CASTILLO, F. J; BOUWMAN, H. Analysis of users and non-users of smartphone applications. **Telematics and Informatics,** v. 27, p. 242-255, 2011. Disponível em: < http://www.sciencedirect.com/science/article/pii/S0736585309000793>. Acesso em: 15 Dez. 2014.

WANG, D., & FESENMAIER, D. R. Transforming the travel experience: The use of Smartphones for travel. **Information and Communication Technologies in Tourism,** Berlin and Heidelberg: Springer, 2013, p. 58–69. Disponível em: < http://link.springer.com/chapter/10.1007%2F978-3-642-36309-2\_6#page-1>. Acesso em: 20 Out. 2014.

WANG, D; XIANG, Z. The new landscape of travel: A comprehensive analysis of Smartphone apps. **Information and Communication Technologies in Tourism**, p. 308–319. New York: Springer, 2012.

ZIMMER, L; BASSO, C. A. M; ZONTA, T. Prototype for Android Application in World Cup 2014 Using Patterns Desing. **10th International Conference on Information Systems and Technology Management – CONTECSI.** São Paulo, jun. 2013.